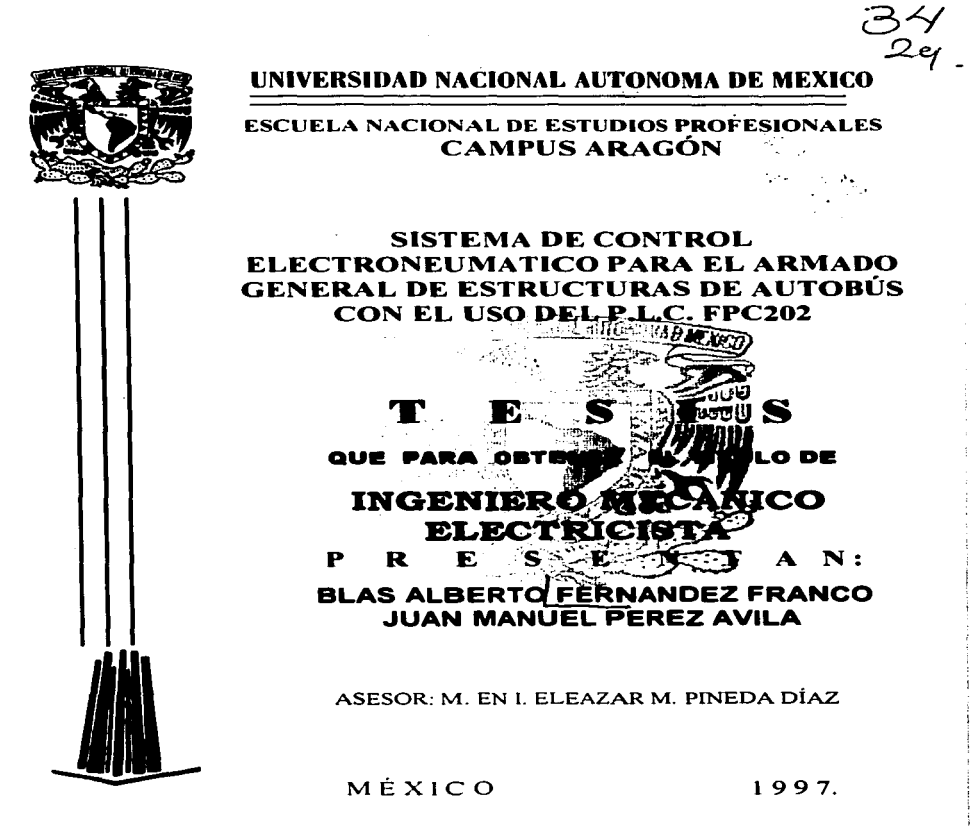

TESIS CON FALLA DE ORIGEN

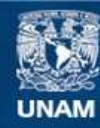

Universidad Nacional Autónoma de México

**UNAM – Dirección General de Bibliotecas Tesis Digitales Restricciones de uso**

# **DERECHOS RESERVADOS © PROHIBIDA SU REPRODUCCIÓN TOTAL O PARCIAL**

Todo el material contenido en esta tesis esta protegido por la Ley Federal del Derecho de Autor (LFDA) de los Estados Unidos Mexicanos (México).

**Biblioteca Central** 

Dirección General de Bibliotecas de la UNAM

El uso de imágenes, fragmentos de videos, y demás material que sea objeto de protección de los derechos de autor, será exclusivamente para fines educativos e informativos y deberá citar la fuente donde la obtuvo mencionando el autor o autores. Cualquier uso distinto como el lucro, reproducción, edición o modificación, será perseguido y sancionado por el respectivo titular de los Derechos de Autor.

! Gracias por sus conselos y atenciones con que siempre conte :

#### **AGRADECIMIENTOS**

#### A mis padres:

Sergio Fernández y Emma Franco.

Con cariño y admiración. | Gracias por su apovo :

#### **A ti Guadalupe:**

Por el cariño que nos une.

Por el aliento e impulso que me has dado.

*I* Gracias por tu paciencia :

#### A mis hermanos:

Sergio. Carlos, Adriana, Marcela,

Fabiola, Luis, Karina, Oswaldo v

Luis Alberto, Gracias por el cariño y apoyo

que me han dado cuando mas lo he necesitado.

## A mis amigos:

A Juan, por tu amistad, por lo que juntos hemos compartido

a lo largo de nuestra carrera y trayectoria profesional, por lo logrado.

A la familia Pérez Ávila. A la familia Rojas Lozada

por la estimación y amistad que siempre me han entregado.

A mi asesor:

M. en I. Eleazar M. Pineda Diaz por su valiosa avuda.

A mis maestros:

Por su sabia enseñanza.

B. Alberto Fernández Franco

# *·A mi familia:*

State 1

*No es fácil llegar se necesita ahínco, lucha, deseo,* • *pero sobre todo apoyo como el que he recibido durante este tiempo.* 

*Ahora más que nunca se acrecenta mi cariño, admiración y respeto.* 

*Gracias por lo que hemos logrado.* 

*B. Alberto Fdez. Feo.* 

## *AGRADECIMIENTOS*

## *A* 111is *padres*

*Por creer en mi y haber alimentado*  $denuro$  *de mi alma la esperanza* los *deseos de lucha y superación. gracias a sus principios y enseñanzas que me* sirvieron para guiarme por el *camino* para ser una persona de provecho v *poder* \_.,,;entir111e *orgulloso de las personas que me dieron la vida.* 

*A Dios* 

*Por tu inmensa bondad Por /a familia que me diste Por poder distinguir el dla de la noche. Por saber que siempre me acompañas.* 

*A n1i esposa* 

*Por ser mi compañera y darme*  $a$ *liento en los momentos dificiles para no dejarme vencer en las nietas que nos*   $h$ abiamos propuesto por tu inmenso *cariño que han sido las bases sólidas para que nuestros pasos se dirijan hacia nuestras metas.* 

*A* nlis *hijos* 

*Por las alegrías y triunfos que son parte primordial del logro de las nietas.* 

# *A n1i hern1ana*

*Que es parte de 111i ¡Gracias por tu apoyo* .'

*A n1is A111igos* 

# Por su apoyo y Amistad que a lo largo del tiempo se ha fortalecido<br>teniendo como principios la sinceridad y la humildad.

# *A mis profesores*

*Por las hases y conocimientos que dan como fruto la superacion personal.* 

# **INDICE**

# **INDICE**

INTRODUCCIÓN ----------------•

# **CAPiTULOl**

# ELEMENTOS BÁSICOS DE CONTROL.

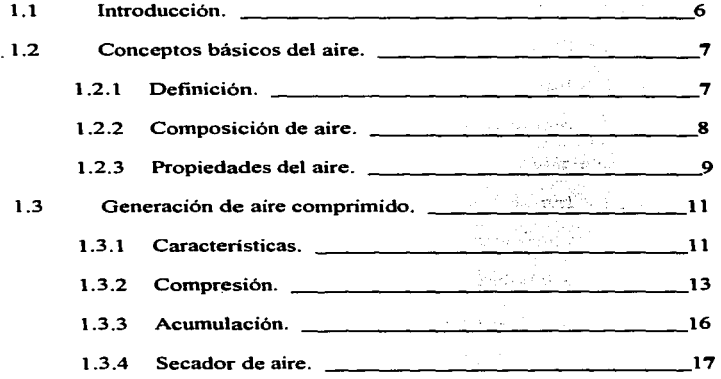

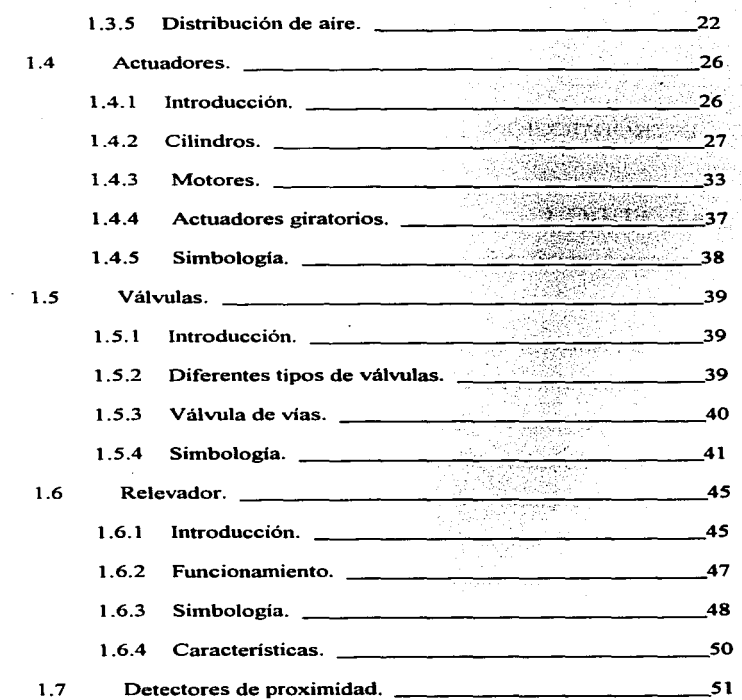

. . . . . . . . . . .

**INDICE** 

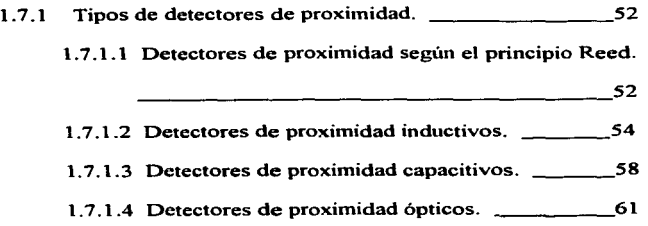

# **CAPÍTUL02**

**CONTRACTOR** 

El Control Lógico Programable "FPC202".

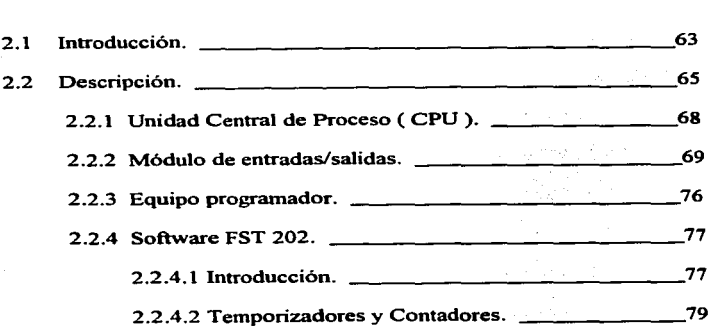

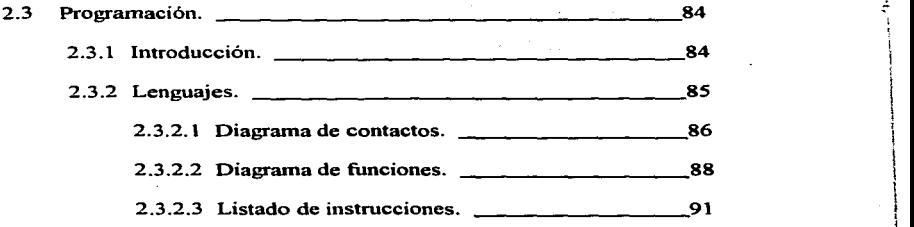

1

 $\mathbf{I}$ 1

 $\mathcal{L}^{\mathcal{L}}$ 

# **CAPÍTUL03** \

# SISTEMA ELECTRONEUMÁTICO.

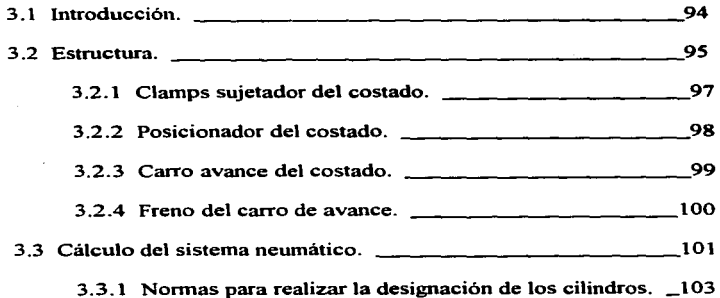

**INDICE** 

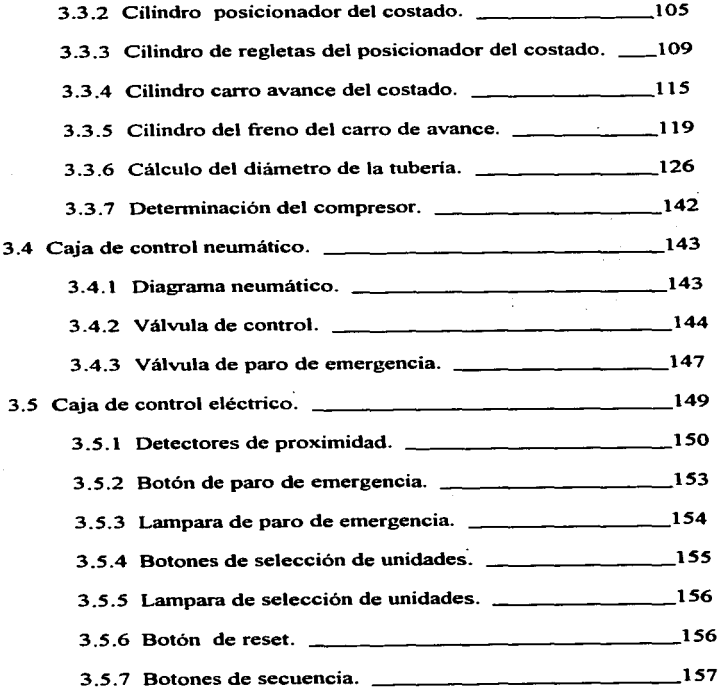

3.5.8 Lampara de secuencia.  $\sim$  157

# **CAPITUL04**

# PROGRAMACIÓN DEL P.L.C.

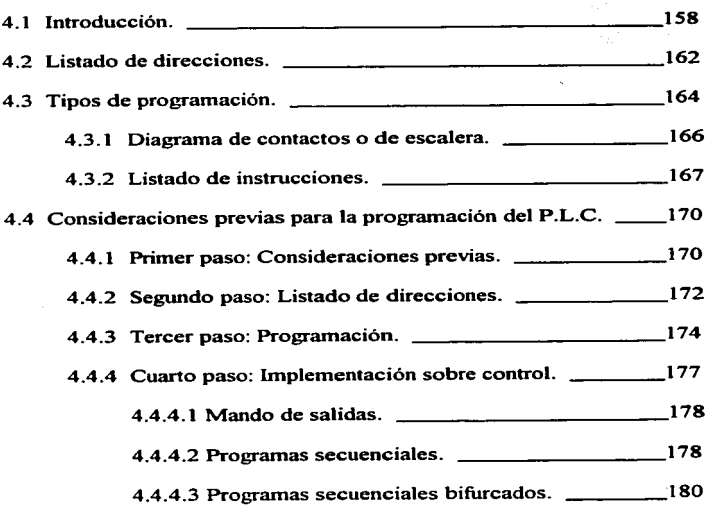

**INDICE** 

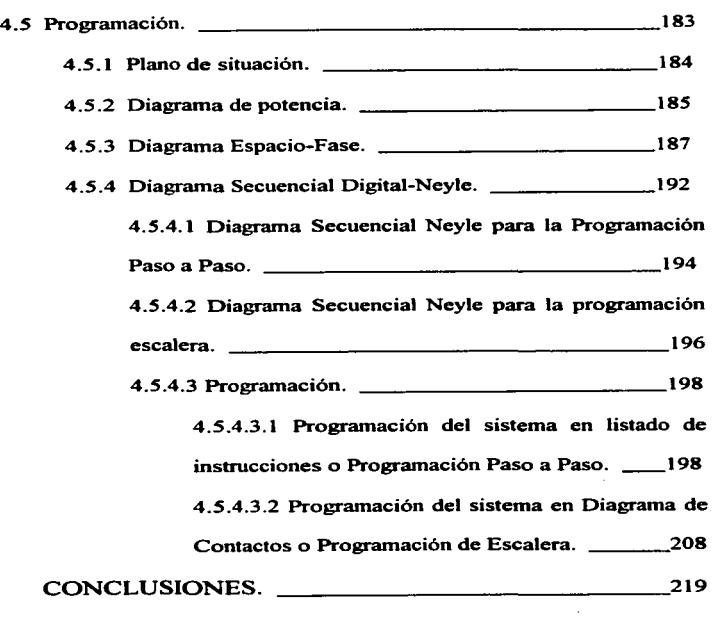

BIBLIOGRAFÍA. 224

## Introducción

# INTRODUCCIÓN

En la actualidad la industria ha tenido un crecimiento acelerado debido a la elevada demanda que fijan las necesidades diarias de la humanidad. Paralelamente al crecimiento de Ja industria se ha ido incrementando el control de calidad para evitar la perdida de calidad por cantidad.

Con el desarrollo de la tecnología en Ja industria se ha logrado dar solución a · estos problemas; y nos enf'ocaremos a la industria automotriz en este trabajo de tesis. Es muy común encontrarse con sistemas totalmente automatizados. Jos cuáles desarrollan procesos demasiado sofisticados, como pueden *ser:* 

- La aplicación de barniz por medio de turbo campanas. las cuáles tienen como base el principio de las cargas electrostáticas, las campanas atomizan el barniz y lo aplican por medio del control de flujo de aire.
- El balanceo de llantas totalmente computarizado.
- El control totalmente automatizado de las temperaturas de casetas de horneado de pintura.
- La aplicación de sellador a los parabrisas con equipos totalmente automatizados.

1

- Et ensamblaje de carrocerías por medio de procesos automatizados.
- El punteado de carrocerías por medio de robots.

The contract of the company dependence of the company of the contract of the contract of the contract of the contract of the contract of the contract of the contract of the contract of the contract of the contract of the c

Con la automatización de estos procesos se puede garantizar el acabado de un mayor numero de unidades. sin descuidar la calidad de la producción.

Por otro lado la tecnología ha tenido un crecimiento fenomenal en estos últimos años. y actualmente encontramos robots desarrollando operaciones tan sofisticadas que una persona no podría realizar.

En algunos lugares los sistemas automáticos realizan trabajos en zonas inaccesibles para el ser humano. debido a los riesgos que estos presentan; tal es el caso del pintado de carrocerías por la pane inferior del piso la cuál es una operación en la que deben de estar casi acostados para poderla realizar. pero también cabe señalar que la automatización en la industria conviene únicamente en producciones seriadas; es decir donde el proceso es repetitivo con lo que se ha logrado un aumento considerable en cuánto a cantidad y calidad de producción.

El propósito de esta tesis es desarrollar la automatización de un sistema electroneumático que permite el annado de estructuras de autobús. que disminuya los tiempos de proceso y asegure las especificaciones dimensionales exteriores

#### Introducción

establecidas en los planos de diseño asegurando las características de calidad del producto y elevando la seguridad del operario.

El armado de estructuras la realiza un operador que se encuentra de pie dentro de los laterales de la estructura, mientras se van acomodando las panes preensambladas y una vez que son colocadas. Jos soldadores proceden a soldar entre si las partes y checan el escuadre de la estructura por lo que cada ensamble se realiza en un tiempo demasiado largo, además de que esta forma resulta demasiado cansada para el operador.

Actualmente con la ayuda de la automatización se logra disminuir los accidentes y trabajo excesivo del operador ya que una vez que son ensambladas las panes de Ja estructura, el soldador únicamente se concreta a soldar todas las partes sin tener que checar el escuadre de éstas. dado que este sistema también escuadra la estructura; ahorrando significativamente el tiempo de ensamblado y elevando la calidad y cantidad del producto.

El desarrollo de este tipo de sistemas de producción por pane de personal nacional capacitado, representa un alto ahorro para la industria así como para el desarrollo de nuestro país. ya que el traer equipo extranjero constituye un gasto

excesivo para las empresas • ademas que impediría el desarrollo de la ingeniería mexicana.

La metodología que se va a seguir para este trabajo se muestra en el capitulado siguiente:

En el primer capitulo podremos saber acerca de la seneración *y* acumulación del aire comprimido. asi como de las maneras de distribu1rlo y de aplicarlo en los cilindros y en los motores neumáticos, y la manera de regularlo con los elementos de control de aire comprimido como lo son las válvulas.

También podremos saber acerca de los elementos de control eléctricos como son los relevadores y los sensores. los cuáles son los que nos van a ayudar a sincronizar nuestro sistema de automatización.

En el segundo capitulo se describe el Control Lógico Programable FPC 202. el cual es el controlador de nuestro sistema y el que va a realizar todo el proceso en base a la programación que previamente se le ha hecho; ademas se verán los diferentes tipos de lenguajes que se pueden utilizar para llevar a cabo dicha programación.

..

.<br>The company was an analysis a second program and a second contract and a second

#### Introducción

En el tercer capítulo se describe el tipo de estructura de que consta el sistema. así como todo el desarrollo del sistema neumático y sus diferentes componentes. además del cálculo de los cilindros y de los elementos de control.

En el cuarto capítulo se verán los diferentes tipos de programación, así como los diferentes métodos de realización del software del sistema, dado que para realizar la programación es necesario tener conocimientos acerca de como se resuelve un programa de control y sobre la metodología correspondiente. apoyándose en grificas para cada diferente tipo de programación.

5

# **CAPITULO 1**

ä,

# **ELEMENTOS BASICOS DE CONTROL**

# CAPITULO 1

# ELEMENTOS BÁSICOS DE CONTROL

# 1.1 Introducción

La tecnología de Ja automatización juega un papel imponante en Ja industria desde hace mucho tiempo. por lo que es incluida cada vez más en el desarrollo de aplicaciones de las más sencillas (abrir una puena). hasta los procesos de producción más complejos (La construcción de edificios inteligentes).

En ese sentido la neumática y la electroneumática tienen suma importancia en la ejecución de algunas funciones como las que se mencionan a continuación:

- Detección de estados mediante sensores
- Procesamiento de informaciones mediante procesadores
- Accionamiento de actuadores mediante elementos de control

 $\epsilon$ 

ĉ.

• Ejecución de trabajos mediante actuadores

Para controlar máquinas y equipos suele ser necesario efectuar un seguimiento lógico y complejo de estados y conexiones; esto se logra mediante la operación conjunta de Jos sensores. procesadores. elementos de accionamiento y actuadores que son incluidos en un sistema electroneumático o parcialmente neumático.

6

Los mandos electroneumáticos para el procesamiento de señales están constituidos principalmente por unidades de conmutación por contactos. la entrada de seftales se realiza mediante diversos tipos de sensores y las salidas llevan convertidores de señales con actuadores neumáticos.

El progreso experimentado en relación con materiales y métodos de montaje y fabricación ha tenido como consecuencia una mejora de la calidad y diversidad de elementos electroneumáticos. contribuyendo asi a una mayor difusión de la electroneumática en el sector de la automatización. De aquí la importancia de mencionar algunas de las caracteristicas que tienen estos elementos de control.

## 1.2 Conceptos básicos del aire

# 1.2. l Definición

El aire es una mezcla de gases que respiramos y que forma la atmósfera, además presenta las propiedades siguientes: incoloro. inodoro. elástico, insípido. mal conductor del calor y la electricidad. salvo cuando está saturado de humedad o fuenemente ionizado.

7

ال المساول التي ترتيب بأن يوجد المجلس المسلمات المسلمات المسلمات المسلمات المسلمات المسلمات المسلمات

.<br>1. In the common that contribution with a complete common contribution of the common contribution of the contr

# 1.2.2 Composición del aire

El aire, se compone principalmente de oxigeno (21%) y nitrógeno (78%); el 1% restante está compuesto por otros gases: argón. neón. criptón. xenón, helio. óxido nitroso. vapor de agua (0,01 a 0,02%), anhídrido carbónico (0,03 a 0,07%), metano (de la descomposición de materias orgánicas) y monóxido carbónico (residuo de la combustión impeñecta de la madera.. el carbón, ta gasolina, etc.).

En el aire, la falta de cohesión es característica. es decir la ausencia de una fuerza entre las moléculas es importante para la aplicación y uso en la neumática. El aire, al igual que todos los gases. no tiene una forma definida. Su fonna cambia a la más mínima fuerza y. además. ocupa et volumen máximo disponible. *El aire puede ser comprimido.* 

Esta caracteristica es descrita por 1a ley de Boy1e-Mariotte: A temperatura constante los volúmenes de una misma masa gaseosa son inversamente proporcionales a las presiones a que se halla sometida. El producto de volumen y presión absoluta es constante para una determinada masa de gas.

B

El *aire comprimido* se emplea en frenos de vehículos y en herramientas mecánicas como manillos. motores. cilindros. etc. Para usos industriales y científicos. el aire se puede licuar a presión y a una temperatura aproximada de - 220ºC.

## 1.2.3 Propiedades del aire.

AJ hablar del aire. con frecuencia nos encontramos con la palabra fluido al referirnos a él. En todo el universo se dan. en cada instante. fenómenos que conllevan un quehacer interesante como ejemplo de fluido: La caída de Ja lluvia a través de la atmósfera. el paso de la sangre por nuestras venas. las corrientes de los rios y los mares. etc. Consecuentemente. una gran pane de cuanto sucede en la tierra tiene relación con el estado fluido.

Sencillamente. un fluido es una sustancia incapaz de resistir Ja aplicación de una fuerza o esfuerzo de cone sin que sufra una deformación mas o menos continua. mientras que un sólido si puede hacerlo. Los fluidos se clasifican en dos grupos: líquidos y gases. Un liquido esta sometido a fuerzas intennoteculares que lo mantienen unido de tal manera que su volumen es definido. pero su forma no. Un gas consta de panículas en movimiento que chocan unas contra otras y tratan de

**WARRANT & CONTRACTOR** 

dispersarse de tal modo que este fluido no tiene fonna ni volumen definidos y llena por completo cualquier recipiente en el cual se instale.

Industrialmente. algunos fluidos se utilizan para alcanzar objetivos de trabajo aprovechando la energía contenida en los mismos. Los mas usuales son:

*Aire.* Es muy barato de adquisición. es caro de compresión. Lleva muchas impurezas en forma de humedad y polvo atmosférico. Es cincuenta veces menos viscoso que el agua.

*Agria.* Asimismo barata de adquisición. No compresible. Oxida las superficies metálicas.

*Vapor.* Peligro de accidentes por fugas. Lleva consigo las calorias de la presión. de la temperatura y. además. las de cambio de estado.

Propiedades del aire:

*/sotropía.* Propiedad de los cuerpos. en vinud de la cuál las otras propiedades de los mismos ( coeficiente de dilatación. constantes eléctricas. conductibilidad. viscosidad ) no dependen de los ejes coordenados  $x$ ,  $y$ ,  $z$ . Es decir que tiene iguales propiedades en todas direcciones.

Los gases y los líquidos son isótropos.

*Movilidad*. Propiedad característica del estado líquido; gracias a ella, las moléculas resbalan unas sobre otras y se adaptan para tomar la forma de las vasijas que lo contienen.

**Constitution of the contract weapons the property service with a finite** 

*Expa11sio11ahilidad.* Propiedad característica del estado gaseoso. en vinud de la cual una pequeña masa tiende a ocupar totalmente el recipiente que lo contiene.

and the company of the company of

the company of the company of the company of the company of the company of the company of

*I11compresibilidad.* Propiedad del cuerpo líquido. el cuál mantiene su volumen al variar las presiones aplicadas.

*Viscosidad.* Propiedad de las panículas fluidas de ofrecer mayor o menor facilidad a ser arrastradas por el movimiento de una de ellas.

# 1 .3 Generación de aire comprimido

# 1 .3 .1 Características

El aire al ser comprintido puede emplearse en frenos de vehículos y en herramientas mecánicas como martillos, compactadoras, etc.. Es importante mencionar que presenta algunas ventajas como las siguientes:

- *Ccv11idad:* Prácticamente en cualquier tusar se dispone de cantidades ilimitadas de aire.
- *Tran.spor1e* : Facilidad de transponar aire a grandes distancias atravéz de tuberías.
- Almacenamiento : Posibilidad de almacenar aire comprimido en acumuladores. desde los que se puede abastecer el sistema. Además, el acumulador (botella) puede ser transportado.
- *Temperatura* : El aire comprimido es prácticamente indiferente a oscilaciones de la temperatura. De este modo es posible obtener un funcionamiento fiable. incluso bajo condiciones extremas.
- *Seguridad* : El aire comprimido no alberga riesgos en relación al fuego o explosión.
- Limpieza : El aire comprimido no lubricado no contamina el ambiente.
- *Composició11* : Los elementos de trabajo son de composición sencilla y. por Jo tanto. su precio es relativamente bajo.
- *Velocidad* : El aire comprimido es un medio de trabajo rápido. puesto que permite obtener elevadas velocidades del movimiento del émbolo y los tiempos de conmutación son conos.
- *Sobrecarga* : Las herramientas y los elementos neumáticos pueden funcionar hasta que estén totalmente detenidos, por lo que no son sobrecargados.

No obstante para evaluar correctamente los campos de aplicación del aire comprimido, tambien es necesario conocer sus *desventajas;* entre las que se pueden mencionar las siguientes:

- · *Acondicionamiento* : El aire comprimido tiene que ser acondicionado. ya que de lo contrario puede producirse un desgaste precoz de los elementos neumáticos por efecto de panículas de suciedad y agua condensada
- · Compresión : El aire comprimido no permite obtener velocidades homogéneas y constantes de los émbolos
- *F11er:a* : El aire comprimido es económico solamente hasta determinados niveles de fuerza. Este limite se ubica entre 20,000 y 30,000 Newtons según la carrera y la velocidad y suponiendo el uso de las presiones comunes que oscilan entre 6 y 7 bars.
- Aire *de* escape: Et aire de escape produce mucho ruido. Sin embarso. este problema puede ser resuelto de modo bastante satisf'actorio utilizando materiales que atenúan el ruido y silenciadores.

## 1.3.2 Compresión

La elección del compresor depende de la presión de trabajo y de la cantidad de aire necesaria. Los compresores son clasificados según el tipo de construcción que se use. así tenemos a la clasificación que se muestra en la fisura 1. 1.

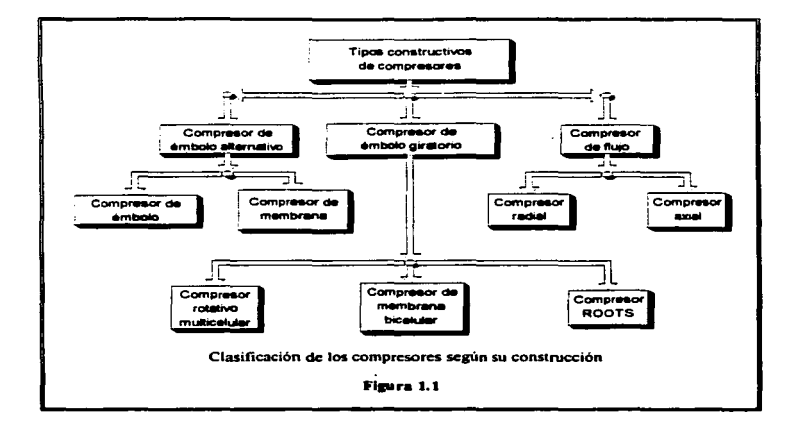

and a strategies

Compresor de émbolo:

**Michaelmann** 

Los compresores de émbolo comprimen el aire que entra a través de una válvula de aspiración y después, el aire pasa al sistema a través de una válvula de escape.

Los compresores de émbolo son utilizados con frecuencia porque su gama cubre un amplio margen de presiones. Para generar presiones elevadas se recurre a un sistema escalonado de estos compresores. En ese caso, el aire es enfriado entre cada una de las etapas de compresión.

Las presiones óptimas para Jos compresores de émbolo son las siguientes :

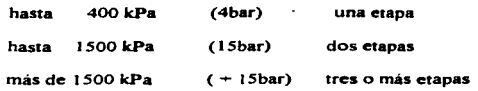

Compresor de membrana :

Los compresores de membrana pertenecen al grupo de compresores de émbolo. En este caso la cámara de compresión esta separada del émbolo mediante una membrana. Esta solución ofrece la ventaja de no dejar pasar aceite del compresor al aire. Por esta razón, los compresores de membrana suelen utilizarse en la industria de alimentos y en la industria farmacéutica y química.

Compresores de émbolo giratorio :

Los compresores de émbolo giratorio comprimen el aire mediante un émbolo que gira. Durante el proceso de compresión se reduce continuamente la cámara de compresión.

Compresor helicoidal :

En estos compresores, dos árboles de perfil helicoidal giran en sentido contrario. El perfil de ambos arboles enarana y así se transpona y comprime el aire.

# 1.3.3 Acumulación

La acumulación del aire comprimido proveniente del compresor se hace a través de un equipo llamado acumulador y su función consiste en nivelar la alimentación de asre a presión al sistema y procurar que las oscilaciones de la presión se mantengan en niveles minimos.

La superficie relativamente grande del acumulador provoca un enfriamiento del aire contenido en él. Durante este proceso de enfriamiento se condensa agua que debe ser evacuada regularmente a través de un grifo.

El esquema de un acumulador se encuentra en Ja figura 1.2. donde se observan a las partes principales que lo constituyen.

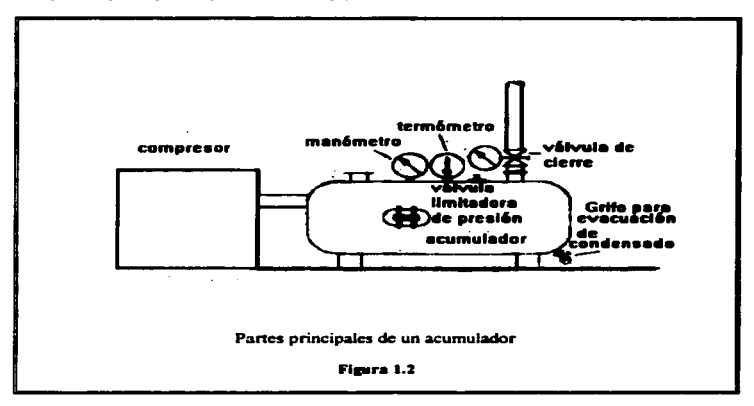

El tamaño del acumulador depende de los siguientes parametros.

- Caudal del compresor
- Cantidad de aire requerida en el sistema
- Red de tuberías (posible necesidad de volumen de aire adicional)
- Regulación del compresor
- Oscilación permisible de la presión del sistema

# 1.3.4 Secador de aire

El aire comprimido con un contenido demasiado elevado de humedad reduce la vida útil de sistemas neumáticos. En consecuencia es necesario instalar secadores de aire con el fin de reducir el contenido de humedad del aire hasta alcanzar los niveles deseados. Para secar el aire puede recurrirse a alguno de los siguientes métodos:

- Secado por enfriamiento
- Secado por adsorción
- Secado por absorción

Secado por enfiiamiento:

El secador usado con más frecuencia es el secador por enfriamiento. En él. el aire es enfriado hasta temperaturas inferiores al punto de condensación. La humedad contenida en el aire es segregada y recogida en un recipiente.

El aire que penetra en el secador por enfriamiento pasa antes por un proceso de enfriamiento previo en el que se recurre al aire frio que sale de un intercambiador térmico. A continuación el aire es enfriado en el secador hasta alcanzar una temperatura inferior al punto de condensación.

and the company of the company of

Cabe señalar que el punto de condensación, es aquella temperatura que tiene que alcanzar el aire para que pueda condensar el agua.

Cuanto menor sea la temperatura en relación con el punto de condensación, tanto más agua condensará. El secado por enfriamiento permite alcanzar temperaturas entre los 2°C y 5°C. Como nos lo muestra la figura 1.3.

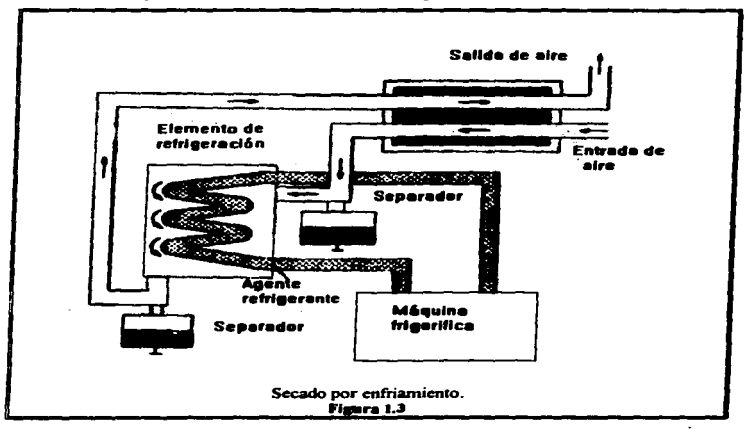

18

**Contract Contractor** 

### Secado por adsorción:

El agente secador, también denominado gel secador, es un granulado compuesto principalmente de óxido de silicio. El método de secado por adsorción permite obtener los puntos de condensación más bajos (hasta -90°C).

Siempre se utilizan dos unidades de adsorción. Si el gel de la primera unidad de adsorción está saturado, el equipo conmuta a la segunda unidad. Entretanto, la primera unidad es regenerada mediante un proceso de secado con aire caliente. como se puede observar el la figura 1.4.

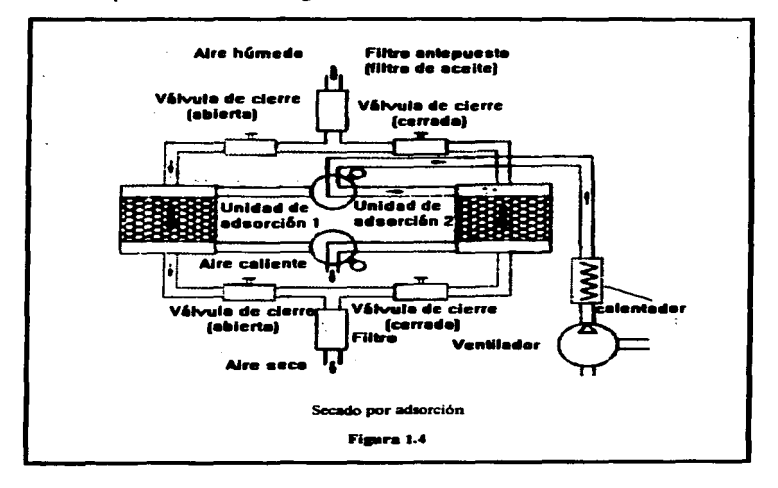

Secado por absorción:

El proceso de secado por absorción es un método puramente químico que es utilizado muy pocas veces a raíz de los elevados costos de servicio.

Una materia gasiforme es fijada por una materia sólida o líquida.

Primero. el aire a presión es guiado a través de un filtro para retirar la mayor cantidad de gotas de agua y de aceite posibles. Cuando el aire entra en el secador. es sometido a un movimiento rotativo al atravesar la cámara de secado. la cual contiene una masa de secado. La humedad se une a dicha masa de secado y la disuelve. El liquido obtenido de este modo pasa al depósito inferior.

Este depósito tiene que ser vaciado regularmente y, además, deberá sustituirse también con regularidad la masa de secado.

El secado por absorción presenta algunas características como las siguientes:

- Instalación sencilla del equipo.
- Poco desgaste mecánico (carece de piezas móviles).

· No hay necesidad de recurrir a fuentes de energía externas.

Como se puede observar en la figura 1.5.

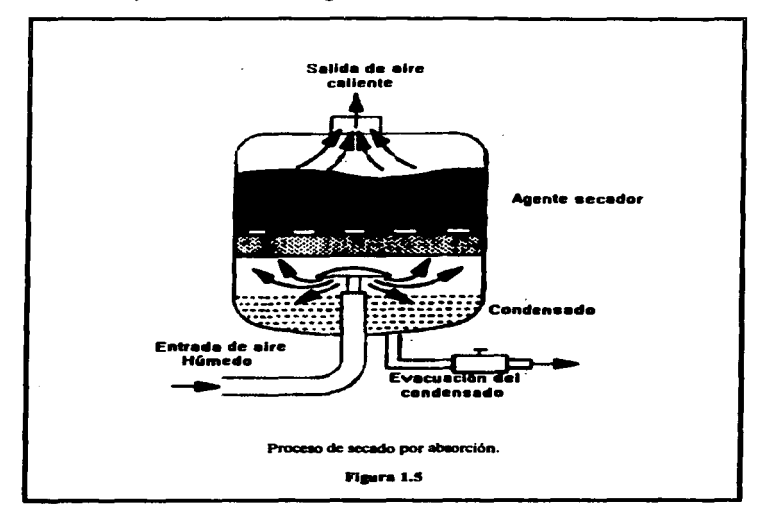

# 1.3.5 Distribución de aire.

Para que la distribución del aire sea fiable y no cause problemas. es recomendable acatar una serie de puntos. Entre ellos:

- Dimensiones correctas del sistema de tuberías.
- Resistencia al caudal de aire.
- Elección correcta de los materiales.

Dimensiones de las tuberías :

a policy and the company of the company of the company of the company of the company of the company of the company

Tratándose de instalaciones nuevas, siempre debe tomarse en cuenta una posible ampliación posterior. Concretamente, la tubería principal deberá tener dimensiones mayores a las que se necesiten para el sistema actual. Con miras a una posterior ampliación, también es recomendable instalar cierres y válvulas de bloqueo adicionales.

En todos los conductos se producen pérdidas de presión a raíz de resistencias al flujo. especialmente en zonas de estrechamiento. en ángulos. bifurcaciones y

and the activity of the community of an accommodation and the theory
conexiones de tubos. Estas pérdidas tienen que ser compensadas por el compresor. La disminución de presión en todo el sistema no deberá ser mayor a O. 1 bar.

Para calcular las diferencias de presión es necesario conocer exactamente Ja longitud de las tuberías. Las conexiones de tubos, las desviaciones y los ángulos debenin ser sustituidos por las longitudes respectivas. Además, la selección del diámetro interior correcto depende también de la presión de servicio y de la cantidad de aire alimentado al sistema; en consecuencia. es recomendable calcular el diámetro mediante soluciones gráficas.

### Resistencia al caudal :

Cualquier tipo de influencia que incida sobre el dujo de aire o cualquier cambio de dirección significan un factor de interferencia que provoca un aumento de la resistencia al flujo. Ello tiene como consecuencia una constante disminución de la presión dentro de las tuberías. Dado que es inevitable utilizar desviaciones. ánsulos y conexiones de tubos en cualquier red neumática, es imposible evitar una reducción de la presión. No obstante, la instalación óptima de las conexiones. la elección de los materiales adecuados y el montaje correcto de las conexiones pueden contribuir a que la reducción sea mínima.

#### Materiales:

Los sistemas neumáticos modernos exigen la instalación de tubos que cumplan con detenninadas condiciones. Concretamente. los·materiales tienen que cumplir con lo siguiente :

- Bajo nivel de pérdida de presión
- Estanqueidad
- Resistencia a la corrosión
- Posibilidad de ampliación

En lo que respecta al uso de materiales de plástico. No solo tiene que tomarse en cuenta su precio. sino que también cabe anotar que con ellos los costos de instalación son más bajos. Los tubos de plástico pueden unirse de modo completamente hermético utilizando pegamentos. Aderrás., las redes de tuberias de plástico pueden ampliarse fácilmente.

Las tuberias de cobre o de acero. por lo contrario. son más baratas. pero para unirlas hay que soldarlas o utilizar conexiones roscadas. Si estos trabajos no son

llevados a cabo de modo esmerado. bien puede suceder que el sistema sea contaminado con virutas, residuos de soldadura, depósitos de particulas o de materiales de juntas. De este modo pueden surgir problemas durante el funcionamiento del sistema. Tratándose de tubos de diámetros pequeftos <sup>y</sup> medianos, los de plástico ofrecen ventajas en comparación con todos los demás en lo que respecta al precio, al montaje. al mantenimiento y a la posibilidad de ampliar la red. En al figura 1.6 podemos observar las caracteristicas básicas que debe de tener una red neumitica.

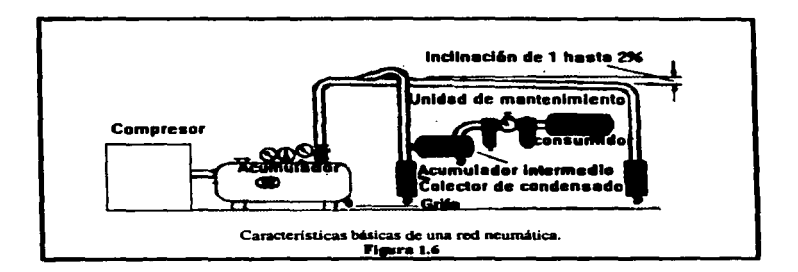

Dadas las oscilaciones de la presión en la red, es indispensable que los tubos sean montados sólidamente, ya que de lo contrario es posible que se produzcan fugas en las conexiones atornilladas o soldadas.

También cabe señalar que la configuración de la red de tuberías es de gran imponancia para el funcionamienr:o económico del sistema. apane de escoger las dimensiones correctas de los tubos y de optar por una buena calidad de Jos materiales empleados. El compresor suministra al sistema aire a presión en ciertos intervalos. Por lo tanto es frecuente que el consumo de aire a presión aumente solo durante un breve plazo. Esta circunstancia puede provocar condiciones desfavorables en la red de aire a presión. Si se evita esta variación se obtiene un nivel de presión relativamente constante.

### 1.4 Actuadores

### 1 .4 .1 Introducción

Los actuadores son componentes que transforman la energía en trabajo. La señal de salida es controlada por Jos elementos de proceso ( sensores ) y el actuador reacciona a dicha señal por acción de los elementos de maniobra ( válvula ).

Los actuadores neumáticos pueden clasificarse en dos grupos según el movimiento. si es lineal o giratorio:

and the contract of the property of the components of

 $\sim$ 

• Movimiento rectilíneo (movimiento lineal)

- Cilindros de simple efecto

- Cilindros de doble efecto

• Movimiento giratorio

.<br>Ann an a-chuir ann an an an airson an a-chuid

- Motor neumático
- Actuador giratorio

## 1.4.2 Cilindros

1 } Cilindros de simple efecto :

 $\ddotsc$ 

and a state of the state of

Los cilindros de simple efecto reciben aire a presión sólo en un lado por lo que sólo pueden ejecutar el trabajo en un sentido y el retroceso está a cargo de un muelle incluido en el cilindro o se produce por efecto de una fuerza externa.

La fuerza del muelle hace retroceder el vástngo del cilindro a suficiente velocidad. pero sin que el muelle tenga suficiente fuerza para soponar una carga. En el dibujo siguiente se puede ver el esquema de un cilindro de simple efecto.

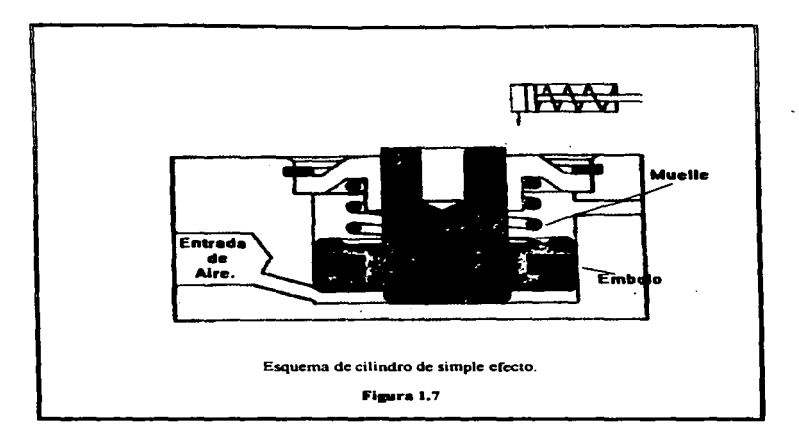

En los cilindros de simple efecto con muelte de reposición. la carrera está definida por la longitud del muelle. En consecuencia, los cilindros de simple efecto tienen una longitud máxima de aproximadamente 80mm.

Por su disefto. los cilindros de simple efecto pueden ejecutar diversas funciones de movimientos denominados de alimentación. tales como los que se mencionan a continuación :

to canceler and the most of matter containment and painting of the action of the contact of

فللماء ومستعدد بالمحامس والمعصور فالموارد المجاور المكتش والأهراب لأشتهت المتواصلة المتحاملة المستند

- Entregar
- Bifurcar
- Juntar
- Accionar
- Fijar
- Expulsar

Los cilindros de simple efecto están equipados con una junta simple en el émbolo. en el lado sometido a presión. La estanqueidad de los cilindros de metal o plástico se logra utilizando un material flexible (Perbunán). Los bordes de la junta se deslizan a lo largo de la camisa del cilindro cuando ejecuta Jos movimientos.

2 ) Cilindros de doble efecto;

El diseno de estos cilindros es similar al de los cilindros de simple efecto. No obstante. los cilindros de doble efecto no llevan muelle de reposición y. ademas. las dos conexiones son utilizadas correspondientemente para Ja alimentación y la evacuación del aire a presión. Los cilindros de doble ef'ecto ofrecen Ja ventaja de poder ejecutar trabajos en ambos sentidos. Se trata. por lo tanto. de cilindros sumamente versitiles. La fuerza ejercida sobre el vútaso es also mayor en el movimiento de avance que el de retroceso porque Ja superficie en el lado del émbolo es más grande que en el lado del vástago.

Los cilindros de doble efecto tienen las siguientes aplicaciones y su desarrollo manifiesta tener las siguientes tendencias :

- Detección sin contacto Utilización de imanes en el lado del vástago para activar contactos tipo Reed.
- Frenado de cargas pesadas.
- Uso de cilindros sin vástago en espacios reducidos.
- Uso de materiales diferentes, como por ejemplo plástico.
- Recubrimiento protector contra daftos ocasionados por el medio ambiente( por ejemplo. recubrimiento resistente a los ácidos).
- Mayor resistencia.

المحجوب والاستقال الإلاق ويوزو وأجود والارداد والارتجاب والمستعموه الواجه والمستعم

• Aplicaciones en Ja robótica con características especiales. tales como vástagos antigiro o vástagos huecos para uso de ventosas.

> l " ;<br>' |

e.

Como ejemplo de estos cilindros se puede mencionar a los tipos siguientes:

a ) Cilindro tandem : Se trata de un conjunto de dos cilindros de doble efecto. Su diseño y la aplicación simultánea de presión en ambos émbolos permite casi duplicar la fuerza del vástago. Este tipo de cilindro es utilizado en todos los casos

and the art of the

en los que es necesario disponer de una gran fuerza. sin importar el diámetro del cilindro.

En Ja siguiente figura 1. 8 se puede apreciar el diagrama de un cilindro de doble efecto tipo tandem.

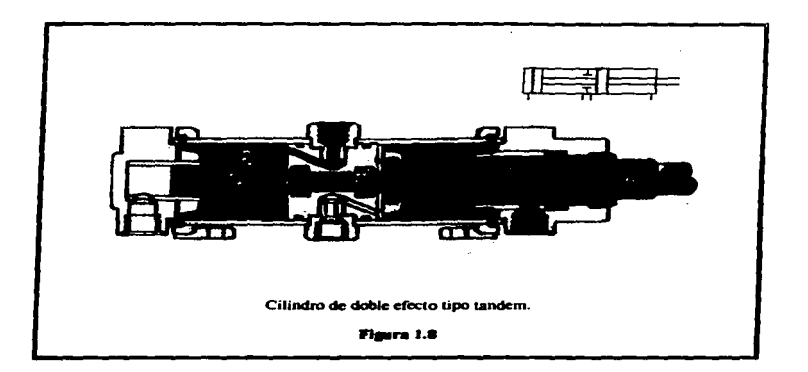

b ) Cilindros sin vástago:

Este cilindro neumático de doble efecto (cilindro sin vhtaao) está compuesto de una camisa, un émbolo y un carro exterior montado sobre el cilindro. El émbolo puede moverse Jibremente dentro del cilindro en concordancia con las respectivas señales neumáticas. El embolo y el carro exterior estan provistos de imanes

permanentes. La transmisión del movimiento del émbolo hacia el carro se efectúa con la misma fuerza mediante el acoplamiento magnético. En el momento en que el embolo es sometido a presión. el carro se desplaza de modo sincronizado en relación con el embolo. Este tipo de cilindros es utilizado principalmente para carreras extremadamente largas de hasta 1 Om.

En la superficie del carro pueden montarse directamente diversos equipos o colocarse cargas. La camisa del cilindro está herméticamente cerrada en relación con el carro. puesto que entre los dos no existe conexión mec&nica alguna.

En consecuencia, tampoco es posible que se produzcan fugas. En la figura 1.9 se puede apreciar un cilindro sin vástago.

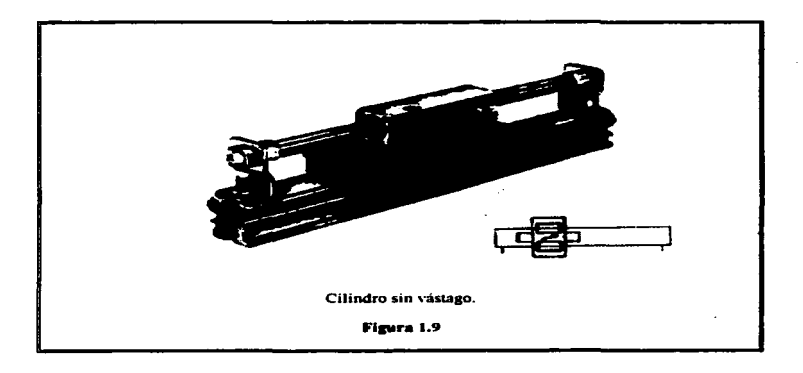

# 1.4.3 Motores

Los equipos que transforman energía neumática en movimientos giratorios mecánicos que pueden ser continuos se llaman motores neumáticos. El motor sin limitación del ángulo de giro es uno de los elementos de trabajo más utilizados en sistemas neumáticos. Los motores neumáticos son clasificados en función de su disefto:

- Motores de émbolo
- Motores de aletas
- Motores de engranaje
- Turbinas

Motores de émbolos :

Este tipo de motores se clasifica en motores radiales y axiales. El movinúento del embolo tiene como consecuencia que el aire a presión actúa sobre una biela, que a su vez actúa sobre el cigüeflal. Para que el motor trabaje de modo homogéneo es necesario que conste de varios cilindros. La potencia de los motores depende de la presión de entrada. de la cantidad de cilindros, de Ja superficie de Jos émbolos y de la velocidad de estos.

Los motores axiales funcionan de modo parecido a los motores radiales de embolos. Cinco cilindros de disposición axial se encargan de transformar la fuerza en un movimiento giratorio a través de un disco. Dos émbolos reciben simultaneamente presión con el fin de conseguir un par de giro equilibrado para que el motor trabaje homogéneamente.

Estos motores neumáticos pueden girar en ambos sentidos. El régimen de revoluciones máximo es de aproximadamente 500 min<sup>-1</sup>, siendo el campo de potencia de 1.5 hasta 19 kW (de 2 hasta 25 CV) a presión normal.

Motores de aletas:

Los motores neumáticos suelen ser fabricados en la versión de motores rotativos con aletas, porque pesan poco y su diseño es sencillo.

En una cámara cilíndrica se encuentra un rotor excéntrico. Dicho rotor está provisto de ranuras. Las aletas son guiadas por las ranuras y presionadas hacia la camisa del cilindro por efecto de la fuerza centrifup. De este modo. las cámaras quedan separadas hennéticamente. El régimen de revoluciones del rotor oscila entre 3000 y 8500 min<sup>-1</sup>. Estos motores también pueden ser de giro hacia la derecha o hacia la izquierda y su potencia es regulable entre 0.1 hasta 17 kW (0.1 hasta 24 CV).

Motores de engranaje:

El par de giro de estos motores es el resultado de la presión que ejerce el aire contra los flancos de dos dientes engranados. Una de las ruedas dentadas esta fijamente montada en el árbol del motor. Estos motores de engranajes pueden ofrecer imponantes cotas de potencia (44 kW/60 CV ). La dirección del giro puede también variar en estos motores que son fabricados con engranajes rectos o helicoidales.

#### Turbinas:

Las turbinas sólo pueden utilizarse si la potencia requerida es baja. No obstante. el régimen de revoluciones es muy elevado (por ejemplo: taladro de dentista 500,000 min<sup>1</sup>). Su funcionamiento se rige por la inversión del principio de compresión del flujo.

Es imponante mencionar que los motores neumáticos cuentan con ataunas caracteristicas como las que se mencionan a continuación:

> • Regulación sin escalonamientos de las revoluciones y del par de giro.

- Gran variedad de regímenes de revoluciones.
- Dimensiones pequeñas (bajo peso).
- Seguros contra sobre carga.
- Resistentes al polvo. agua. calor. trio.
- Sin peligro de explosión.
- Mantenimiento simple.
- Facilidad de cambiar el sentido del giro.

La figura 1.10 nos muestra el esquema de una turbina en la que se pueden observar sus componentes.

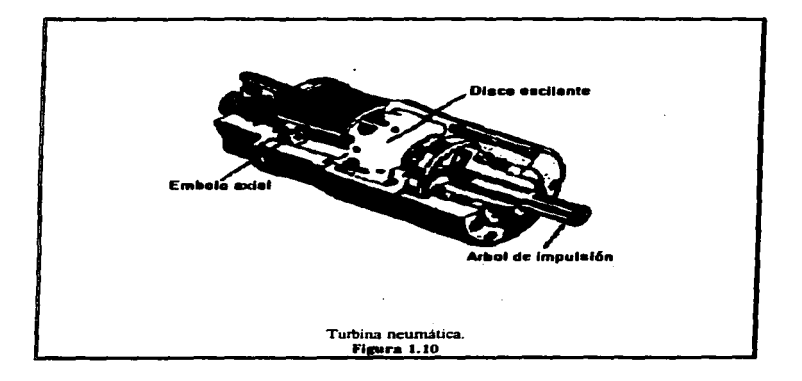

where a more manager can be a gauge as a company of a company of the company of

and the company of the company of the company

# 1 .4.4 Actuador giratorio:

Caracteristicas de los actuadores giratorios:

- Pequeños y resistentes.
- De acabado fino y. por lo tanto. de airo rendimiento.
- Disponibles con sensores sin contactos.
- Ángulo de giro ajustable.
- Fabricados en metal ligero.
- Fácil instalación.

En fa figura siguiente J .1 J se puede observar un actuador o cilindro giratorio.

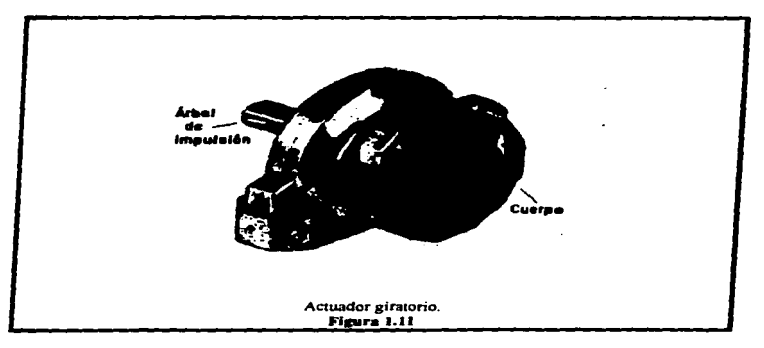

سا بن المعلم المسلم المارين في

1.4.S Simbologia

La figura 1.12 nos muestra la simbología de Jos motores y de los actuadores neumáticos.

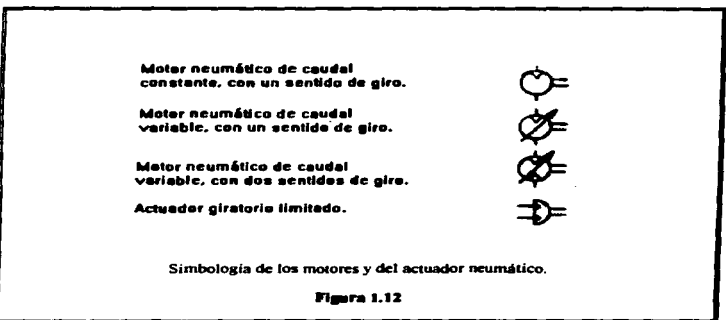

and the contract of the contract of the contract of the contract of the contract of the contract of the contract of the contract of the contract of the contract of the contract of the contract of the contract of the contra

### 1.5 Válvulas

a de la componentación de la componentación de la componentación de la componentación de la componentación de<br>En 1990, en la componentación de la componentación de la componentación de la componentación de la componentac

#### 1.5.1 Introducción

Los mandos neumáticos están compuestos por elementos señalizadores. elementos de control y unidades de trabajo. Los elementos seftatizadores y de conrroJ inciden sobre el ciclo de las unidades de trabajo por lo que son denominados váJvulas. Las válvulas son componentes que sirven para controlar o reaular el arranque. el paro. la dirección. Ja presión y el paso del aire comprimido proveniente de una bomba o de un acumulador.

# 1.5.2 Tipos de válvulas

Válvulas de cierre:

Las válvulas de cierre bloquean el paso en una dirección y lo abren en Ja dirección contraria. La presión en el lado de la salida ejerce una fuerza sobre el lado que bloquea y, por lo tanto, apoya el efecto de estanqueidad de la válvula.

Válvulas de estrangulación:

Las válvulas de estrangulación regulan el caudal del aire a presión en ambas direcciones. Si, además de la válvula de estrangulación, también se instala una válvula de antirretorno, la velocidad es regulada sólo en una dirección.

Válvulas de presión :

Las válvulas de presión son elementos que se encargan de regular la presión o que son controladas por la presion. Estas válvulas son utilizadas para mantener una presión constante, incluso si oscilase la presión en la red neumática. La presión minima de entrada tiene que ser mayor que la presión de salida.

in a subsection management managery consent of monographical company of official control of the section of the state of monographical company and control of the state of the state of the state of the state of the state of

Vályulas limitadoras de presión:

Estas válvulas son utilizadas principalmente como válvulas de seguridad, ya que evitan que la presión en el sistema sea mayor que la presión máxima admisible Una vez que la presión puesta en la entrada de la válvula de seguridad llega a la presión máxima que se ha ajustado en dicha válvula, se abre la salida, con lo que el aire es evacuado. La valvula se mantiene abierta hasta que el muelle la vuelve a cerrar una vez que la presión alcanza nuevamente el nivel que se haya ajustado.

### 1.5.3 Válvulas de vias

Les vaivaies de vas son dispositivos que influven en el paso, el bioqueo v la .: Las vaivulas de vas son dispositivos que influyen eti el paso, el bioqueo y la<br>direccion de flujo del aire. El simbolo de las vaivulas informa sobre la camidad de<br>conexiones, la posicion, de communacion y sobre el tipo

the maximum is completely and support and consideration of a consideration of the second contract of

.<br>The second contract of the second complete state of the second contract of the first state of the second contract of the second contract of the second contract of the second contract of the second contract of the second

Válvulas de presión.:

Las válvulas de presión son elementos que se encargan de regular la presión o que son controladas por la presion. Estas valvulas son utilizadas para mantener una presión constante, incluso si oscilase la presión en la red neumitica. La presión minima de entrada tiene que ser mayor que la presión de salida.

.<br>In the company company of the control of the second service in the company of the second line of the service of the service

Válvulas limitadoras de presión:

 $\ddot{\phantom{a}}$ 

Estas válvulas son utilizadas principalmente como válvulas de seguridad, ya que evitan que la presión en el sistema sea mayor que la presión máxima admisible. Una vez que la presión puesta en la entrada de la valvula de seguridad llega a la presión máxima que se ha ajustado en dicha válvula, se abre la salida, con lo que el aire es evacuado. La válvula se mantiene abiena hasta que el muelle la vuelve a cerrar una vez que la presión alcanza nuevamente el nivel que se haya ajustado.

### 1.5.3 Válvulas de vías

Las válvulas de vias son dispositivos que influyen en el paso, el bloqueo y la dirección de flujo del aire. El símbolo de las válvulas informa sobre la cantidad de conexiones. la posición de conmutación y sobre el tipo de accionamiento. Sin embargo. los símbolos nada indican sobre la composición de las válvulas, limitándose a mostrar su función.

La *posición inicial* de una válvula equipada con sistema de reposición (que puede ser por ejemplo, un muelle) se refiere a la posición que ocupan las piezas móviles de la válvula cuando no está conectada.

La *posición normal* de una válvula es aquella, que se refiere al estado en el que se encuentran las piezas móviles de ta válvula montada en un sistema neumático cuando se conecta a la alimentación de presión de la red neumática o eléctrica en su caso. Es decir. se trata de la posición a panir de la cual empieza a ejecutarse el programa de mando.

### 1.5.4 Simbología

La simbología que se útiliza en los sistemas neumáticos utiliza las siguientes consideraciones:

• Las posiciones de conmutación de las valvulas son representadas por un cuadrado

- La cantidad de los. cuadrados indica Ja c.a.ntidad de posiciones de una. válvula
- En el interior de los cuadrados se indíca la función y el efecto de la valvula. Las conexiones son indicadas mediante líneas y las flechas muestran la dirección del flujo
- Los bloqueos se marcan con líneas transversales dentro de Jos cuadros
- Las conexiones entre conductos están indicadas con puntos

the control of the control of the con-

- Las conexiones (de alimentación y retomo) se incluyen en Jos cuadros que muestran Ja posición normal o inicial
- · Las otras posiciones se obtienen desplazando los cuadrados hasta que coincidan los conductos con las conexiones.
- · Las posiciones de conmutación pueden estar indicadas con las letras minúsculas a. b. c. y con O.
- Si la váJvula tiene tres posiciones. Ja intermedia es la normal.
- Tratándose de vi.Jvulas con muelle de retomo. la posición nonnaJ es aquella en la que Jas partes móviles de la válvula asume una posición determinada sí Ja váJvula no está conectada.
- La posición inicial es aquella que asume las partes móviles de la válvula cuando Csta acoplada a un sistema en el que está conectada Ja presión de Ja red o Ja tensión eléctrica. El programa de maniobras empieza en la posición inicial.

المتحار والمتعارف والمتواطن والمتحدث

the company of the company of the company of the company of the company of the company of the company of the company of the company of the company of the company of the company of the company of the company of the company

- La cantidad de los cuadrados indica la cantidad de posiciones de una válvula.
- En el interior de Jos cuadrados se indica la función y el efecto de Ja válvula. Las conexiones son indicadas mediante lineas y las flechas muestran la dirección del flujo.
- Los bloqueos se marcan con lineas transversales dentro de los cuadros.
- Las conexiones entre conductos están indicadas con puntos.
- Las conexiones (de alimentación y retorno) se incluyen en los cuadros que muestran la posición normal o inicial.
- Las otras posiciones se obtienen desplazando los cuadrados hasta que coincidan los conductos con las conexiones.
- Las posiciones de conmutación pueden estar indicadas con las letras  $minúsculas$  a, b, c, ...  $y$  con 0.
- Si la váJvula tiene tres posiciones. Ja intermedia es la normal.
- Tratándose de válvulas con muelle de retorno. la posición normal es aquella en la que las partes móviles de la válvula asume una posición determinada si la válvula no está conectada.
- · La posición inicial es aquella que asume las partes móviles de la válvula cuando ésta acoplada a un sistema en el que está conectada Ja presión de la red o la tensión eléctrica. El programa de maniobras empieza en la posición inicial.

- Conductos de escape de aire con conexión a tubería (aire de retorno recuperable). Triángulo no situado directamente junto al símbolo.
- Conductos de escape sin conexión a tuberías (aire de retorno no recuperable). Triángulo situado junto al símbolo.
- Las conexiones están marcadas con letras mayúsculas para facilitar la correcta identificación de las conexiones en válvulas.

Concretamente. se aplican las siguientes mayúsculas respectivamente:

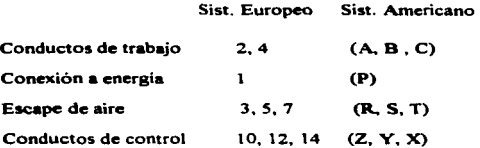

La denominación de una válvula depende de la cantidad de las conexiones controladas y de la cantidad de posiciones. El primer dígito de la especificación indica la cantidad de vías. es decir. la cantidad de conexiones controladas. El segundo dígito indica la posiciones de la válvula.

Por ejemplo:

Válvula de 3/2 vtas: 3 conexiones controladas y 2 posiciones (dos cuadrados).

En la figura 1.13 y 1.14 podemos observar los diferentes tipos de simbologías para los tipos de válvulas existentes.

**Statement** 

the count will approximately and a lower to contract the many contracts the management of the state of the contracts

.<br>The first of the state of the contract state that the contract of the company

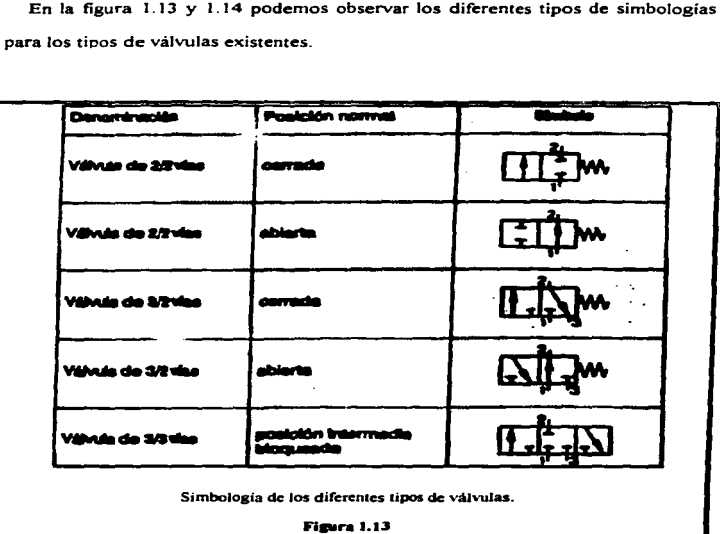

 $44$ 

a complete service con-

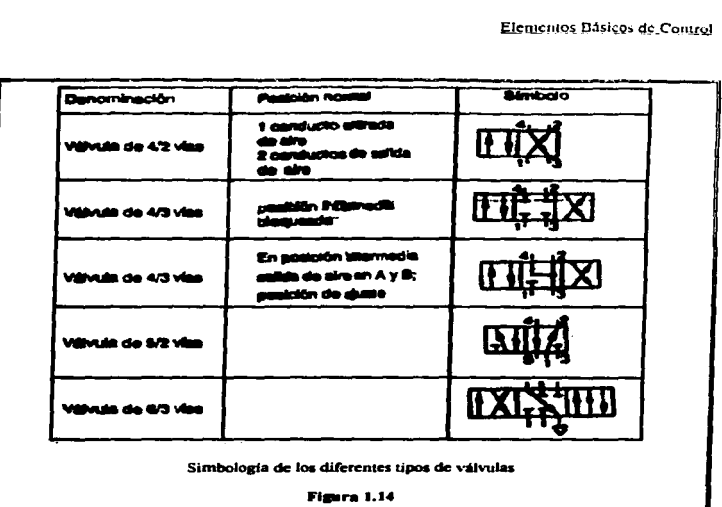

**College College** 

# 1.6 Relés

# 1.6. I Introducción

Los relés son utilizados en máquinas y equipos como elementos de control y regulación. Un relé debe cumplir con determinados requisitos prácticos como los siguientes:

- Sin necesidad de mantenimiento.
- Elevada frecuencia de conmutación.

with the complete that the complete dependent of the

Conmutación de corrientes y tensiones muy pequeñas y, también, relativamente altas.

.<br>The contract of the company of the property of the company of the company of the contract of the form of the contract of the contract of the contract of the contract of the contract of the contract of the contract of the

paintings to the contract communication and an article of the collection

Velocidad de trabajo alta, es decir, tiempos minimos de conmutación.

Los relés son elementos conectivos que conmutan y controlan con poca energía. Los relés son utilizados principalmente para el procesamiento de señales. Un relé puede ser descrito como un conmutador de rendimiento definido y accionado electromagnéticamente.

En la figura 1.15 se aprecia el esquema de un relevador y sus componentes.

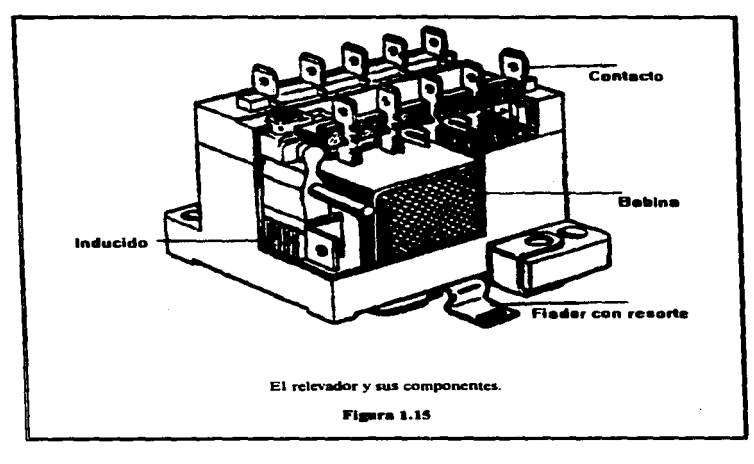

.<br>2. The concerning construction of the marketime of any cap-

## 1.6.2 Funcionamiento

Conectando un voltaje a la bobina del relevador fluye una corriente que crea un campo magnético que desplaza al inducido hacia el núcleo de la bobina, y el inducido. por su pane. está provisto de contactos mecanices que se pueden abrir o cerrar. El estado descrito se mantiene mientras este aplicada la tensión y al interrumpirla, el inducido vuelve a su posición normal por acción de un muelle.

En el esquema ( 1.16 ) se puede ver cada una de las partes que se fueron · nombrando en la descripción de funcionamiento anterior.

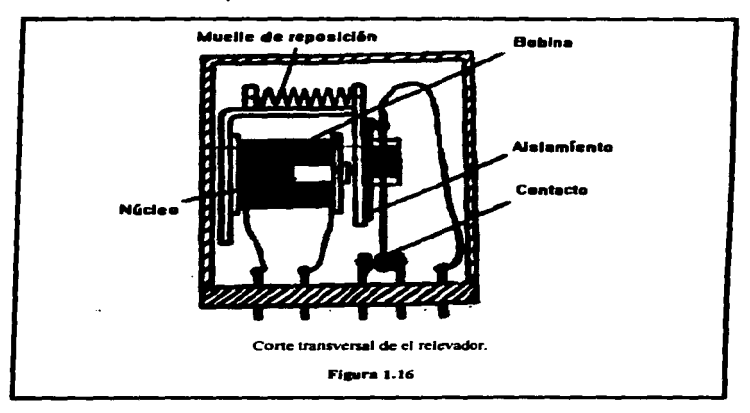

## l.6.3 Simbología

Para simplificar la lectura de los esquemas eléctricos, se utilizan símbolos para los reles.

En la figura 1. 17 se puede observar la representación simbólica de un relevador nonnalmente abieno.

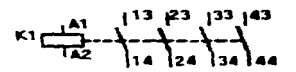

Representación simbólica de un relevador normalmente abierto.

Figura 1.17

Los relés son denominados K1, K2, K3, ....

÷.

Las conexiones eléctricas (en la bobina ) se llaman A1 y A2.

El relé tiene cuatro contactos normalmente abiertos, tal como lo muestra el si=bolo

Así mismo, también se utilizza los números 13 23 33 43

 $14 24 34 44$ 

# 1.6.3 Simbología

Para simplificar la lectura de los esquemas eléctricos. se utilizan simbolos para los Teles.

En la figura 1.17 se puede observar la representación simbólica de un relevador normalmente abieno.

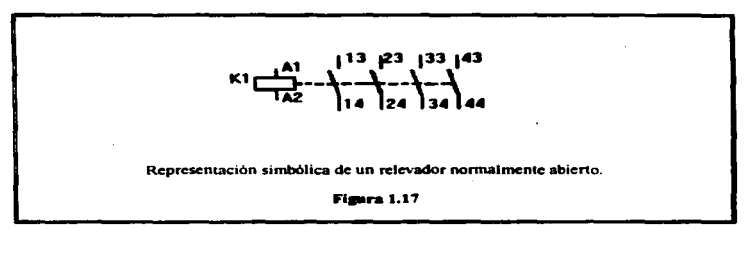

Los relés son denominados K1, K2, K3, ....

l. 1

¥.

Las conexiones eléctricas (en la bobina ) se llaman A1 y A2.

El relé tiene cuatro contactos normalmente abienos. tal como lo muestra el símbolo.

Así mismo. también se utilizan los números 13 23 33 43

14 24 34 44

and a strategies of

La primera cifra se refiere a la numeración de los contactos. La segunda cifra nos indica que se trata de contactos normalmente abiertos  $(3 \vee 4)$ .

a concern and the concern

**Contract** 

En la figura 1. 18 se puede observar la representación simbólica de un relevador normalmente cerrado.

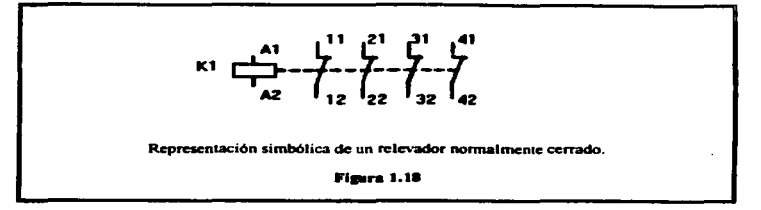

Este símbolo muestra un relé con cuatro contactos nonnalmente cerrados. También en este caso se recurre a una numeración correlativa y las cifras l y 2 nos indica que se trata de contactos normalmente cerrados.

En la figura 1. 19 se puede observar la representación simbólica de un relevador combinado.

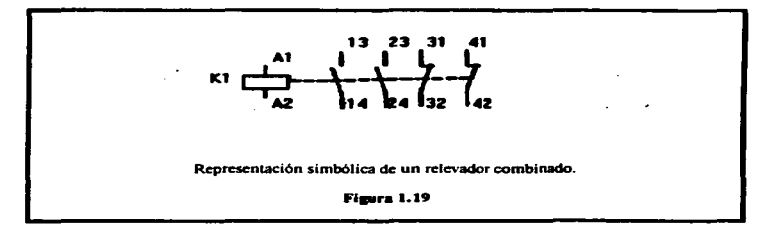

Si se necesitan contactos diferentes. se utilizan relés que tienen una combinación de contactos normalmente abiertos y normalmente cerrados.

La identificación por cifras es muy útil en Ja practica ya que facilita considerablemente la conexión de Jos relés.

Este símbolo (Figura 1.19), muestra un relé con dos contactos normalmente cerrados y dos contactos normalmente abiertos. En este caso se recurre a una numeración correlativa y las cifras  $3 \times 4$ ,  $1 \times 2$  se refieren a contactos normalmente abienos y normalmente cerrados respectivamente.

### 1.6.4 Características

Los relés cuentan con algunas caracteristicas ventajosas de trabajo. por ejemplo :

- F&cil adaptación a diversas tensiones de trabajo.
- Insensibilidad témüca frente al medio ambiente. Los relés funcionan fiablemente a temperaturas entre 80ºC hasta -40ºC.
- Resistencia relativamente elevada entre tos contactos de trabajo desconectados.

the companies and companies

- Posibilidad de activar varios circuitos independientes entre sí.
- Presencia de una separación galvánica entre el circuito de mando y el circuito principal.

Todas estas propiedades positivas de los relés se cumplen efectivamente en la práctica. por lo que puede afirmarse que seguirán ocupando un lugar imponante en la industria. No obstante. el relé también tiene desventajas. algunas de estás se mencionan a continuación:

- · Desgaste de los contactos por arco voltaico u oxidación.
- Necesidad de más espacio que los transistores.
- Ruidos al conmutar.
- Velocidad de conmutación limitada de 3 ms hasta 17 ms.
- Interferencias por suciedad (polvo) en los contactos.

#### l. 7 Detectores de prosimidad.

Los elementos accionados sin contacto se usan cada vez más frecuentemente en la técnica de mandos. Estos elementos están compuestos de una pane sensora y de otra que procesa las señales. Si la parte procesadora de señales produce señales binarias. entonces se trata de detectores de proximidad o iniciadores. Asimismo,

también están muy difundidos los sensores que generan señales analógicas para la detenninación analógica de valores de medición.

and the state of the

l. 7. l Tipos de detectores de proximidad:

V existen los tipos:

and the state of the state of the state of the state of the state of the state of the state of the state of the

- Detectores de proximidad según el principio Reed.
- Detectores de proximidad inductivos.
- Detectores de proximidad capacitivo
- Detectores de proximidad ópticos:

 $\Rightarrow$  Emisor/receptor.

- =>Emisor/receptor/receptor.
- => Emisor/reflexión/receptor.

1.7.1.1 Detectores de proximidad según el principio Reed.

Un detector de proximidad está compuesto de un contacto Reed encapsulado en un bloque de resina sintética. Este contacto cierra cuando se acerca a un campo magnético ( por ejemplo. un campo magnético permanente en el émbolo de un

The contract of the complete state of the contract state of the contract of the contract of the contract of the contract of the contract of the contract of the contract of the contract of the contract of the contract of th

cilindro ) y emite una sef\al eléctrica. Las conexiones eléctricas también están fundidas en el bloque de la resina.

 $\mathbb{E}[\mathcal{L}(\mathbf{u})]$  , where  $\mathcal{L}(\mathbf{u},\mathbf{v})$  is an approximately

 $\sim$ 

**Contractor** 

Un diodo luminoso ( LED ) indica el estado de conmutación. En estado de excitación se ilumina.

La figura 1.20 nos muestra el sensor tipo Reed.

 $\Delta\phi$  . The second  $\phi$ 

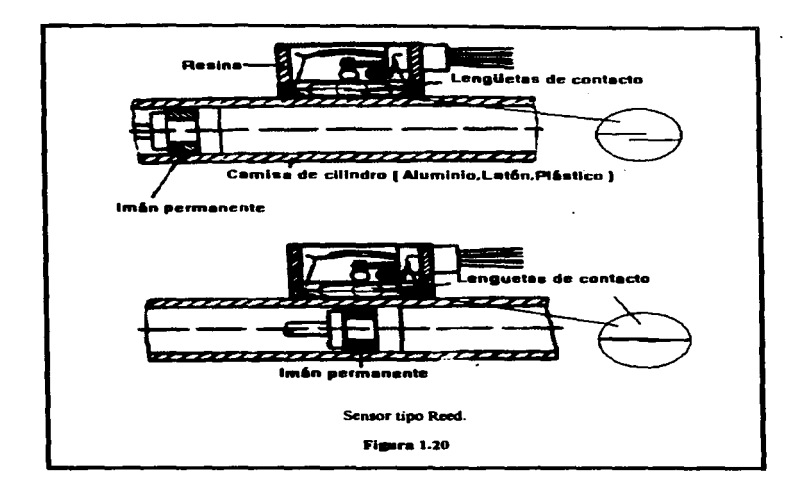

The first construction of the Medical Constitution of the construction of the Constitution of the Constitution of the Constitution of the Constitution of the Constitution of the Constitution of the Constitution of the Cons

Es recomendable no instalar cilindros con detectores de proximidad magnético en las cercanías de campos magneticos fuenes ( como los que son originados, por ejemplo. por máquinas de soldadura por resistencia).

### 1 . 7. 1 .2 Detectores de proximidad inductivos:

Los interruptores de final de carrera electrónicos ( detectores de proximidad ) funcionan sin contacto directo. lo que significa que conmutan por aproximación silenciosamente. sin rebotar y sin efecto retroactivo. sin desgaste de contactos y sin fuerza de accionamiento.

Los detectores de proximidad sin contacto son utilizados preferentemente en los siguientes casos:

- Si no se dispone de fuerza para el accionamiento.
- Si es necesario contar con una vida útil larp.

.<br>Maria 1980-1980 de antico Microsoft e programa distintante a casa la ciuta di stato di stato di controli di c

- Si en el sistema se producen fuenes vibraciones o trepidaciones.
- Si las condiciones del medio ambiente son dificiles.
- Si son necesarias altas frecuencias de conmutación.

an a canal an an an an saidh an air a gu a gu air a gu air an air an air an an an an an an an an an an an an a<br>Tagairtí

ستستعص والمعاملة فالمناطف ويرتز وأويا والمراسي والمركب

No obstante. deberá tomarse en cuenta lo siguiente:

• Los detectores de proximidad tienen que ser alimentados con corriente eléctrica.

- La distancia de conmutación.
- Determinados tipos de detectores de proximidad solo reaccionan frente a materiales metálicos.
- Los detectores varian según se trate de circuitos de corriente continua o alterna.
- La humedad y la temperatura ambiente suelen influir ligeramente en la distancia de respuesta. Los detectores inductivos son menos sensibles a estos factores.
- · Dado que los detectores pueden provocar influencias reciprocas, es necesario acatar una distancia mínima entre ellos.
- Deberiul acatarse también determinadas prescripciones para el montaje. definidas por los fabricantes. Estas prescripciones son importantes especialmente en aquellos casos en los que los detectores son montados a ras o empotrados.

.<br>The Manual Theodore Linds, and the company of the Tourist of the Contact of the Tourism of the Contact of the
En la figura 1.21 se muestra el flujo del campo magnético que existe en un transmisor inductivo.

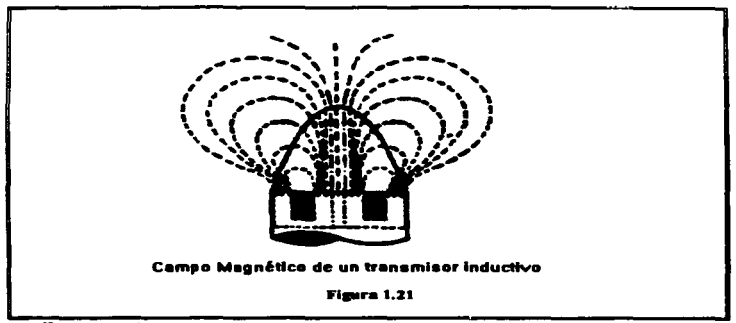

Funcionamiento:

and the company of the company of the

Si en un transmisor inductivo se aplica una tensión. el oscilador produce un campo magnético de alta frecuencia mediante una bobina oscilante. Este campo es la zona de conmutación activa. Si un objeto metilico penetra en esta zona de conmutación.. le sustrae energía al oscilador. Este proceso tiene un efecto amoniguador sobre la amplitud de las oscilaciones libres. por lo que se emite una señal mediante una etapa disparadora.

.<br>1990 - Paris II, and de Maria Maria Maria de Maria de Maria de la capacidad de la propincia de la capacidad d

#### Elementos Dásicos de Control

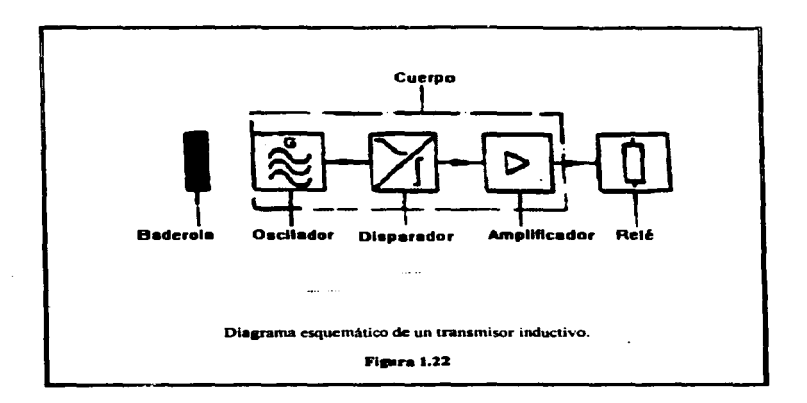

Los detectores de proximidad inductivos solo reaccionan frente a objetos metálicos.

Los detectores de proximidad pueden estar concebidos para corriente alterna o continua según la aplicación respectiva.

Los detectores de proximidad de corriente continua están concebidos para tensiones de trabajo de aproximadamente 10V hasta 30V.

Los detectores de proximidad de corriente alterna están concebidos para tensiones de trabajo de 20V hasta 2SOV.

and a second contract of the contract of the property contract property and the contract of the contract of the

the product of the state of the state of

and the company of the company of the company of the company of the company of the company of the company of the

take.

# 1. 7 .1.3 Detectores de proximidad capacitivo.

Los detectores de  $\sim$  roximidad capacitivos son capaces de sustituir fácilmente a los interruptores mecánicos de final de carrera, aunque sus aplicaciones y su montaje exigen ciertos conocimientos técnicos. Por otro lado. la teoria y tas aplicaciones prácticas de los detectores de proximidad capacitivos son mucho más complicadas. debiéndose tener en cuenta muchas diferencias más.

Para que funcionen debidamente. es absolutamente indispensable que se tengan conocimientos precisos sobre su funcionamiento y sobre las prescripc:iones para su montaje.

Los fallos de conmutación pueden producirse especialmente por humedad en superficie activa. En la figura 1.23 se muestra el flujo del campo eléctrico que existe en un transmisor capacitivo.

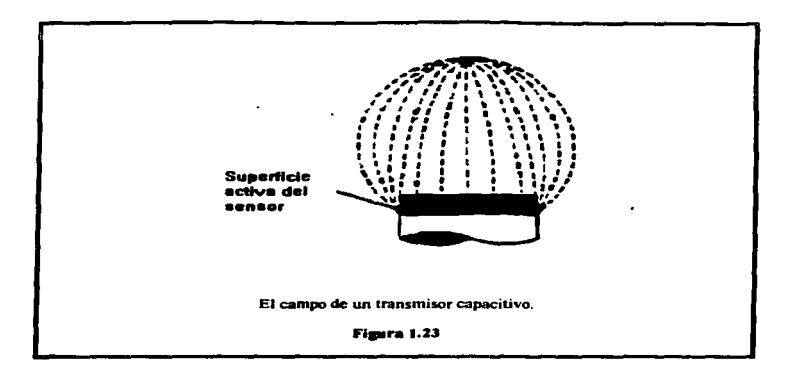

the process of the control of the con-

Al igual que los iniciadores inductivos. los detectores de proximidad capacitivos también funcionan con un oscilador. No obstante, tratándose de sensores capacitivos normales. el oscilador no está activo constantemente.

Si se acerca un objeto metálico o no metálico a la superficie activa del sensor. aumenta la capacidad eléctrica entre la conexión con tierra y dicha superficie activa.

Cuando se rebase determinado valor. entonces empieza a excitarse el oscilador. el cual suele tener una sensibilidad regulable. Las oscilaciones son evaluadas por un

amplificador. Los pasos consecuentemente son iguales a los de los sensores inductivos. El medio en cuestión deberá alcanzarse tanto más. cuanto menor sea su constante dieléctrica.

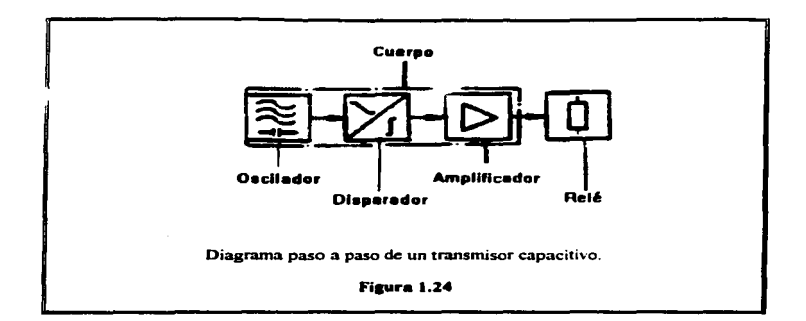

Los detectores de proximidad inductivos sólo responden cuando se les aproximan objetos metálicos o de una buena conducción eléctrica. Los sensores capacitivos también reaccionan si se les acercan materiales aislantes con una constante dieléctrica superior a 1.

Deberá ponerse cuidado en que, por razones climáticas, no se forme una película de humedad sobre el iniciador. ya que ésta provocaria su reacción. Los sensores inductivos son mucho menos sensibles a la humedad.

فتحلف والمحاف والمحافرات

1. 7. 1 .4 Detectores de proximidad ópticos

Los módulos semiconductores son "opto-electrónicos" si emiten señales luminosas. si reciben seftales luminosas, o si transfbrman seftales luminosas en seftaJes eléctricas.

Pueden distinguirse los siguientes tipos de detectores de proximidad ópticos:

a) Barrera de luz con emisor y receptor separados (emisor/receptor).( 1.25 ).

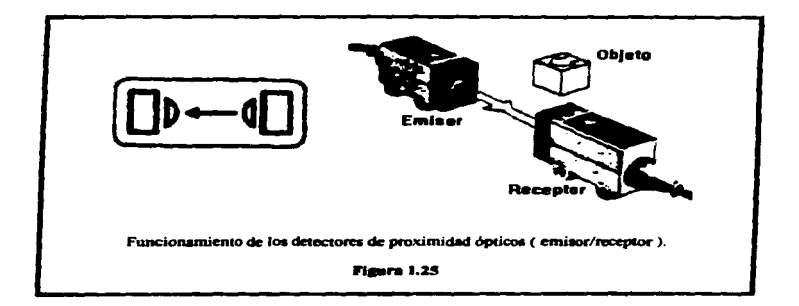

b) Barrera de reflexión. compuestas de emisor y receptor incorporados en una sola caja., y de un reflector.Figura 1-26.

 $\mathbf{r} = \mathbf{r} - \mathbf{r}$ 

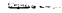

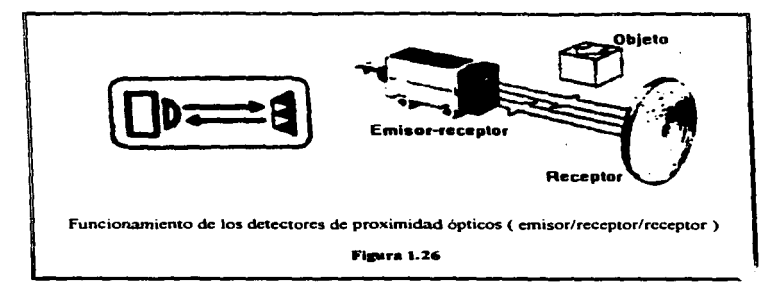

 $\sim$  100  $\mu$ 

 $\sim$ 

c) Detectores de luz de reflexión; al igual que las anteriores, están compuestas de emisor y receptor incorporados en una sola caja. aunque funcionan con distancias más cortas que las barreras con reflector, ya que utilizan como reflector al objeto que detectan.Figura 1.27.

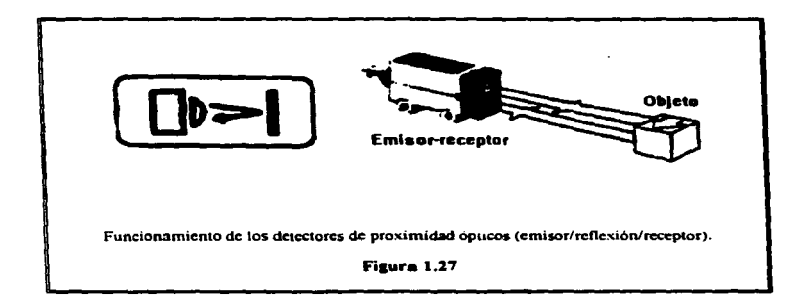

<u> 1999 - 1999 - Andrea States, Amerikaansk konstantiner († 1908)</u>

.<br>د او د د الله عندگونه دی به ای در دولت دی که دیواره موجود استفاده استفاده است. د استفاده است.

# **CAPITULO 2**

# **EL CONTROL LOGICO PROGRAMABLE "FPC202"**

 $\bigg)$ 

 $\label{eq:2.1} \frac{1}{\sqrt{2}}\int_{0}^{\infty}\frac{1}{\sqrt{2\pi}}\left(\frac{1}{\sqrt{2\pi}}\right)^{2}e^{-\frac{1}{2}\left(\frac{1}{\sqrt{2\pi}}\right)}\frac{1}{\sqrt{2\pi}}\int_{0}^{\infty}\frac{1}{\sqrt{2\pi}}\frac{e^{-\frac{1}{2}\left(\frac{1}{\sqrt{2\pi}}\right)}}{\sqrt{2\pi}}\frac{e^{-\frac{1}{2}\left(\frac{1}{\sqrt{2\pi}}\right)}}{e^{-\frac{1}{2}\left(\frac{1}{\sqrt{2\pi}}\right)}}\frac{e^{-\frac{1}{2}\left$ 

 $\sim 1000$  km s  $^{-1}$ 

# **CAPITULO 2**

# El Control Lógico Programable "FPC202"

2. l Introducción

El Control Lógico Programable (P.L.C.) procesa sus seftales binarias de entrada y las conviene en seftales de salida; con estás se pueden controlar directamente secuencias mecánicas, procesos fabriles totales o parciales, etc...

El P.L.C. se encarga de que cada paso o fase de un proceso sea efectuado en el orden programado.

Según el problema que se tenga que resolver con un P.L.C., la configuración de éste puede ser más o menos compleja independientemente del grado de desarrollo de la aplicación, el equipo consta siempre de los siguientes componentes esenciales:

- Hardware
- Software
- Sensores
- Actuadores
- Equipo programador

63

El hardware se encuentra formado por elementos electrónicos y estos se encargan de ejecutar las funciones controlables del sistema en función de una secuencia lógica determinada

.<br>2002 - Carl Land Land, Amerikaansk fan it Frânske Martin II is ferstiet út it in de provinsjonale foar kleaske

El software se encuentra f'ormado por los programas. Estos determinan la secuencia lógica y. por consiguiente. Ja activación ó desactivación. o sea el mando del grupo de software que existe en Ja instalación o maquinaria. Los programas están archivados en una memoria para que sean ejecutados y en su caso modificados en cualquier momento dado. Al modificar el programa se altera también la secuencia de mando.

Una modificación o cambio de software no implica un cambio de hardware.

Los sensores abarcan todos los grupos o dispositivos sobre la instalación o maquinaria controlable. que se encargan de comunicar al P.L.C. la irüormación sobre los estados de las máquinas y pueden ser conmutadores o detectores de proximidad.

 $-$  ,  $\alpha$  ,  $\alpha$  ,  $\beta$  ,  $\beta$ 

La técnica de los actuadores abarcan todos los grupos sobre la instalación o maquinaria controlable. cuya actuación modifica los estados del P.L.C .• es decir modifica los procesos o indica alteraciones de estados.

# 2.2 Descripción

El controlador FPC ha sido diseñado para tareas de automatización pequeñas y medianas. Cabe mencionar que para este controlador existen dos variantes:

a ) La Versión Interprete que se puede programar desde el teclado que se . encuentra integrado en el P.L.C.

b ) La versión compilada se realiza con un equipo programador y el paquete de programación llamado FST 202.

Los programas y módulos de programas (subrutinas) son creados en un lenguaje que se llama STL (lista de instrucciones) ó LDR (diagrama de escalera).

La capacidad de memoria del P.L.C. FPC 202 es:

32K bits de memoria RAM (Random Acces Memory).

and the community

32K bits de memoria ROM (Read Only Memory)

s and

 $\sim 10^{11}$ 

En la figura 2.1 se puede apreciar el diagrama esquemático del P.L.C. 202C. donde se pueden apreciar las siguiente partes:

1. Display., 4 elementos de 7 segmentos.

- 2. Indicadores luminosos de activación.
- 3. Pueno de 16 entradas.
- 4. Eprom con sistema operativo.
- *S.* Memoria para programas del usuario (EPROM).
- 6. Conector bus. para módulos de expansión.
- 7. Batería de litio. para respaldo de memoria RAM.
- 8. Conexión de voltaje de alimentación.

.<br>De tre la constitución de la constitución de la constitución de la constitución de la constitución de la const

BI Control Logico Programable "PIC 2012"

9. Módulo de 10 fusibles. (Alimentación/Salidas )

10 Puerto de 16 salidas

11 Teclado

in a shekara

12.Puerto de comunicación PC ( Diagnostico, Display alfanumentos tipo lazo de corriente 20 mA )

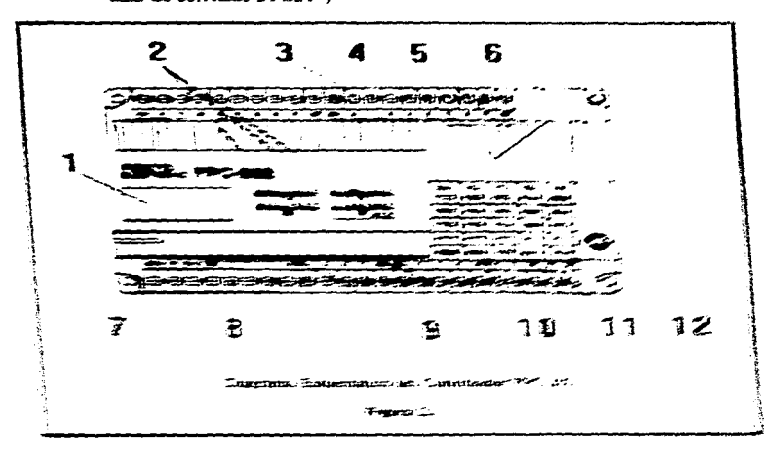

**Contract Construction Community** 

the contract is a complete property

9. Módulo de 10 fusibles, (Alimentación/Salidas).

 $\label{eq:2} \mathcal{L}_{\text{G}}(x) = \frac{1}{2\pi}\left( \frac{1}{2\pi}\left( \frac{1}{2\pi}\left( \frac{1}{2\pi}\left( \frac{1}{2\pi}\left( \frac{1}{2\pi}\left( \frac{1}{2\pi}\right) - \frac{1}{2\pi}\left( \frac{1}{2\pi}\left( \frac{1}{2\pi}\right) - \frac{1}{2\pi}\left( \frac{1}{2\pi}\left( \frac{1}{2\pi}\right) - \frac{1}{2\pi}\left( \frac{1}{2\pi}\right) - \frac{1}{2\pi}\left( \frac{1}{2\pi}\left( \frac{1}{2\$ 

10.Pueno de 16 salidas.

1 l.Teclado.

the first product of the control of the

12.Puerto de comunicación PC ( Diagnostico, Display alfanumérico tipo lazo de corriente 20 mA. ).

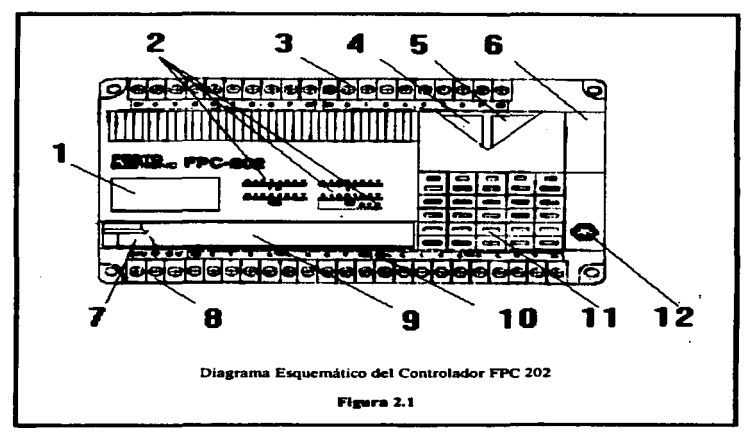

المستوقف والمتعاقب والمستنبذة

distances are the first

man a mark a chomain chuid an ann a

# 2.2.1 Unidad central de proceso (CPU)

**Contract Contract Contract Contract Contract Contract Contract Contract Contract Contract Contract Contract Contract Contract Contract Contract Contract Contract Contract Contract Contract Contract Contract Contract Contr** 

Por su construcción, la unidad central de proceso (CPU) es casi idéntica a un ordenador. La actividad interna en la CPU se califica de procesador.

Los datos que procesa y memoriza Ja CPU son seftales binarias y estás se componen respectivamente de un bit (estado cero - inactivo - ó estado uno activo).

En la unidad central se procesan las instrucciones de condición y las de ejecución que componen el programa y está conectada con los demás módulos del sistema de control. Cuando la tarea de control es de considerable complejidad. es posible resumir varios módulos de entradas y salidas. constituyendo un grupo de módulos controlados por la unidad central.

La unidad central posee las siguientes características:

- 16 entradas por módulo. asrupadas en dos palabras de 8 bits, con las siguientes caracteristicas:
	- $\Rightarrow$  salidas por relevador, en la primera palabra.
	- $\Rightarrow$  salidas por transistor, en la segunda palabra.

# 2.2.2 Módulos de entrada/salida

Las señales que llegan al P.L.C. las emiten los sensores y estas señales son convertidas en los módulos de entrada, en señales binarias de 1 ó 0 y son transferidas a la unidad central de proceso. Correspondientemente. los módulos de salida transfieren las señales a los actuadores respectivos.

Los módulos de entrada tienen que corresponder, necesariamente, a ciertos requerimientos como los siguientes: ( en materia de seguridad ).

- Seguro contra exceso o alimentación indebida de tensión.
- Filtraje supresor de impulsos parasitos.

El cumplimiento de éstas y otras especificaciones, deben de estar contenidas en las caracteristicas de fabricación de los equipos.

El sistema detector de tensión indebida se encarga de que la tensión de entrada siempre esté dentro de los márgenes precisos correspondientes. El retardo de sefta1 suprime breves impulsos parasitos. Un optoacoplador aisla galvánicamente a la

69

unidad central frente al circuito externo de corriente. Con esta disposición se impide que posibles impulsos parasitos. que se produjeran en los cables eléctricos (por ejemplo diferencias en tensiones de tierra ). causen despeñectos en el equipo de control. Los diodos emisores de luz ( LEO ) incorporados en las entradas y salidas indican si hay seftal uno ó señal cero en la entrada o salida según sea el caso.

and the property of the

En la figura ( 2.2 ) se puede apreciar el sistema detector de tensión indebida que se requiere para protección de la señal de entrada de la unidad central.

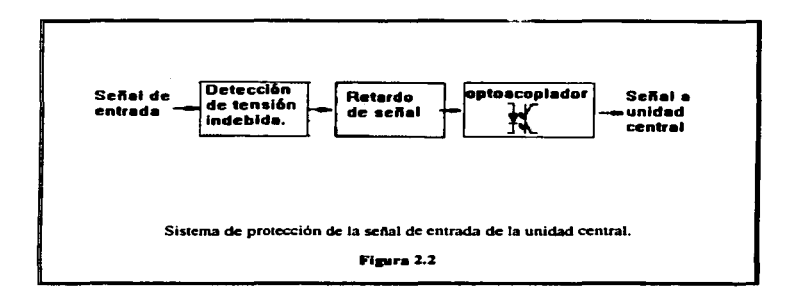

Una señal binaria de entrada es procesada en dos fases:

statement of the property special contracts of the property

1. La señal llega al circuito externo de corriente y es amoniguada por retardo.

contract the companies of

2. La separación galvánica se realiza en el optoacoplador; un impulso pequeilo ( tensión aproximada de *S* volts ) es transferida a la unidad central.

Según la marca del equipo. la primera fase puede ser la separación galvánica o el retardo de la señal.

Los módulos de salida en un P.L.C. poseen una estructura idéntica a Ja de los módulos de entrada, sólo que en secuencia inversa. El proceso de señales tiene . lugar en las fases siguientes:

- 1. La unidad central transfiere la señal del circuito interno de corriente al optoacoplador.
- 2. Está señal es amplificada en el circuito externo de corriente.
- 3. Las seftales de salida tienen que ser amplificadas para poder disponer de corrientes de mayores intensidades.

En Ja figura 2.3 se puede observar un sistema de protección de las seilales de salida.

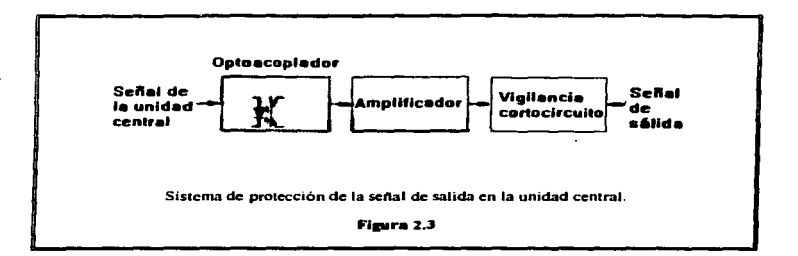

Las salidas tienen que estar protegidas contra cortocircuitos. Los diodos luminosos en las entradas y salidas son alimentados por la tensión del circuito externo.

El P.L.C. tiene una capacidad de expansión de 3 módulos más de entradas y salidas, en la misma organización que en la unidad central.

Además cada módulo cuenta con las siguientes características:

ومنابذ والمستعمل والمتحدث والمتحدث والمتحدث

- Tiene un voltaje de alimentacion de 24 V<sub>CD</sub> con una tolerancia de 25%.  $\bullet$
- · Capacidad de corriente típica de 165mA y máxima de 390mA.
- · Potencia de consumo de 7.2W.

the contract completely substituted by the contract of the contract of the contract of the contract of the contract of the contract of the contract of the contract of the contract of the contract of the contract of the con

and the company of the second company of the second second

• Cuenta con un fusible de alimentación de 1 .6mA.

Además se pueden mencionar los siguientes parámetros ambientales:

- Temperatura ambiente entre OªC y SSªC
- Humedad entre 0% y *9S%* sin condensación.
- Resistencia mecánica a la vibración y golpes menores a 3.36gr.

La conexión de las salidas se realiza de las dos fonnas siguientes:

- Por transistor
- Por relevador

Y se pueden mencionar las siguientes caracteristicas :

#### 1 ) Por transistor:

- Protección saJvánica vía optoacoplador
- Protección de conocircuito
- Fusible de protección para todas las salidas de 3.1 *SA.*

Cuando ocurre un conocircuiro o un sobre volraje rodas las salidas son desactivadas

Las salidas son activadas nuevamente si se cumple lo siguiente:

- Es apagado y encendido el control.
- Si es removido el fusible de 3. t SA.
- Voltaje de polarización de entre 18.S y 30Vco.
- Corriente por una salida 2 A.
- Máxima corriente por las 8 salidas combinadas 2 A.
- Temperatura de trabajo por corrientes de salida SSºC l .SA

2 ) Por relevador:

Las salidas por relevador son intercambiables y cada salida cuenta con las siguientes características:

- Protección por fusible de 2A.
- Máxima corriente de carga de 24Vco/2A.

• Vida úril de 300.000 accionamientos con carga resistiva. Cuando se conectan cargas inductivas. es recomendable conectar un supresor de picos o un tiltro.

Las entradas cuentan con las siguientes caracteristicas:

- A.islanúento galvánico vía optoacoplador
- $\bullet$  Señal de voltaje para un 0 lógico de entre -30V $_{\text{CD}}$  a 7V $_{\text{CD}}$
- $\bullet$  Señal de voltaje para un 1 lógico de +15 $V_{CD}$  a 35 $V_{CD}$
- Corriente de entrada a 24V de 1 J mA típico
- Corriente de entrada a 25V de *SmA* típico

La unidad cenrral cuenta con 16 enrradas agrupadas en *2* palabras. que tienen los números O y 1. Las salidas están organizadas en forma similar. Los módulos de expansión cuentan con dos palabras de entrada y dos palabras de salida en donde Ja numeración es consecutiva y cada palabra de entrada o salida consta de 8 bits cada una.

Los módulos de expansión que pueden conectarse al controlador FPC 202 tienen un direccionamiento dado por Ja combinación de 2 switches que se encuentran bajo

la tapa superior derecha Los módulos se tienen que direccionar en forma creciente de izquierda a derecha.

## 2.2.3 Equipo programador

Tomando en cuenta la arquitectura de un P.L.C. el cuál efectúa acciones claramente determinadas las cuales no pueden ser alteradas ( Temporalmente ). *y*  por su gran versatilidad como una herramienta de propósito gral. cuyas funciones concretas pueden ser modificadas dando de alta el programa. el cuáJ es cargado en la memoria del P.L.C.

Existe la necesidad de programar el P.L.C., por este propósito se utiliza un dispositivo electrónico para procesar información llamado programador. de acuerdo a una secuencia de instrucciones ( programa ).

El programador ademas de cargar el programa. nos ayuda a comprobar *y* verificar si no existen errores antes de cargarlo al P.L.C.

El programador nos sirve para monitorear al proceso. el cuál ofrece al usuario un medio para accesar información y para responder a los cuestionamientos que la máquina hace.

Aunque la Tecnología de un P.L.C. es muy complicada. Conceptualmente programarlo es muy fácil. el equipo más usado actualmente es la PC (Computadora Personal ) ya sea LAP-TOP ó modular con un procesador de capacidad mínima 486.

EJ programador. sirve para insenar. monitorear y en aJgunos casos. controlar el programa del usuario.

# 2.2.4 Software FST 202

# 2.2.4. I Introducción

En muchos casos, el proceso controlable se desarrolla en varios pasos consecutivos independientes. Asi pues. se habla de *controles secuenc:iale.s.* En estos sistemas es preciso que primero se cumplan ciertas condiciones en un paso antes de que el equipo proceda al siguiente ( por ejemplo, se consultan otras entradas o se activan otros actuadores ). Los estados de Ja instalación hay que consultarlos. es decir controlarlos. para que quede garantizada la seguridad del ciclo productivo.

Según si la correspondiente condición depende del *tiempo* o del *proceso.* se distinguen *programas secuenciales de tiempo o programas secuenciales de proceso.* 

En el programa de tiempo. la condición de conmutación al siguiente paso depende imicamente del tiempo transcurrido; éste es controlado. por módulos de temporización o contador de tiempo.

En el programa de proceso la condición de conmutación al siguiente paso es activada por señales de la instalación controlada.

En la práctica fabril. Ja gran mayoría de las tareas de control es resuelta con programas secuenciales. Naturalmente. también es peñectamente factible que las respectivas panes de un programa. los así llamados programas parciales constituyen subprogramas independientes con enlaces lógicos.

 $\begin{split} \mathcal{L}^{(0)}_{\text{max}}(\mathbf{X}) = \mathcal{L}^{(0)}_{\text{max}}(\mathbf{X}) \end{split}$ 

# 2.2.4.2 Temporizadores y Contadores

El software FST 202 cuenta con instrucciones de cronómetros y contadores.

Estas instrucciones nos ayudan a ampliar la capacidad de encendido y apagado por tiempo.

Los cronómetros y contadores tienen instrucciones de salida que podemos limitar con condiciones de entrada como examinar si esta abieno o cerrado. Los cronómetros miden intervalos y los contadores registran eventos como lo detennine la lóaica del programa.

Cada instrucción de cronómetro o contador tiene dos valores asociados con ella. estas son:

Valor preestablecido:

Se da un valor establecido para gobernar la instrucción de cronometraje o conteo cuando el valor acumulado es igual o mayor que el preestablecido, un bit de estado cambia el cual puede ser utilizado para controlar el dispositivo de salida.

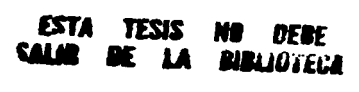

79

and the company of the company of the company of the company of the company of the company of the company of the

Valor acumulado;

terra in a

Este es el número de unidades que han sido medidas por una instrucción de cronometraje u el número de eventos que han ocurrido para una instrucción de contador.

# Temporizadores

La base de tiempo que ocupa depende de la aplicación y del tamailo del periodo que quiere medir. La precisión de la instrucción depende de dos factores:

- La tolerancia del reloj.
- La base de tiempo.

~o.::. ~,. · 1 ... ,\_ .... \_ . :· '\_.: .... ',\_, \_\_ ~' . . ,. ~~ *.. \_,,..:· .*.

ومارسها المجاورات سالك ستعاقبهم والمستحقق والمستعمل والمستعف والمتكفين المعاجلين والمستعلمة والمتعارضة

Los tipos de contadores que el Software FST 202 maneja son:

- ON DELAY. Temporizadores de retraso activo TON.
- OFF DELA Y. Temporizadores de retraso inactivo TOF.

80

# Temporizador ON DELAY

 $\mathcal{L}^{(n)}_{\text{max}}$  and  $\mathcal{L}^{(n)}_{\text{max}}$ 

El temporizador de retraso activo TON comienza a contar intervalos del tamaño de la base de tiempo cuando las condiciones del escalón se hacen verdaderas. Mientras permanezca así, el cronometro incrementa su valor acumulado, en cada barrido del programa hasta que iguale al valor preestablecido. El valor acumulado se restablece cuando las condiciones del escalón se hacen falsas. independientemente de si el cronómetro ya termino de contar.

En la gráfica siguiente se puede observar el funcionamiento del temporizador ON DELAY. (Figura 2.4).

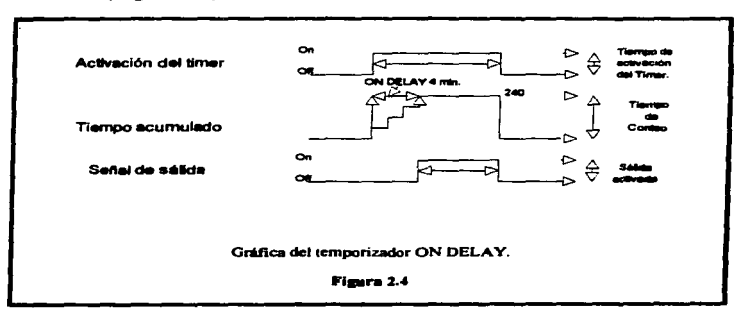

# Temporizador OFF DELA Y

El temporizador de retraso inactivo TOF empieza a contar intervalos del tamai\o de la base de tiempo cuando las condiciones del escalón se vuelven falsas. mientras estas permanezcan así. el temporizador incrementa su valor acumulado en cada barrido hasta que iguala el valor preestablecido. El valor acumulado se restablece cuando las condiciones del escalón se hacen verdaderas sin importar si el temporizador ha terminado de contar.

En la gráfica siguiente se puede observar el funcionamiento del temporizador ON DELAY. (Figura 2.5 ).

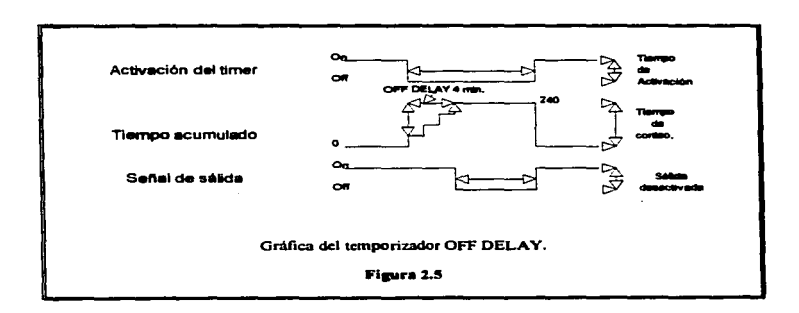

82

·---~----"--"' ·-~··'\_,.\_,.. \_\_ .~,·--~·-·- --.. -

# Contadores.

the contract of the company's company's contract of

Las instrucciones de conteo cuentan las transiciones de falso a verdadero de un escalón. Estas transiciones pueden ser causadas por eventos que ocurran en el programa como panes cruzando un detector o activando un microinterruptor.

Cada instrucción de conteo tiene un valor acumulado y un valor preestablecido.

Cuando las condiciones del escalón para un contador tiene una transición de falso a verdadero~ el valor acumulado incrementa su cuenta en uno. Esto ocurre sucesivamente hasta que el valor acumulado iguala al preestablecido. el bit de ternünado del contador se activa y permanece asi si se excede el valor preestablecido.

En la gráfica siguiente se puede observar el funcionamiento del contador ( Figura 2.6).

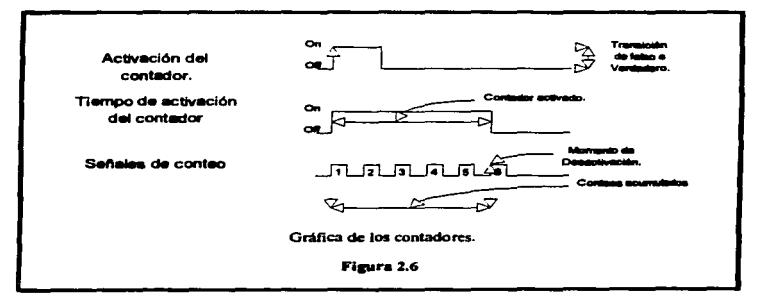

# 2.3 Programación

#### 2.3. I Introducción

Los programas P.L.C. muestran una estructura muy rígida,. que es determinada por la electrónica en la unidad central. Esos programas son elaborados por el programador. paniendo de programas ó códigos fuente; que el operario programador puede confeccionar de formas distintas.

En lo que se refiere al software. se dijo con anterioridad que es toda la pane de programación. con la cual el operario proporciona al P.L.C. la secuencia lógica para su ejecución. Existe una gran variedad de paquetes de software. tantos como equipos, es decir, cada fabricante maneja su propio paquete de programación, pero todos utilizan el mismo principio con las modificaciones necesarias para cada caso especifico.

Todos los paquetes son actualizados continuamente. Todos los paquetes tienen una estructura especial de programación. esta situación obedece a que en la actualidad existe la necesidad de realizar programas bastante extensos y sólo se pueden realizar, modificar y comprobar de forma clara, si se estructuran, es decir si

 $\alpha = \frac{1}{2} \left( \frac{1}{2} \sum_{i=1}^n \frac{1}{2} \sum_{j=1}^n \frac{1}{2} \sum_{j=1}^n \frac{1}{2} \sum_{j=1}^n \frac{1}{2} \sum_{j=1}^n \frac{1}{2} \sum_{j=1}^n \frac{1}{2} \sum_{j=1}^n \frac{1}{2} \sum_{j=1}^n \frac{1}{2} \sum_{j=1}^n \frac{1}{2} \sum_{j=1}^n \frac{1}{2} \sum_{j=1}^n \frac{1}{2} \sum_{j=1}^n \frac{1}{2} \sum_{j=1}^$ 

and a contract car and the person of the

**Contract and Company of the Contract of the Contract of the Contract of the Contract of the Contract of the Contract of the Contract of The Contract of The Contract of The Contract of The Contract of The Contract of The C** 

se dividen en pequeños módulos. Para ello es necesario el disponer de una aclaración de tareas igualmente divididas.

 $\mathcal{L}_{\text{in}}$  and the contract of the contract of  $\mathcal{L}_{\text{out}}$ 

Con la utilización de la programación estructurada se obtienen en la práctica las siguientes ventajas:

- Realización sencilla del programa
- Cómodo test del programa

à,

- Puesta en servicio de manera sencilla
- Búsqueda rápida de averías en caso de penurbación
- Modificaciones de programa en poco tiempo
- Utilización de módulos de programa ya realizados en lugar de diseftarlos nuevamente

# 2.3.2 Lenguajes

Hay varias posibilidades para resolver una tarea de control con un programa P.L.C. Son tres los tipos de programación más importantes, y estós son los siguientes:

- El diagrama de contactos (KOP)
- El diagrama de funciones (FUP)
- El listado de instrucciones (AWL)

# 2.3.2.1 Diagrama de contactos

Al diagrama de contactos también se le denomina y se le conoce por su voz inglesa : "Ladder diagram" (diagrama de escalera).

De hecho. el diagrama de contactos se parece mucho a una escalera. con dos lineas verticales. La de la izquierda puesta a una fuente de tensión y la de la derecha puesta a tierra. Entre estas paralelas se trazan perpendiculares también paralelas. de izquierda a derecha: los circuitos de corriente o lineas de contactos. Las entradas se representan con los siguientes símbolos:

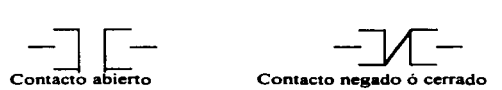

٠

Un enlace lógico de entradas por "Y" se realiza conectando varios contactos en serie; para enlace lógico de ºOº. se conectan en paralelo. En el diagrama de contactos. Ja entrada negada es representada por un interruptor cerrado.

Las salidas son representadas por el símbolo  $-($ )- (bobina) en el extremo derecho de la linea respectiva. En la programación. a cada símbolo le es asignada una dirección P.L.C. real o una abreviatura (dirección simbólica).

and a context of

spend to consider the contribution of the second company and property at a property of the second

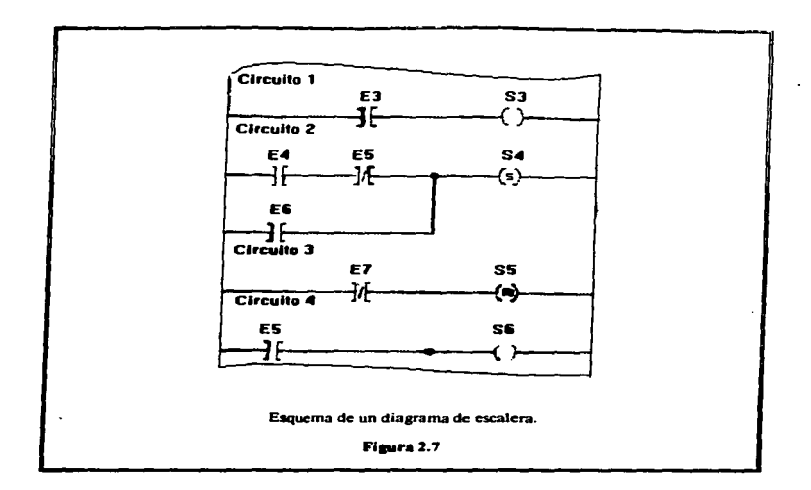

AJ contrario del diagrama eléctrico de conexionado. el diagrama de contactos es de concepto esquemático; o sea que no se aprecia Ja precisa disposición de Jos grupos.

EJ diagrama de contactos es una especie de esquema eléctrico. Cuando para programar un sistema de control se dispone previamente del correspondiente esquema eléctrico. lo más sencillo es transcribirlo y confeccionarlo con el diagrama de contactos.

n School and Colorador and Community and School

El diagrama de funciones puede utilizarse para pequeños programas de enlace. así como para la representación de programas de ciclo.

En su versión esquemática (con comentarios) puede utilizarse como diagrama de flujo. Si para la programación de un sistema de control se dispone antes del diagrama de flujo, resulta muy fácil confeccionar con su ayuda el diagrama de funciones. Como se observa en la figura 2.8.

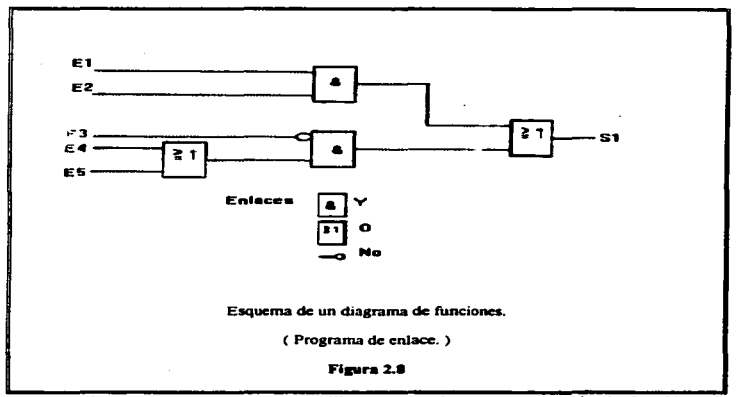

Los enlaces se representan con casillas rectangulares y un símbolo de función, el circulo antepuesto indica entradas negadas. Como se puede observar en la figura 2.9.

..

المحمد المستوجب وسيتهزئ والمتعاون والمتعادل والمتحدث والمتناوب

**Contract Communication** 

the first constitution of the constitution of the constitution of the constitution of the complete of the constitution of the constitution of the constitution of the constitution of the constitution of the constitution of

**Contract Construction Contract Management** 

 $\sim$  100  $\sim$ 

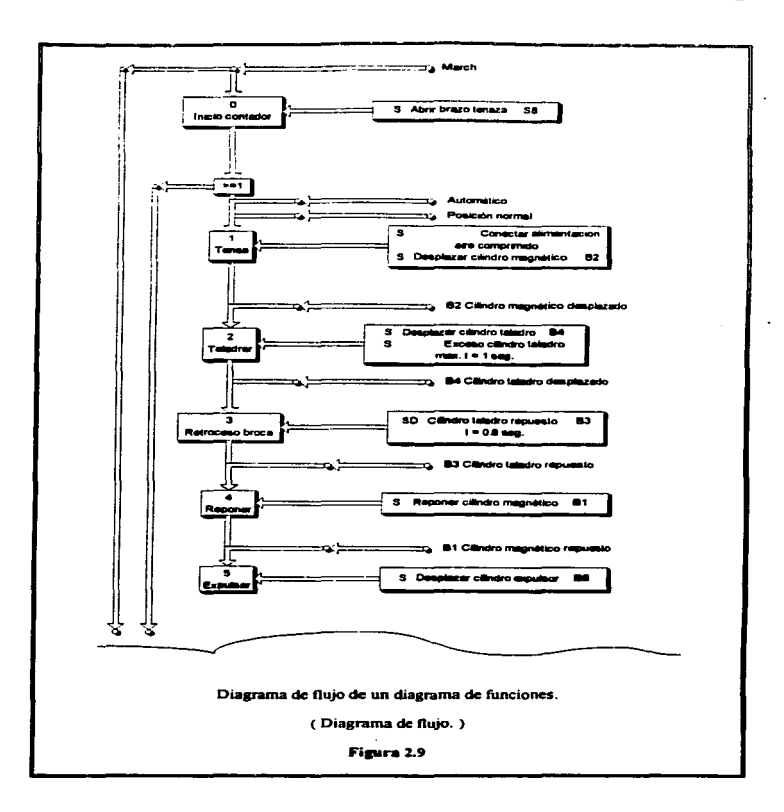

 $\sim$  .

**Contract Contract Contract** 

 $\sim$  10  $\sigma$ 

**All Contracts** 

the contract and the materials of

. A contract to the constant  $\alpha$  -property to the contract  $\alpha=\alpha+\alpha+\alpha$ 

مراديه سفواها ومقرابين الو
Cuando para la programación se tiene un diagrama de flujo de varios pasos, en el diagrama hay una casilla para cada paso. La casilla contiene el número de orden del paso ( empezando por cero en la primera casilla ) y un comentario textual cualquiera.( Figura 2.9 ).

La casilla de paso une a todas las entradas que le corresponden ( también pueden ser combinaciones de entradas ) con los respectivos elementos ejecutivos (actuadores).

Cuando el P.L.C. ha ejecutado un paso. o sea cundo se cumple la condición de pasar al paso siguiente, automáticamente avanza el ciclo del programa.

La programación con diagrama de funciones se deduce de los diagramas de lógica electrónica. aunque estos no muestran claramente los pasos de ciclo. En consecuencia. para programar los ciclos de un P.L.C. se tiene que complementar el diagrama lógico con tos correspondientes pasos en un orden cronológico.

El Control Lógico Programable "FPC 202"

#### 2323 Listado de instrucciones

El listado de instrucciones (AWL) no es una representación gráfica, o sea un diagrama, como por ejemplo, los diagramas de funciones y pasos. El listado de instrucciones describe literalmente el programa.

El listado de instrucciones consta de líneas y en cada una de éstas figura una instrucción individual. Cada línea puede llevar a la derecha un comentario textual en lenguaie normal en el que se especifiquen exactamente los elementos de conmutación. Cada linea del listado de instrucciones comienza por un número de orden. El conjunto de instrucciones engloba diversas instrucciones de operación y eiecución.

Las instrucciones son anotadas con abreviaturas. La voz inglesa "load" por ejemplo, nos indica el comienzo, de una secuencia de instrucciones: los enlaces lógicos "Y", "O" y "NO" se abrevian respectivamente con sus siglas alemanas "U", "O" y "N". La instrucción de "activa y si no desactiva" significa: La correspondiente salida deberá activarse al recibir señal 1 ó, respectivamente, desactivarse al recibir señal 0.

En la figura 2.10 se puede observar un listado de instrucciones.

L |1<br>A N |12 <sup>12</sup><br>೧६ L 13 o ... 07

Esquema de un Listado de instrucciones.

( Útiliz.ando siglas Alemanas. )

#### Figura 2.10

El listado de instrucciones nos indica pasos y. por consiguiente. necesita memorizadores de paso para crear programas secuenciales, (también cuando se programa en diagrama de contactos es preciso dotarlo de recordadores de paso).

Aunque también se conoce una forma de programación en listado de instrucciones que indica por orden cronológico los pasos del programa y las correspondientes instrucciones que contienen. Con este listado de instrucciones se pueden resolver hasta los problemas de control más complejos.

En la figura 2.11 se puede observar el esquema de un listado de instrucciones.

Donde se observa el esquema y el orden cronológico de pasos de un listado de instrucciones.

المستحقق والمستعمل والمتعاقب والمستعمل والمتكافئ والمتعارض والمسترا المهاديات والمستورة

#### ELControl Lógico Programable "FPC 202"

فتتعب سيمين الرواز ويصاورون

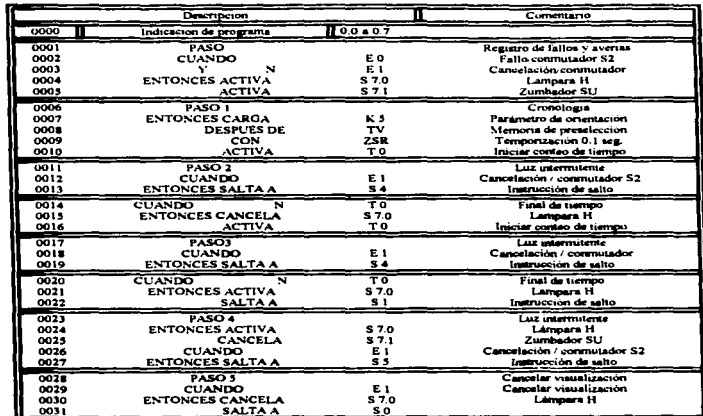

and the company of the company of

Esquema de un listado de instrucciones Figura 2.11

Los recordadores en los lenguajes de programación P.L.C. son procesados como si, además de recordadores, fuesen también salidas. Esto permite activarlos, desactivarlos y consultar su estado, como si se tratara de auténticas salidas. Un recordador es una salida sin tarjeta de salida, o sea sin conexión entre la electrónica interna del P.L.C. y los actuadores.

# **CAPITULO 3**

# **SISTEMA ELECTRONEUMATICO**

# CAPITULO 3

**Contract of the Communication and Communication Communication** 

# SISTEMA ELECTRONEUMÁTICO

# 3.1 Introducción

En este capitulo se describe la estructura. el sistema electroneumático. la caja de control neumático y la caja de control eléctrico.

La estructura del sistema de armado se encuentra dividida por ocho grupos de cilindros, secuencias A, B, C, D, E, F, G y H, las cuales se encuentran repartidas en cuatro grupos que son:

- Clamp sujetador del costado.
- Posicionador del costado.
- Carro avance del costado.
- Freno del carro de avance.

El clamp sujetador del costado comprende los grupos de cilindros A. B y C para las secuencias 360, 340 y 320 respectivamente.

Sistema Electroneumático

the contract of the contract of the company of the company of the contract of the company of the contract of the contract of the contract of the contract of the contract of the contract of the contract of the contract of t

El posicionador del costado comprende los grupos de cilindros  $D$ . E y F para las secuencias 360. 340 y 320 respectivamente.

the contract of the second contract and a second contract of

and the

El carro de avance del costado comprende al grupo de cilindros G. se utiliza para todas las secuencias.

El freno de carro de avance comprende el grupo de cilindros H, se utiliza para todas las secuencias.

La caja de control contiene todas las electrovalvulas.

the control of the control of the con-

Todos nuestros grupos de cilindros y la caja de control se encuentran empotrados en la estructura del sistema.

# 3 .2 Estructura

La estructura es el esqueleto, sobre el que está montado todo nuestro sistema neumático *y* nuestra caja de control.

En la figura 3. 1 podemos observar los laterales del sistema.. y las guias sobre las que cada uno de los laterales se desplaza,

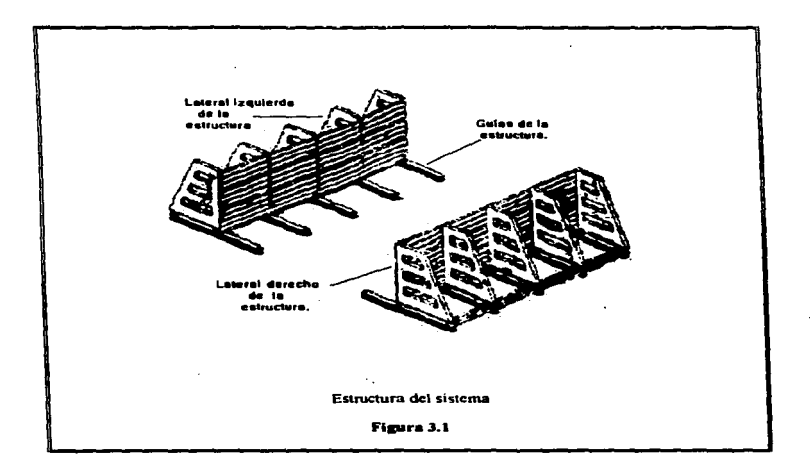

La estructura esta realizada en acero al carbón 1015, el cual es de una gran resistencia, la estructura esta unida con soldadura 7018 de resistencia, esta es de gran adherencia y penetración en el acero por lo que soporta grandes tensiónes.

Sistema Electroneumático

 $\mathcal{L}_{\mathcal{A}}$  , and the second construction of the second construction of the second construction of the second construction of the second construction of the second construction of the second construction of the second

# 3.2.1 Clamps sujetador del costado.

an the Campaign of the company of the company of the company attending and many company of the company of the

El clamp es una palanca diseftada para sujeción del material que se este utilizando y activada por un cilindro neumático. el cual se encuentra calibrado de tal forma que únicamente sujeta al material sin dañarlo.

Caracteristicas: Los Clamps utilizados son de 900 de proyección. Comprenden los grupos de cilindros mas altos. Secuencias  $A$ ,  $B$  y  $C$ , y se muestra en la figura 3.2.

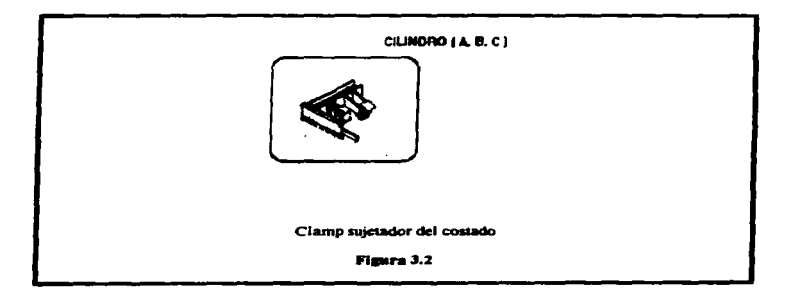

3.2.2 Posicionador del costado.

.<br>Мараматикан караматикан калыштар теритирин келектери теритин келектери келектирин келектери картыруштан келект

Nuestro posicionador del costado es el encargado de colocar a los costados de las estructuras de los camiones en el ancho adecuado para cada tipo de camión que se halla seleccionado. se trata de una regleta. que presiona uniformemente a lo largo de la estructura del camión. la regleta corre sobre unas guías sujetas en la estructura y es accionada por un grupo de cilindros neumáticos.

Características: La regleta es una placa de acero al carbón 1O15. Su longitud es de 14.00 Mts. no imponando cual de lo :res es:itos es seleccionado. Son accionados por 30 cilindros. repartidos a lo largo de la regleta. Comprenden los grupos de cilindros intennedios. Secuencias D. E y F. (Figura 3.3).

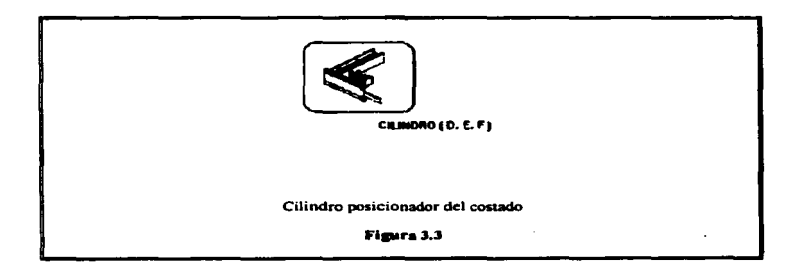

emerge and a composition of the state of the state of the

#### Sistema Electroneumático

### 3.2.3 Carro avance del costado.

.<br>In contrast were approximately interesting the contrast of the contrast of the contrast of the contrast of the

Et carro avance del costado consta de dos cilindros que desplazan a la estructura sobre los rieles fijos en el piso.

Características: Es una guía sobre la que corre la estructura, la cuál esta completamente embalada. La estructura corre sobre la guía accionada por un par de cilindros. la guia tiene un tope a una distancia detenninada para el ancho del autobús; la guia retrocede lo suficiente para que se pueda realizar ta salida y entrada de la estructura del autobús; así como la colocación de un nuevo lateral. Secuencia ( O ) .• (Figura 3 .4).

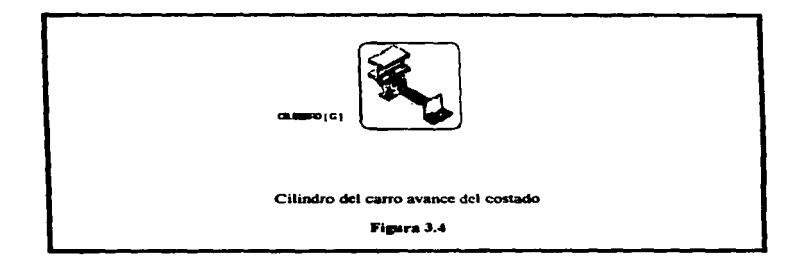

The contract of the company of the contract of the contract of the contract of the contract of the contract of

3.2.4 Freno del carro de avance:

El freno del carro de avance es un perno que se encarga de fijar la estructura a una distancia predeterminada, es accionada mediante un cilindro. El freno se encuentra colocado en cada una de las dos guías sobre las que es desplazada la estructura.

Características: El seguro fija la estructura, cuando ésta llega a un tope determinado, es accionado por medio de un cilindro. Secuencia (H), (Figura  $3.5$ ).

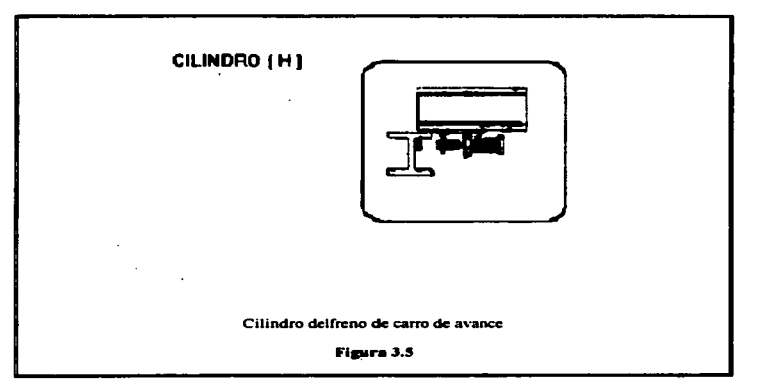

#### Sistema Electroncumático

ar<del>i ka sa masara masa ka sa</del> mata sa masara sa masara ny kaodim-paositra 2008–2014. Ilay kaominina dia kaominina amin'ny f

#### 3.3 Cálculo del sistema neumático

El sistema neumático consta de todos los grupos de cilindros. vatvulas y tuberías neumáticas que son utilizadas en el sistema.

Primeramente se realizará el cálculo de los cilindros de las secuencias A. B. y C; las cuales son los sujetadores del costado. Después se realizara el de las secuencias D. E. y F las cuales forman el posicionador del costado. Finalmente las secuencias G y H las cuales forman el carro avance del costado y el freno de carro de avance del costado respectivamente.

Posteriormente se realizará el cálculo de la tuberia, y del compresor.

Para la realización de los cálculos tenemos que tomar en cuenta los siguientes datos:

1 Bar  $\approx$  14.7 Lb/Inch<sup>2</sup> (PSIA)

 $\sim$ 

El número de cilindros que cada uno de los costados de la estructura tiene:

- Las secuencias A. B y C tiene cada una 4 cilindros repartidos.
- Las secuencias D. E y F tiene cada una 30 cilindros repartidos.
- Las secuencias G y H tiene cada una 2 cilindros repanidos

En los cálculos son utilizados nomogramas, son tablas que nos proporcionan soluciones gráficas y nos facilitan el encontrar rápidamente la solucion a un determinado problema. Los valores que nos proporcionan los nomogramas son las medidas comerciales que hay en el mercado.

#### Justificación del *nomograma*

Los Nomogramas que se presentan en este capítulo son soluciones gr&ficas de las fórmulas de flujo aplicables a tuberias. Los problemas de flujo en válvulas y accesorios pueden resolverse también mediante Nomogramas. detenninando su longitud equivalente en metros o pies de tuberia recta.

Todos los nomogramas para la solución de los problemas de pérdida de presión estan basados en la formula de *Darcy.* ya que es una fónnula general aplicada a todos los tluidos y puede aplicarse a todos los tipos de tuberia mediante el uso del diagrama del factor de fricción de *Moody.* La fórmula de *Darcy* propon:iona también medios de resolución de problemas de descarga en válvulas y accesorios basados en la longitud equivalente o coeficiente de resistencia. Los Nomogramas proporcionan soluciones simples. prácticas. rápidas y razonablemente exactas a las fórmulas de flujo; los puntos decimales están situados exactamente.

#### Sistema Fleetrencumatico

La exactitud de un Nomograma esta limitada por el espacio disponible de la pásina.. longitud de las escalas. número de unidades dadas en cada escala y el ángulo con el que la linea proyectante cruza la escala. Siempre que la solución de un problema escape del alcance de un Nomograma la solución de la fórmula debe obtenerse mediante calculo.

3.3. l Normas para realizar la designación de los cilindros.

La designación se realiza de la siguiente manera:

*E;¡emplo: DNU* - *50* - *100* - *PPV -A* - *S(J* - *9).* 

1. DNU - Donde la sigla D nos indica que es de doble efecto. Cuando la primera sigla es E ó A nos indica que es simple efecto.

2. *50* - Nos indica el diámetro del émbolo en milímetros.

3. *l 00* - Nos indica la carrera del cilindro en milímetros.

4. PPV- Nos indica que el cilindro tiene amortiguamiento en los finales de carrera.

5.  $A$  - Está sigla nos indica que el cilindro tiene detección magnética.

6.  $S(1-9)$  - Nos indica una ejecución especial:

- $\bullet$   $SI$  Vástago reforzado.
- *S2* Doble vástago.
- *S3*  Vástago anticorrosivo.
- $\bullet$   $S$ - $\prime$  Ejecución sin cobre.
- *S5*  Camisa con niquelado químico.
- S6 Resistente a temperatura: 200° C Total. ISO- C Ambiente.

(Temperatura de aguante de los sellos).

- S7 Camisa de latón.
- *S8* Recubrimiento plástico
- *S9*  Camisa y tapas de acero inoxidable .

# 3.3.2 Cilindro sujetador del costado.

.<br>La componenta del componenta del componente del componente del componente del componente del componente del co

Cálculo del diámetro de los cilindros sujetadores.

Los sujetadores A, B, y C son exactamente iguales en sus cálculos dado que realizan el mismo trabajo; pero cada uno en diferente estilo de unidad.

El cálculo es para que cada cilindro levante 800 Kgf. con una presión de 6 bars:

 $F = P \times A$ . Ecuación I

**F=Fuerza** 

P=Presión.

Área - Sección transversal del cilindro Ø

A=Área.  $A=3.1416xD^{2}/4$ Ecuación 2

the contract of the contract of the contract of the contract of the contract of

D=Diametro.

De las ecuaciónes 1 y 2 anteriores tenemos:

 $F = P \times 3.1416 \times D^2/4$ .

Despejando el diámetro:

 $D = \sqrt{4F/3}$ . 14xP.

 $D = \sqrt{4(800)/3.14(6)}$ .

 $D = 13.03$  Cm.

D = 130.3 mm; en este cálculo lo único que estamos haciendo es equilibrar; por lo tanto para cargar necesitamos considerar un 200/o mas en el peso.

and the same

 $\label{eq:2.1} \mathcal{L}_{\mu} = \left\{ \begin{array}{ll} \mathcal{L}_{\mu} \left( \mathcal{L}_{\mu} \right) & \mathcal{L}_{\mu} \left( \mathcal{L}_{\mu} \right) & \mathcal{L}_{\mu} \left( \mathcal{L}_{\mu} \right) \\ \mathcal{L}_{\mu} \left( \mathcal{L}_{\mu} \right) & \mathcal{L}_{\mu} \left( \mathcal{L}_{\mu} \right) & \mathcal{L}_{\mu} \left( \mathcal{L}_{\mu} \right) \end{array} \right.$ player in the presentence and the second to the process

 $D = \sqrt{4(960)/3.14(6)} = 14.27$  Cm.

 $D = 142.7$  mm.C/cilindro.

المالية فتعالى والمرادية والمستور ويستحصنه ومنتز

El Nomograma Presión - Fuerza ya tiene incluido el 20%.(Figura 3.6).

Sistema Electroneumático

والوالي المتعاقب والمتحدث

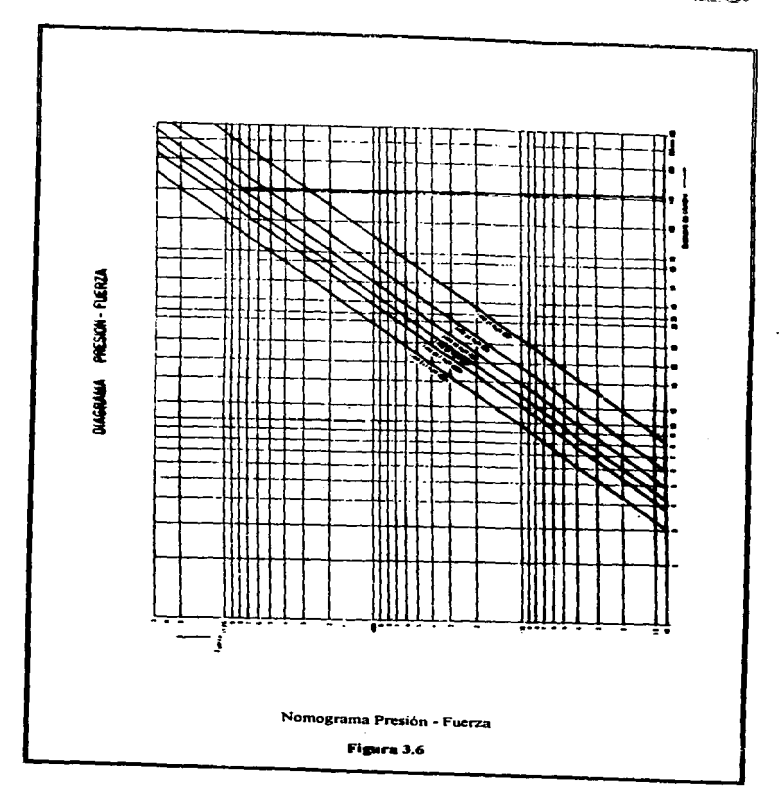

, which is a constraint for  $\frac{1}{2}$  , which is a constant for a set of  $\frac{1}{2}$ 

 $\sim 10^{11}$  and  $\sim 10^{11}$ 

Con el nomograma se obtiene 145 mm.

Se debe tomar la medida inmediata superior en caso de que no coincida ninguna de éstas.

*@Comercial* ~ *200 mm.* 

Cálculo del consumo de aire de las secuencias A, B y C:

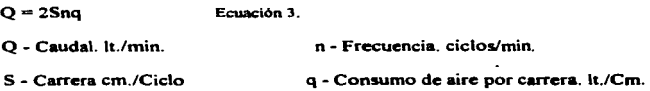

Nuestros cilindros tienen un diámetro de 200 mm. y una carrera de 200 mm. (DNU-200 - 200) con una frecuencia de 5 ciclos/min. y el sistema trabaja con una presión de 6 Bars.

Utilizando la ecuación 3 y con q = 2.1 lt./cm. de tablas.

 $Q = 2(20cm./ciclo x 5 ciclos/min. x 2.1 kt/cm.)$ 

toa

and and the

Sistema Electroneumático

 $Q = 2(210)$  h./min.

 $Q = 420$  lt./min. x cada/cilindro

Por cada grupo de cilindros ( $4$ ) = 1680 lts./min.

Está cifra seri usada posterionnente para 1a designación del compresor y del calculo de tuberías.

.<br>Mang-palinggi Mangalawan <u>na</u>ng

Designación: *DNU - 200 - 200 - PPV - S (1)*.

3.3.3 Cilindro de regletas del posicionador del costado.

Cálculo de1 diámetro del cilindro de las regletas:

Para los posicionadores D. E y F son exactamente iguales sus cálculos, dado que realizan el mismo trabajo; pero cada uno en diferente estilo de unidad.

El cálculo es para que cada cilindro levante 300 Kgf. con una presión de 6 bars.

 $F=PXA$ . Ecuación 1

#### $A=3.1416 \times D^{2}/4$  Equación 2

De las ecuaciónes 1 y 2 anteriores tenemos:

 $F = P \times 3.1416 \times D^{2}/4$ .

Despejando el diámetro:

 $D = \sqrt{4F/3.14xP}$ .

 $D = \sqrt{4(300)/3.14(6)}$ 

 $D = 7.98$  cm.

 $D = 79.8$  mm, considerarando un 20% más.

 $D = \sqrt{4(360)/3.14(6)} = 8.7$  cm. C/cilindro.

 $D = 87$  mm.

El Nomograma Presión - Fuerza ya tiene incluido el 20%. (Figura 3. 7).

llO

 $\gamma_{\rm{max}}$  and

Departs companies and companies

tur subse

**Contract** 

#### Sistenia Electroneumático

 $\hat{\mu}$  ,  $\hat{\mu}$  is a similar polarization of  $\hat{\sigma}$ 

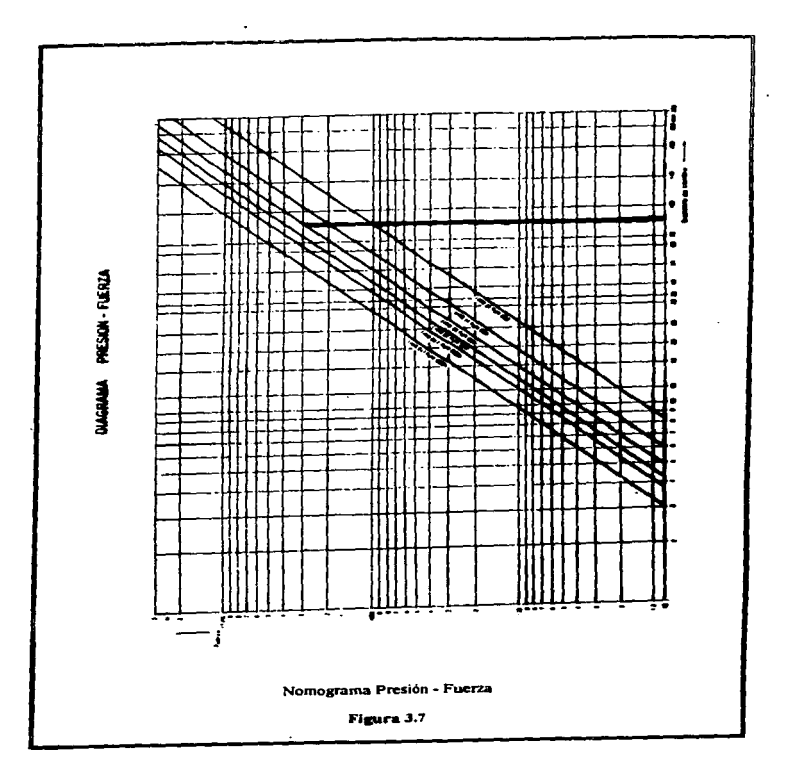

 $\sim 8 \, \mathrm{m}$ 

grade and

wawaanee loo

**Service** State

Con el nomograma se obtiene 88 mm.

Se toma la medida inmediata superior en caso de que no coincida ninguna de estas.

*0Comercia/* = 100 *mm.* 

Calculo del consumo de aire de la secuencia D.

 $Q = 2Snq$  Ecuación 3.

Nuestros cilindros tienen un diámetro de 100 mm. y una carrera de 200 mm. (DNU-100 - 200) con una frecuencia de *S* cicloalmin. y el sistema trabaja con una presión de *6* Bars.

Utilizando la ecuación 3 y con q = .55 lt./cm. de tablas.

 $Q = 2(20cm./ciclo \times 5$  *ciclos/min.* x  $.55$  *lt./cm.)* 

 $Q = 2(55)$  lt./min.

Þ

Sistema Electroneumático

스 전설 구두

and such as the

 $Q = 110$  lt./min. x cada/cilindro

Por cada grupo de cilindros ( $30$ ) = 3300 lts./min.

Designación: *DNU- 100* - 2UO - *PPV- S (* J ).

Cálculo del consumo de aire de la secuencia E.

Q =2Snq Ecuación J.

Nuestros cilindros tienen un diámetro de 100 mm. y una carrera de 400mm (DNU-100-400). con una frecuencia de 5 ciclos/min. y el sistema trabaja con una presión de 6 Bars.

Utilizando la ecuación 3 y con q ~ *.SS* lt./cm. de tablas.

Q = 2(40cm./ciclo x *5* ciclos/mio. x. *.SS* lt./cm.)

 $Q = 2(110)$  lt./min. Q = 220 lt./min. x cada/cilindro

#### 113

h sainte ann an a-mhainn an t-chuid an ainm an chuid an ainm an ainm an ainm an ainm an ainm an ainm an ainm a

Por cada grupo de cilindros (  $30$  ) = 6600 lts./min.

Designación: *DNU* - *100* - *400* - *PPV- S ( 1 ).* 

Calculo del consumo de aire de la secuencia F.

Q-2Snq Ecuación 3.

**Strategy** 

Nuestros cilindros tienen un diámetro de 100 mm. y una carrera de 600mm. (ONU-100·600) con una frecuencia de 5 ciclos/min. y el sistema trabaja con una presión de 6 Bars.

The company service to serve the control of the company of the server of the server of the server of the server of the server of the server of the server of the server of the server of the server of the server of the serve

Utilizando la ecuación 3 y con q = .54 lt./cm. de tablas.

 $Q = 2(60cm./ciclo x 5 ciclos/min. x .54 it./cm.)$ 

 $Q = 2(162)$  it./min.

 $Q = 324$  lt./min. x cada/cilindro

Por cada grupo de cilindros ( $30$ ) = 9720 lts./min.

#### Sistema Electroneuniation

Designación: *DNU- 100* - *600* - *PPV-S (* J ).

Se le dio la designación con  $PPV$  debido a que las piezas que maneja son de mucho peso, es necesario que ls finales de carrera del pistón lleguen suavemente, evitando con esto movimientos bruscos de las piezas, las cuales pueden dañar las guias de la estructura o aflojar tas bases de ésta.

and the state of the state of the state of the

Se necesita vástago reforzado  $S(J)$  para evitar algún pandeo cuando estos esten extendidos.

#### 3.3.4 Cilindro carro avance del costado.

Cálculo del diámetro de los cilindro del carro avance:

Para el carro de avance. secuencia G son exactamente iguales sus cilculos dado que realizan el mismo trabajo en los tres diferentes tipos de unidades.

El cálculo es para que cada cilindro levante 1000 Kgf: con una presión de 6 bar.

 $F = P \times A$ . Ecuación 1

A=J. 1416x0'/4 Ecuación 2

De las ecuaciónes 1 y 2 anteriores tenemos:

 $F = P \times 3.1416 \times D^2 / 4$ .

Despejando el diámetro:

 $D = \sqrt{4F/3} 14xP$ 

 $D = \sqrt{4(1000)/3.14(6)}$ 

 $D = 14.6$  cm.

 $D = 146$  mm., considerarando un 20% más.

 $D = \sqrt{4(1200)/3.14(6)} = 15.96$  cm. C/cilindro.

 $D = 159.6$  mm.

El Nomograma Presión - Fuerza ya tiene incluido el 20%. (Figura 3.8).

116

and the main continues of the main continues of the continues of the continues of the continues of the continues of the continues of the continues of the continues of the continues of the continues of the continues of the

 $\label{eq:2} \mathcal{L}_{\text{max}} \left( \mathcal{L}_{\text{max}} \right) = \mathcal{L}_{\text{max}} \left( \mathcal{L}_{\text{max}} \right)$  $\mathcal{L}^{\mathcal{A}}$  and the set of the set of the set of the set of the set of the set of the set of the set of the set of the set of the set of the set of the set of the set of the set of the set of the set of the set of the والمتحارب والمتعادلات والمتحال المتحاري

consequent consequent

entral construction of the

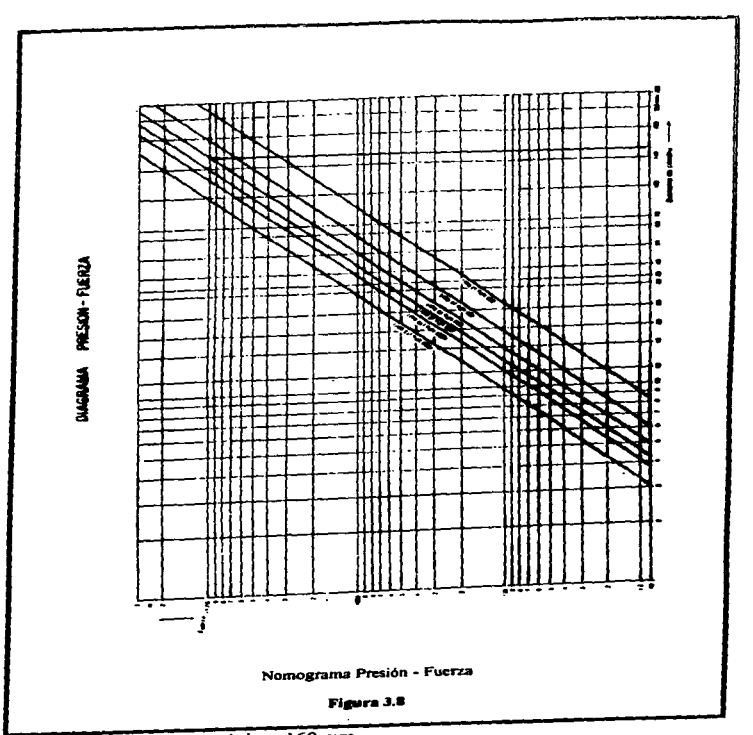

والمناور المتارين والمتحدث والمتحال والمتعجز والمعتمل والمتحربين والمتحدث

Con el nomograma se obtiene 160 mm.

and a series.

Se toma la medida inmediata superior en caso de que no coincida ninguna de estas.

*12JComerc1al* = *200 mm.* 

Cálculo del consumo de aire de ta secuencia G.

.<br>The contract of the state of the state of the state of the state of the state of the state of the state of the

Nuestros cilindros tienen un diámetro de 200 mm. y una carrera de 1500 mm (DNU-200-1500). con una frecuencia de *S* ciclos/mio. y el sistema trabaja con una presión de 6 Bars.

Utilizando la ecuación 3 y con  $q = 2.2$  lt./cm. de tablas.

 $Q = 2(150cm./ciclo x 5 ciclos/min. x 2.2 lt./cm.)$ 

 $Q = 2(1650)$  lt./min.

 $Q = 3300$  lt./min. x. cada/cilindro

and the streets are approved to control consideration.

Por cada grupo de cilindros  $(2) = 6600$  lts./min.

Designación: *DNU* - *200* - *1500* - *A* - *S ( I ).* 

Se tomo la designación de la detección magnética *(A* J en las secuencias G y *<sup>H</sup>* debido a que es necesario sensar el retraído o extendido de la secuencia G antes de que se accione la secuencia H.

.<br>По селото на селото со постояни президенти на дела се богат на поти на селото президента на разгославении се с

3.3.S Cilindro del freno del carro de avance.

Cálculo del diámetro de los cilindros del freno.

Para et freno del carro de avance. secuencia H son exactamente iguales sus cálculos dado que realizan et mismo trabajo pero en cada uno de los tres diferentes estilos de unidades.

El calculo es para que cada cilindro levante 500 Kgt: con una presión de 6 bar

F=PxA. Ecuación 1

A=3.1416xD•/4 Ecuación 2

on the contraction contract as a contract of the contraction store states of the contract of the contract of the contract of the contract of the contract of the contract of the contract of the contract of the contract of t

De las ecuaciónes l y 2 anteriores tenemos:

 $F = P \times 3.1416 \times D^{2}/4$ .

Despejando el diámetro:

 $D = \sqrt{4F/3.14xP}$ .

 $D = \sqrt{4(500)/3.14(6)}$ 

 $D = 10.3$  cm.

 $D = 100.3$  mm., considerarando un 20% más.

 $D = \sqrt{4(600)/3.14(6)} = 11.28$  cm. C/cilindro

 $D = 112.8$  mm.

El Nomograma Presión - Fuerza ya tiene incluido el 20%. (Figura 3.9).

a sa taon na Turis.<br>Tanahira dia 49.773

 $\alpha_1$  ,  $\alpha_2$  ,  $\alpha_3$  ,  $\alpha_4$  ,  $\alpha_5$  ,  $\alpha_6$ 

 $\label{eq:2.1} \frac{1}{2} \left( \frac{1}{2} \left( \frac{1}{2} \right) \right) \left( \frac{1}{2} \left( \frac{1}{2} \right) \right) \left( \frac{1}{2} \right) \left( \frac{1}{2} \right) \left( \frac{1}{2} \right) \left( \frac{1}{2} \right) \left( \frac{1}{2} \right) \left( \frac{1}{2} \right) \left( \frac{1}{2} \right) \left( \frac{1}{2} \right) \left( \frac{1}{2} \right) \left( \frac{1}{2} \right) \left( \frac{1}{2} \right) \left( \frac{1}{2$ 

and a series to in<br>Tallin Wallen in 1998 (1999) (1999) (1999) (1999) (1999)

# Sistema Electroneumatico

the contract contract state and con-

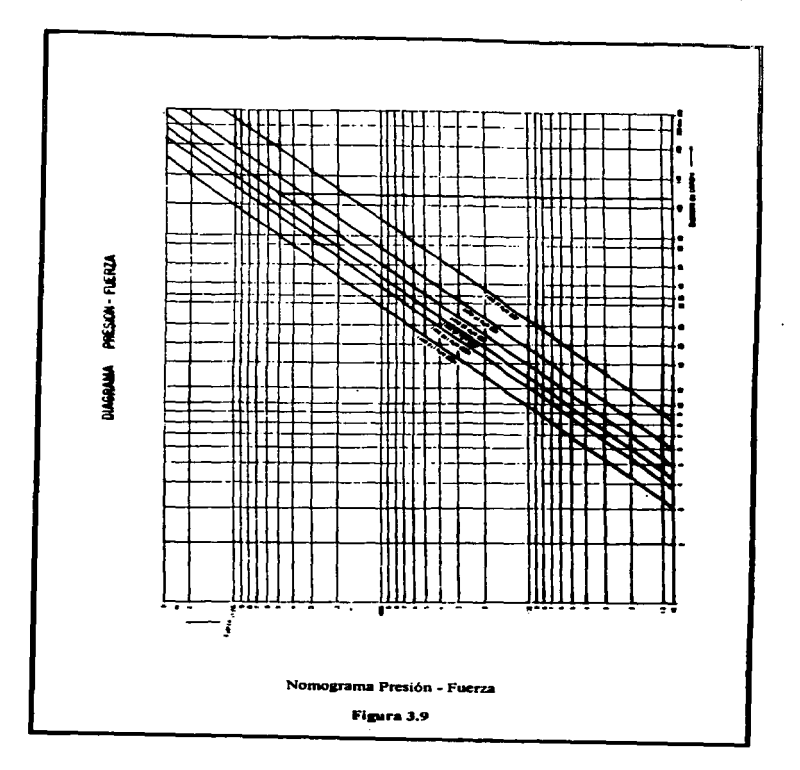

 $\label{eq:1} \mathcal{L}^{(1)}(t) = \mathcal{L}^{(1)}(t) = \mathcal$ 

 $\alpha\alpha$  and  $\alpha$  are  $\alpha$ 

Con el nomograma se obtiene J 12 mm.

Se toma la medida inmediata superior en caso de que no coincida ninguna de estas

*@Comercial= J-10 mm.* 

Calculo del consumo de aire de Ja secuencia H.

Nuestros cilindros tienen un diámetro de 140 mm. y una carrera de 300 mm. con una frecuencia de 5 ciclos/min. y el sistema trabaja con una presión de 6 Bars.

Utilizando la ecuación  $3$  y con  $q = 1$  lt./cm. de tablas.

 $Q = 2(30cm/ciclo \times 5$  ciclos/min.  $x \in I$  lt./cm.)

 $Q = 2(150)$  lt./min.

Q = 300 lt./min. x cada/cilindro

Por cada grupo de cilindros (  $2$  ) = 600 lts./min.

Designación: *DNU* - *l -10* - *300* - *A* - *S ( l ).* 

.<br>The first final than the party and a security and a security and construction of the second second second the

Los cálculos de todos los consumos obtenidos hasta et momento sólo comprenden *la mitad del sistema.* es decir, una pane de la estructura.

.<br>Spierwonanderen (1987): Literature der 1959 und Gebortenbereitscher der Literaturg und gestätteten der Einstei

Consumo de aire de c/secuencia del sistema

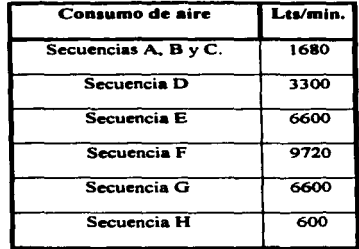

 $\cdot$ 

Se tomarán los totales de las secuencias; pero por costado, con la idea de calcular et diimetro de ta tubería por cada uno de tos laterales y luego se procederá a calcular la tubería que alimenta a los dos laterales en base al total de caudal que alimenta la tubería general.

# Consumo total de caudal de cada lateral de la estructura

والمستد أمرتهم الممارة

 $\sim$ 

Consumo de la secuencia 320 1

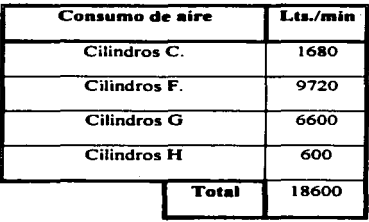

Consumo de la secuencia 340 1

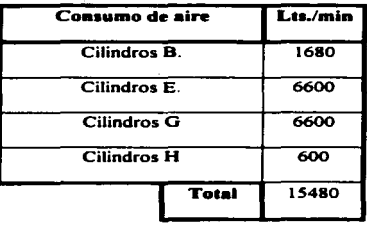

124

 $\ddotsc$ 

ra et consumidaremente

المترابط المصرار والمتربين ويتربين ويهار
# Sistema Electroneumático

# Consumo de la secuencia 360

ويستميز وموسوع وموسع

49

 $\ddot{\phantom{a}}$ 

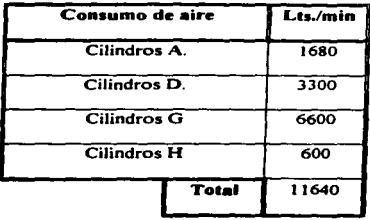

# Consumo total de cada una de las secuencias.

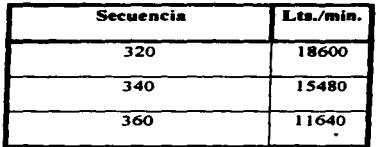

# 3.3.6 Cálculo del diámetro de la tubería

.<br>In the company of the company of the company of the company of the company of the company of the company of the company of the company of the company of the company of the company of th

Para calcular la tuberia es necesario conocer las medidas que tiene cada estilo de unidad. Asi de esta manera conoceremos la longitud de las tuberías.

- A) 3.20m x 11.20m (Secuencia 320 ).
- B)  $3.40m \times 12.20m$  (Secuencia 340).
- C) 3.60m x l3.70m (Secuencia 360 ).

#### A) secuencia 320

Para la secuencia 320 se tiene una tubería de 11.20m. de largo, todas las secuencias son independientes por lo que se calculará para el caudal mayor de 9720 Lts./min. que trabajará a una presión de 6 Bars donde la caida pennisible de presión sera de O. 1 Bar. la tuberia cuenta con las siguientes conexiones:

Conexiones en T - 3.

Conexiones en Codo - 2.

المستحد كالمناقب والملائم وللرواب والمتوارد وللتواريخ والمركب والمترافض والمتملا التماسيس والمتحد فللمتعاصم فتعاطف

Para utilizar el nomograma es necesario realizar un cambio de unidades de Lts./min. a m<sup>3</sup>/hr., por lo que utilizaremos la siguiente formula para realizarlo:

 $(Lts/min.)$   $(10-3M<sup>3</sup>/1Lts.)$  x  $(1 min./01666 Hr.)$  Ecuación 4.

#### 126

#### Sistema Electroneumático

the contract of the contract of the contract of the contract of the contract of the contract of the contract of

Por lo que el comsumo de aire de la secuencia 320 en M<sup>3</sup>/Hr. es:

Utilizando la ecuación 4 tenemos:

9720(Lts./min.)  $(10-$ M<sup>3</sup>/1Lts.) x (1 min./01666 Hr.) = 583.2 M<sup>2</sup>/Hr.

(Figura 3.10).

Con el NOMOGRAMA se obtuvieron 40 mm.

Con lo que se obtendrá un diámetro diferente al considerar las conexiones y tomar entonces en cuenta la longitud de supletorias.

in in de staten en de la production de la production de la production de la production de la production de la <br>La production de la production de la production de la production de la production de la production de la produ

Se le llama longitud de supletorias al suplir la resistencia de conexiones en resistencia por longitud.

(Figura J. 1 J).

Para la conexión en  $T = 3.6 \times 3 = 10.8$ 

Codo  $0.38 \times 2 = .76$ 

Con lo que el resultado se le suma al total de la longitud de la tubería que se está calculando.

 $11.20 + 11.56 = 22.76$  Mts.

Colocando estos datos en el nomograma diámetro de tubería se obtuvo el siguiente resultado:

Con lo que se obtuvieron 45 mm.

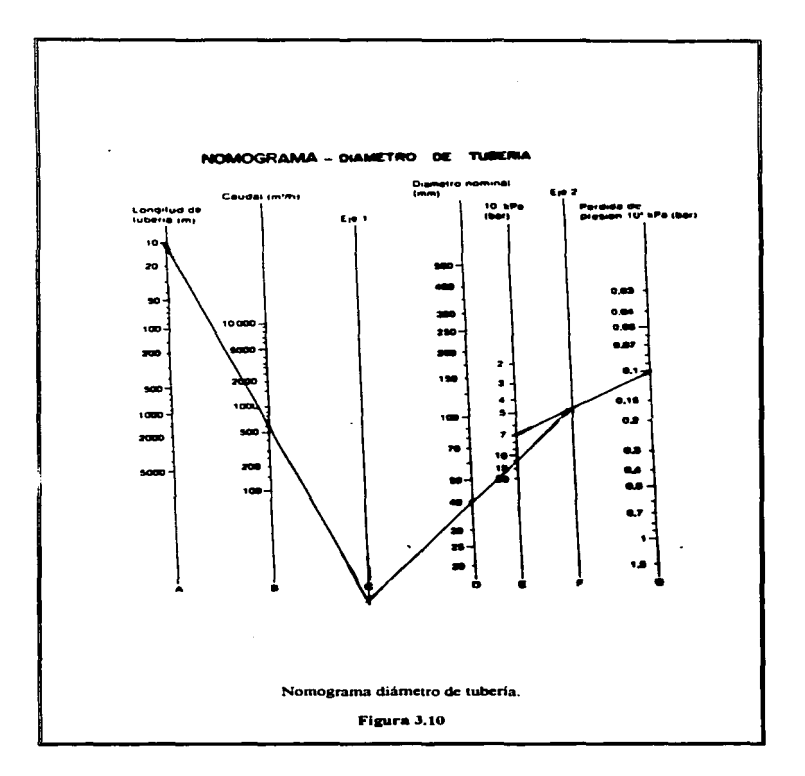

ما دور دارد.

**Contractor Committee** 

.<br>Prince of the superior of the second second

÷.

 $\sim$ 

128

ويديه

ی به راه

الحاد مقصدة القفاء متدعين المهارات والرا

i.

month is not be as a seal of a contract paragraph and company and contract to the seal of

# Sistema Electroneumático

and a series of the content experts

 $\mathbf{r}$ 

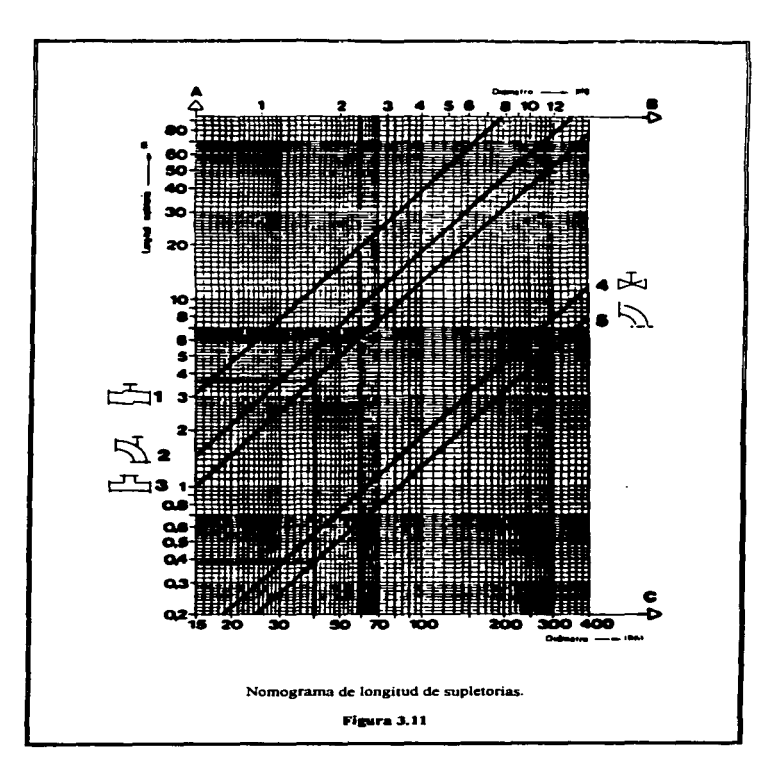

and the company of the company of the company of the company of the company of the company of the company of the

## **B)** Secuencia 340

the component of the control of the con-

Para la secuencia 340 se tiene una tuberia de 12.20m de largo, todas las secuencias son independientes por lo que se calculará para el mayor caudal 6600 Lts./min. que trabajara a una presión de 6 Bars donde la caida permisible de presión será de 0.1 Bars, la tubería cuenta con las siguientes conexiones:

Conexiones en T - 3.

Conexiones en Codo - 2.

Para utilizar el nomograma es necesario realizar un cambio de unidades de Lts./min. a m<sup>3</sup>/hr., por lo que utilizaremos la siguiente formula para realizarlo:

#### $(Lts./min.)$   $(10-{}^{3}M^{2}/1Lts.) \times (1 min./.01666 Hr.)$ Ecuación 4

Por lo que el comsumo de aire de la secuencia 340 en MP/Hr. es: Utilizando la ecuación 4 tenemos:

6600(Lts./min.)  $(10-{}^{1}M^2/1Lts.) \times (1 min./01666 Hr.) = 396 M^2Hr.$ (Figura 3.12).

130

.<br>And a constitution of the continuum and the problem problem problem and the

.<br>1990 г. – Стандария и на политически политически представители се се се се населени на села на села се се се с

Sistema Flectroneumático

Con el NOMOGRAMA se obtuvieron 32 mm. pero varia al considerar las conexiones.

Considerarando la longitud de supletorias.

(Figura 3.13).

Para la conexión en  $T$  2.8  $\times$  3 = 8.4

Codo  $0.29 \times 2 = 58$ 

Con lo que el resultado se le suma a el total de la longitud de la tuberia que se esta calculando.

 $12.20 + 8.98 = 21.18$  Mts.

Colocando estos datos en el nomograma diámetro de tubería se obtuvo el siguiente resultado:

Con lo que se obtuvieron 35 mm.

المستحصر الأحد المستقلات والأرزال مدير ميند المتوقون المالا التال الملاز المستقلب معاملته

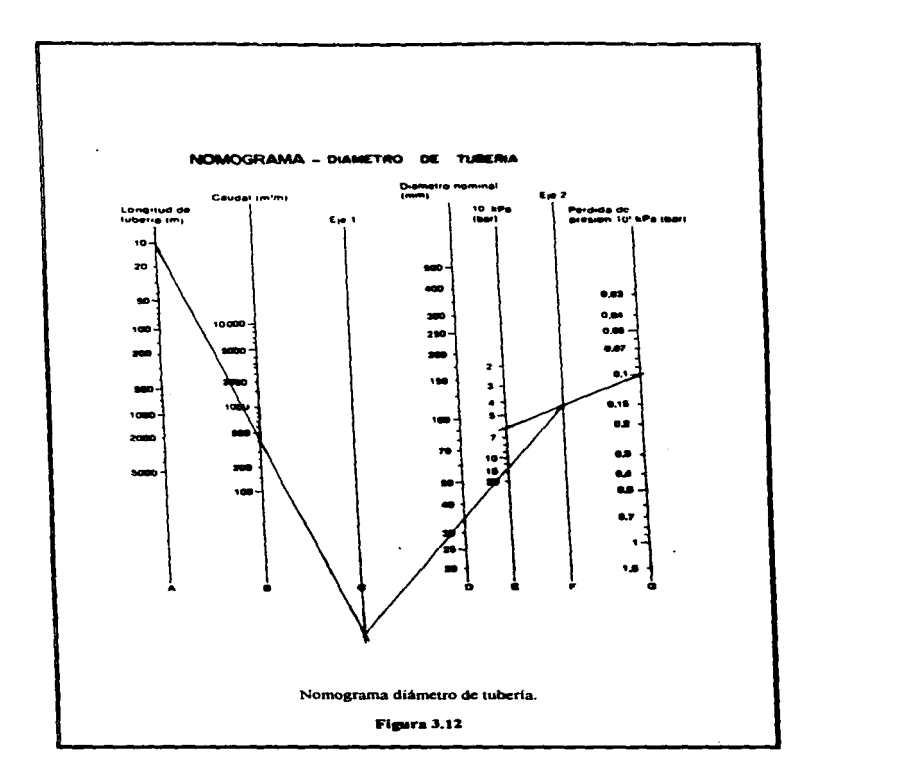

أتحدد ومعجمهم متمورين

the contract of the State of the company and all the Latin state of the state of the state of the state of the

132

 $\sim$  $-$   $\ddotsc$ 

.<br>2006 - 2007 - Portio con artiste candia cana internazionale manera con contrare alla

the contract of the substitute of the constant and property and acceptance of the contract of the contract of the contract of the contract of the contract of the contract of the contract of the contract of the contract of

Sistema Electroneumático

Service School Corporation

 $\sim 10^{-1}$ 

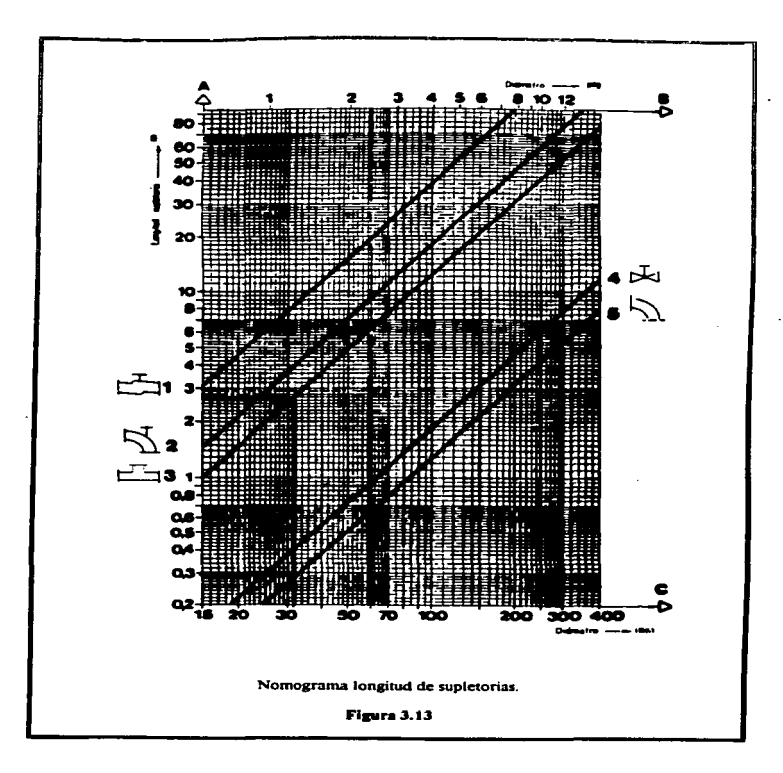

والمتار المتار

# C) Secuencia 360

Para la secuencia 360 se tiene una tubería de 13.70 de largo. cada secuencia es independiente por lo que se calculará para el mayor caudal 6600 Lts./min. que trabajará a una presión de 6 Bars donde la caída permisible de presión será de 0.1 Bars. la tubería cuenta con las siguientes conexiones:

Conexiones en T .. 3.

Conexiones en Codo - 2.

Para utilizar el nomograma es necesario realizar un cambio de unidades de Lts./min. a M<sup>2</sup>/hr., por lo que utilizaremos la siguiente formula para realizarlo:

 $(Lts./min.)$   $(10-{}^{3}M^{3}/1Lts.) \times (1 min./01666 Hr.)$  Ecuación 4.

Por lo que el comsumo de aire de la secuencia 360 en M'/Hr. es: Utilizando la ecuación 4 tenemos:

6600(Lts./min.)  $(10-3M^3/1$ Lts.) x (1 min./.01666 Hr.) = 396 M<sup>2</sup>/Hr. (Figura 3.14).

the same services of the con-

 $\mathcal{L}$ 

كويكا والمستوعب والمتعارف

Con el NOMOGRAMA se obtuvieron 33 mm. pero varia al considerar las conexiones.

Considerandola longitud de supletorias. (Figura 3 .1 S).

Para la conexión en  $T = 2.9 \times 3 = 5.8$ 

Codo  $0.3 \times 2 = 0.6$ 

an di kacamatan Sultan Sultan Sultan Sultan Sultan Sultan Sultan Sultan Sultan Sultan Sultan Sultan Sultan Sultan Sultan Sultan Sultan Sultan Sultan Sultan Sultan Sultan Sultan Sultan Sultan Sultan Sultan Sultan Sultan Su

Con Jo que el resultado se le suma a el total de la longitud de ta tubería que se esta calculando:

 $13.70 + 6.4 = 20.1$  Mts..

i<br><del>Kanadara</del> (11. mars

Colocando estos datos en el nomograma diámetro de tubería se obtuvo el siguiente resultado:

Con lo que se obtuvieron 34 mm.

*<u>AA 100</u>* 

 $\mathcal{L}_{\mathcal{C}}$ 

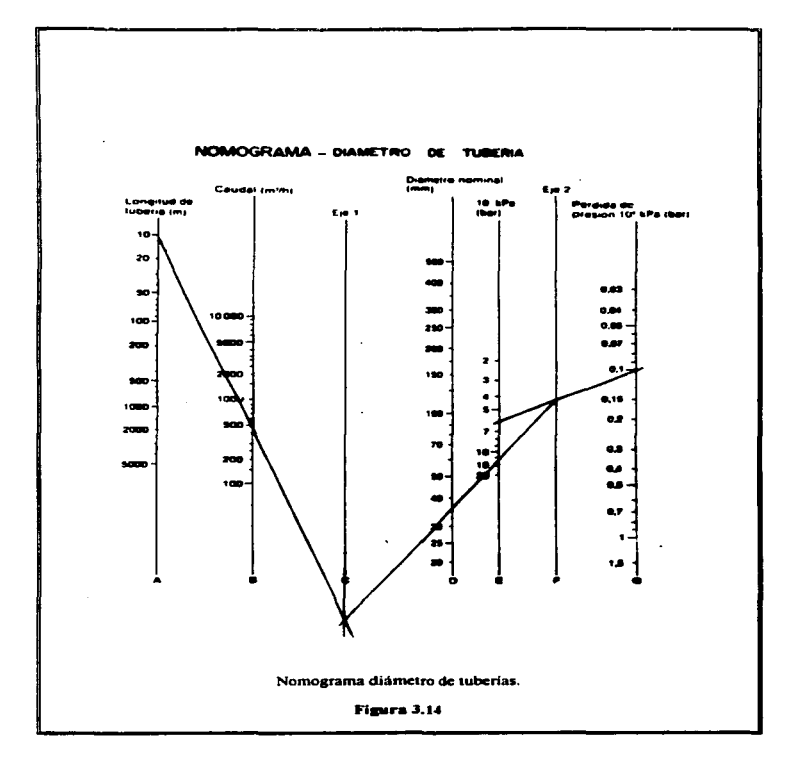

**Contractor** 

and the same  $\sim 10$  $\sim$  100  $\mu$ 

 $\label{eq:convergence} \begin{minipage}{0.9\textwidth} \begin{minipage}{0.9\textwidth} \begin{itemize} \color{blue}{\textbf{1}} & \textbf{1} & \textbf{1$ 

**Sales Comment** 

 $\sim$ 

the contract of the contract company and contract the contract company and contract the contract of the contract of

136

Sistema Electroneumático

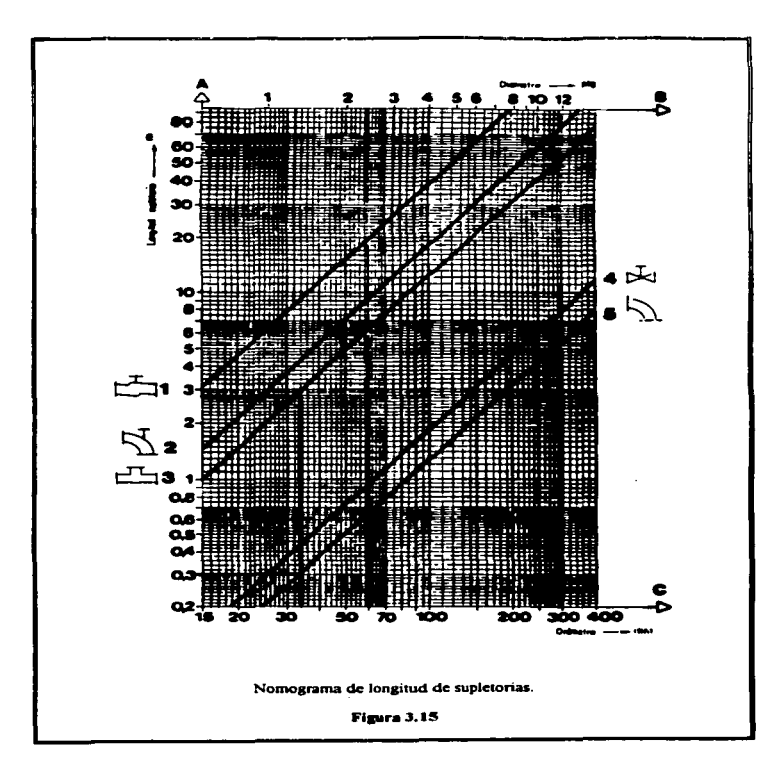

#### Diámetro de la tuberia principal

.<br>The first construction of the company of the con-

Con los resultados anteriores calcularemos el diámetro de la tuberia de alimentación general. por lo que tomaremos el caudal mayor de cada costado y los sumaremos con el objeto de saber el caudal de mayor magnitud que necesita el sistema.

Para el total de gasto de caudal del sistema se tiene una tubería de 10.00 de largo por lo que se calculará para la secuencia de mayor caudal. 9720 Lts./min. para c/lateral. Por lo que se calculará para 19440 Lts./Min. para los dos laterales; trabajara a una presión de 6 Bars donde la caída permisible de presión sera de O. 1 Bar. la tubería cuenta con las siguientes conexiones:

Conexiones en T - 6. Conexiones en Codo - 1.

المعالج المركزة الأنباط المتاركة المتعارض المناسب المستخدمات المستخدمات المستخدمات المحافظة المناسبة المناسبة المحافظ

.<br>In the company of the company of the company and the company of the company of the company of the company of t

Es necesario realizar un cambio de unidades de Lts./min. a M<sup>p</sup>/Hr., por lo que utilizaremos la siguiente fonnula para realizarlo:

 $(Lts./min.)$   $(10-3M<sup>3</sup>/1Lts.) \times (1 min./.01666 Hr.)$  Ecuación 4.

Por lo que el comsumo de aire total del sistema en M>/Hr. es:

the control of the control of the

#### Sistema Electrongunático

and the company of the company

Utilizando Ja ecuación 4 tenemos:

<u>.</u><br>1960 - Paul Lander, amerikansk politiker <del>av Frankrik (de beskriver i de beskriver o</del>g forskellige i den som for

 $19440(Lts/min.)$   $(10-9M'/1Lts.) \times (1 min/.01666 Hr.) = 1166.2 M'/Hr.$ 

(Figura 3.16)

Con eJ NOMOGRAMA se obtuvieron *SO* mm.

Considerando la longitud de supletorias. (Figura 3 .17).

Para la conexión en T 5 x 6 = 30

Codo *.S x* 1 = *.S* 

Con Jo que el resultado se le suma a el total de la longitud que se esta calculando:

 $10.00 + 30.5 = 40.5$  Mts.

Colocando estos datos en el nomograma diámetro de tubería se obtuvo el siguienre resultado:

Con lo que se obtuvieron 62 mm.

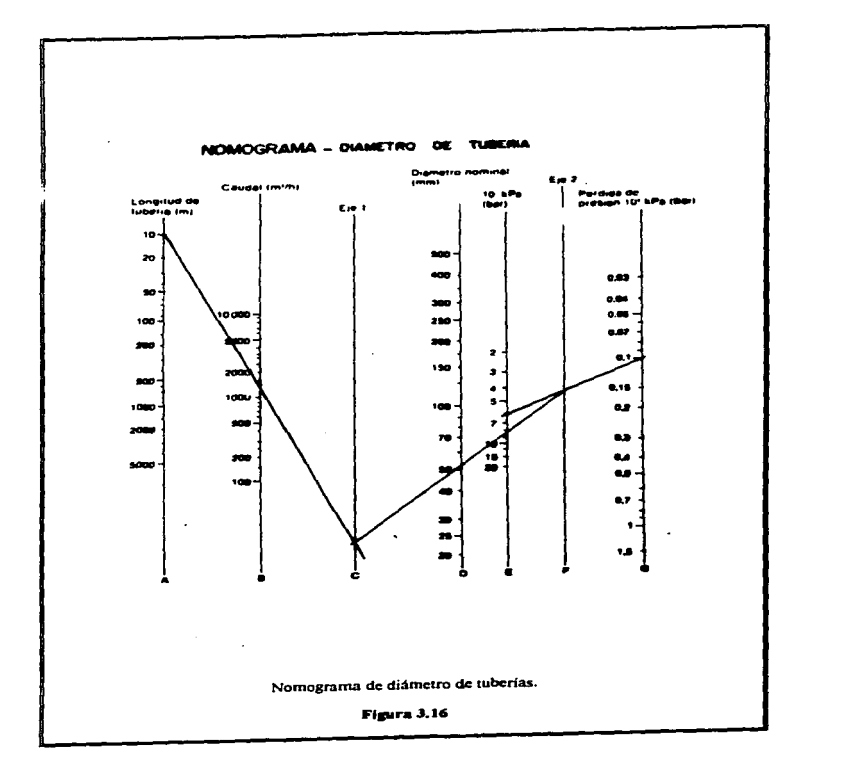

.<br>The contract of the second contract of the second second second second second second second second second second

**Manner** 

فيستم ويسترقع المتسامين والمستقيمات والمتمام والمتاح والمراد والمتعادل والمستمر والمتارين والمتاحين المتاحي والمتاح والمتاح

 $\mathcal{L}^{\mathcal{A}}(\mathbf{a},\mathbf{a})=\mathcal{L}^{\mathcal{A}}(\mathcal{A}^{\mathcal{A}}(\mathcal{A}^{\mathcal{A}}(\mathcal{A}^{\mathcal{A}})))$ 

 $\sim$   $\sim$ 

concerned

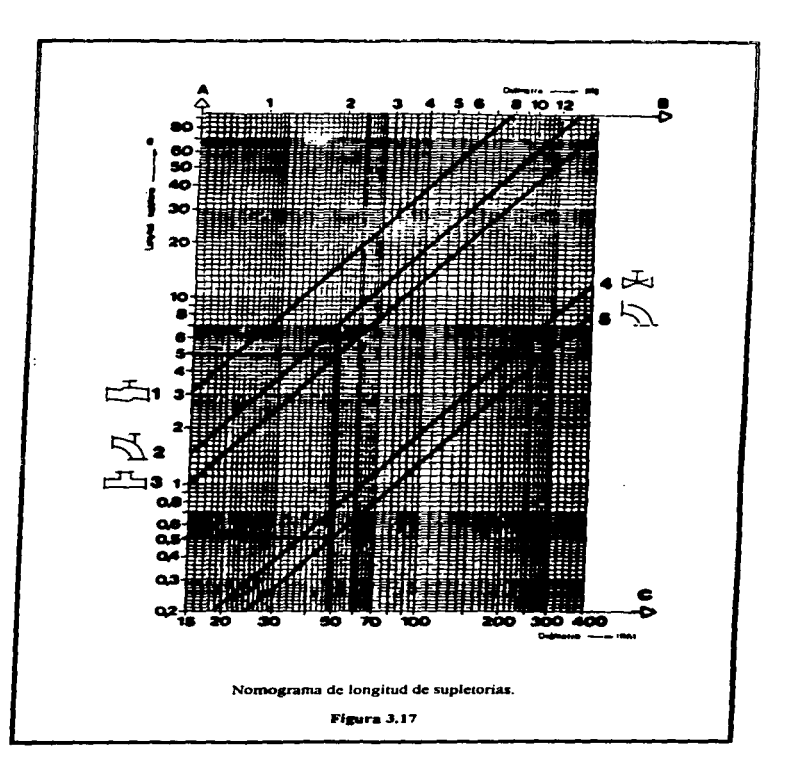

والمحامل والمتعاطف والمتعاد

 $\sim$  10  $\sim$ 

**College** 

and construction

.<br>Andre en deutschen Australien in der Ka

# 3.3.7 Detenninación del compresor

the company and proposed the experiment of the second company of the company of the company of the company of

**Construction** 

Para realizar el calculo del compresor necesitamos conocer el caudal que necesita proveer el compresor al sistema~ así como la presión a la que va a trabajar el sistema.

El compresor de émbolo del sistema trabajara a una presión de 6 Bars y sunirá un caudal de 19440 Lts./Min.

Para realizar el cálculo es necesario-tener una equivalencia práctica:

Un compresor de émbolo que trabaja a una presión de 6 Bars y necesita para suministrar 100 Lts./Min. un motor de aproximadamente 1 H.P.

Equivalencia práctica: 100 Lts./Min. Es equivalente a 1 H.P.

La potencia que necesita el compresor es:

 $(19440 \text{ Lts./Min.})/(100) = 194.4 \text{ H.P.}$ 

# 3.4 Caja de control neumático.

3.4.l Diagrama neumático.

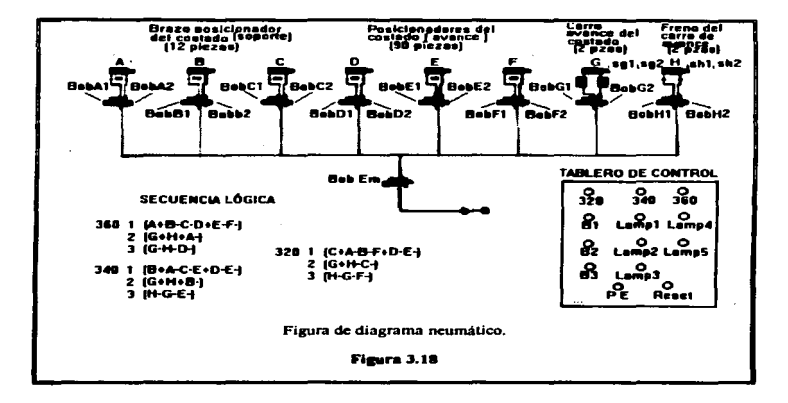

Podemos observar en el diagrama la colocación de las válvulas de control *S/2* vías accionada por solenoides. como elementos de mando las cuales mandan extender o retraer a los elementos de trabajo. Cabe señalar que a cada grupo de pistones únicamente Jo acciona una sola electroválvula de potencia (Válvulas de medidas mayores a un cuarto de pulgada). ( Figura 3. 18 ).

The Constitution of the Company of the Company of the Company of the Company of the Company of the Company of <br>The Company of the Company of the Company of the Company of the Company of the Company of the Company of the Co

En nuestra caja de control neumático únicamente tenemos 8 electroválvulas 5/2 vías las cuales son alimentadas por medio de ta electroválvula 3/2 vías. esta electroválvula permite u obstruye la llegada de aire a las electroválvulas, ésta es la electroválvula de paro de emergencia. El cilindro de avance del costado tiene en sus entradas unos reguladores de flujo los cuales limitan la velocidad de desplazamiento del cilindro. En la alimentación principal se encuentra una unidad de mantenimiento la cual filtra. regula y lubrica et caudal suministrado por el compresor.

3.4.2 Válvulas de control.

## Válvula S/2

Características: La válvula utilizada para el control es la válvula 5/2 de vías. Las válvulas de 5/2 vias permiten la evacuación por dos conexiones separadas al avanzar o retroceder el cilindro.

Las válvulas de 5/2 vias tienen cinco conexiones y dos posiciones. Estas válvulas son utilizadas principalmente como elementos de maniobra para el accionamiento de cilindros. La válvula de corredera longitudinal es un ejemplo de válvula de 5/2 vias. En su calidad de elemento de mando. estas válvulas tienen un émbolo de

#### Sistema Electroncumático

mando que se encarga de unir o separar Jos dos conductos correspondientes ef"ectuando movimientos longitudinales. Se necesita poca fuerza para el accionamiento porque no es necesario superar Ja resistencia del aire comprimido o de un muelle. En el caso de las válvulas de corredera longitudinal. es posible aplicar todos los tipos de accionamiento. ya sean manuales. mecánicos. eléctricos o neumáticos. estos mismos tipos de accionamiento pueden también ser utilizados para los movimientos de reposición. en este caso el accionamiento utilizado es el eléctrico. Una señal eléctrica provoca la conmutación del inducido. Es necesario disponer de dos señales para efectuar la conmutación. Una señal de entrada en Y1 (eléctrica) tiene como consecuencia que el émbolo de la válvula se desplace hacia la derecha en la pane neumática. La conexión 1 (P) expulsa aire por 2 (B) y la conexión 4 (A) lo hace por  $3(R)$ . La conmutación se produce por una breve señal (impulso) y el émbolo de la válvula mantiene esa posición hasta que la entrada Y2 eléctrica recibe una breve señal (impulso). Si la entrada Y2 recibe una señal, el émbolo de Ja válvula se desplaza hacia la izquierda. De este modo se produce el paso de aire de l(P) hacia 4 (A) y la purga de aire de 2 (B) hacia J(R) . Está electroválvula se encarga de convertir señales eléctricas en señales neumáticas y, además. es capaz de memorizar dichas seftales.

Es importante tener presente que predomina la primera señal que llegue, (Figura  $3.19$ ).

and the company of the company of the second company of the company of the company of the company of the company

 $\sim$  -matrix and<br>define anti-orbital  $\mathcal{M}_{\rm{c}}$  . Then,  $\mathcal{M}_{\rm{c}}$  ,<br>  $\mathcal{M}_{\rm{c}}$  ,  $\mathcal{L}_{\rm{c}}$  ,  $\mathcal{L}_{\rm{c}}$ 

المتحدث والمتحدث والمتحدث والمتحدث والمتحدث والمتحدث

and the production of the state

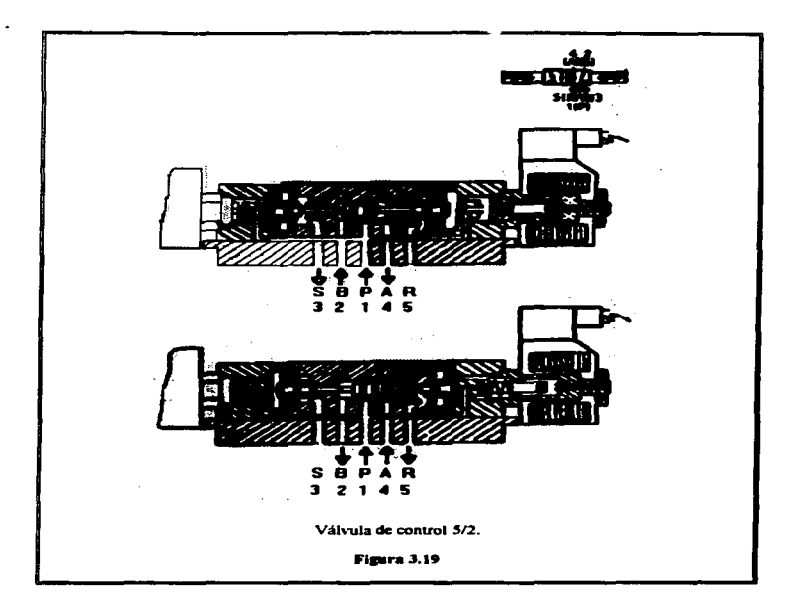

tapiikkamaana ayaan katolisii maanattiin maan oo soo soo maana maana saara walkay yoo fi filayaa ayo oo soo so

# 3.4.3 Válvula de paro de emergencia.

#### Válvula3/2

Características: La válvula utilizada para el paro de emergencia es la válvula 3/2 vías. Las válvulas de 3/2 vías permiten *activar o desactivar* señales. Las válvulas de 3/2 vías tienen tres conexiones y dos posiciones. estando abiena en posición normal. la tercera conexión 3(R) permite la evacuación de aire del conducto transmisor de la señal.

Una señal eléctrica en la bobina crea un campo magnético que desplaza al inducido hacia arriba. separándolo de su asiento.

El aire comprimido fluye de 1 (P) hacia 2 (A). La válvula conmuta por efecto de una señal eléctrica en la bobina. El conducto 2 (A) es desaireado por la conexión 3 (R.) mientras que el inducido bloquea la conexión 1 (P).

Estas válvulas son utilizadas si tiene que emitirse una setlal en alguna posición sin que antes se haya producido una seftal electrica y se muestra en la Figura 3 .20.

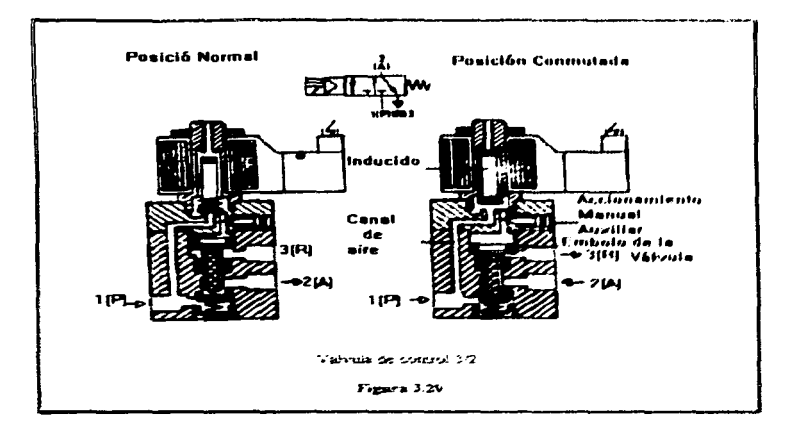

and the second control of the second second

 $\mathcal{L}(\mathcal{L})$  .

المستعيد

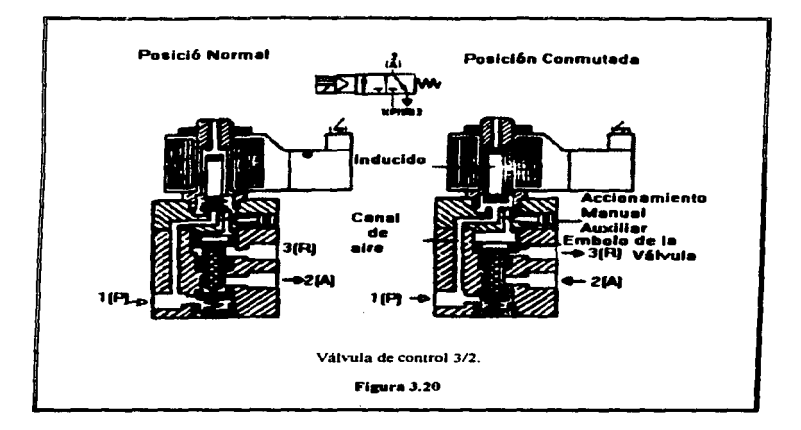

 $\sim$  .

. . . . . . . . .

**Richmond** 

a de la calal

and a state

**Collection** 

 $\sim$ 

# *3.5* Caja de control eléctrico.

Normas para el equipamiento eléctrico:

En caso de peligro tiene que pararse la máquina inmediatamente e interrumpir la alimentación de aire de todo el equipo y la red eléctrica.

Se tomaron colores característicos para los interruptores y testigos del sistema:

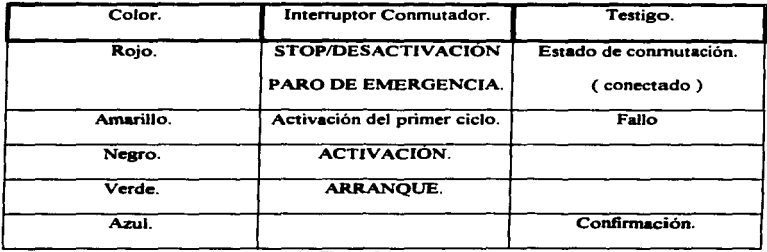

Figura 3.21

a tha bheann an t-air an a-chuirt an a-chuirt a-chuirt a-chuirt a-chuirt a-chuirt a-chuirt a-chuirt a-chuirt a<br>Daoine a-chuirt a-chuirt a-chuirt a-chuirt a-chuirt a-chuirt a-chuirt a-chuirt a-chuirt a-chuirt a-chuirt a-ch

and the first property and the complete of the complete state of the complete state of the complete state of t<br>State of the complete state of the complete state of the complete state of the complete state of the complete

# 3.5.1 Detectores de proximidad

Para realizar la localización de posición de los cilindros G y H es necesario sensarlos por lo que se utilizaran 4 detectores de posición de tipo inductivo tanto en el inicio de carrera de los cilindros cómo en el final.

Los elementos accionados sin contacto se usan cada vez más en la tecnica de mandos. Estos elementos estar. compuestos de una parte sensora v de otra que procesa las señales. Si la parte procesadora de señales produce señales binarias. entonces se trata de detectores de proximidad o iniciadores. Asimismo también están muy difundidos los sensores que generan seilales analógicas para la detenninación analógica de valores de medición.

Los interruptores de final de carrera electrónicos ( detectores de proximidad ) funcionan sin contacto directo, lo que significa que conmutan por aproximación silenciosamente. sin rebotar y sin efecto retroactivo, sin desgaste de contactos y sin fuerza de accionamiento.

Los detectores de proximidad sin contactos son utilizados preferentemente en los siguientes casos:

• si no se dispone de fuerza para el accionamiento.

#### Sistema Electroneumático

- si es necesario contar con una vida ütil Jarga.
- si en el sistema se producen fuertes vibraciones.
- si las condiciones del medio ambiente no son favorables.
- si son necesarias altas frecuencias de conmutación.

No obstante. deberá tomarse en cuenta lo siguiente:

- Los detectores de proximidad rjenen que ser alimentados con corriente eléctrica (para lo que suele recurrirse al circuito de corriente del mando).
- La distancia de conmutación (es decir. la distancia de respuesta del detector) depende del materia) del objeto que se va a detector.
- Determinado tipo de detectores de proximidad solo reaccionan frente a detectores metálicos.
- Los detectores varían según se trate de circuitos de corriente continua o aJtema.
- La humedad y la temperatura ambiente suelen influir ligeramente en la distancia de respuesta. Los detectores inductivos son menos sensibles a estos factores.
- · Dado que los detectores pueden provocar interferencias reciprocas, es necesario acatar una distancia mínima entre ellos.
- Funcionamiento del detector de proxinüdad inductivo.

Si en un transmisor inductivo se aplica una tensión. el oscilador produce un campo magnético de alta frecuencia mediante una bobina oscilante. Este campo es la zona de conmutación activa. Si un objeto metálico penetra en esta zona de conmutación. le surte energía al oscilador. Esta proceso tiene un efecto amoniguador sobre la amplitud de las oscilaciones 1ibres. por lo que se emite una senal mediante una etapa disparadora.

Los detectores de proximidad inductivos solo reaccionan frente a objetos metálicos.

ĸ.

and the state and the property المستخدم المستخدم الأمريكية المستخدم المستخدم المستخدم المستخدم المستخدم المستخدم المستخدم المستخدم المستخدم ا<br>المستخدم المستخدم a sa kacamatan ing Kabupatèn Sulawesi.<br>Tanggal sa kacamatan ing Kabupatèn Sulawesi (Kabupatèn Sulawesi).

**おんとう 電気** 

والمحارب والمتعارض ومستحققه والمستحقق والمتحدث والمتحدث والمتحدث والمتحدث والمتحدث والمتحدث والمتحدث

 $\sim \epsilon_0$  , where  $\sim 10^{-10}$  per

والمتواصل والمتحدث وأنباه والمتواطن والأوارد والمتار

# *3.5.2* Botón de paro de emergencia.

El elemento que activa el paro de emergencia es de color rojo vivo. con Ja base de color amarillo y su accionamiento de paro de emergencia es manual y directo por lo que es de tipo pulsador.

El botón de paro de emergencia únicamente sera activado cuando exista Ja necesidad de estar en el área donde desarrolla sus movimientos el sistema o llegara a presentarse algün problema que requiriera de proporcionarle mantenimiento. Al accionarse el botón de paro de emergencia se corta el aire y la energía eléctrica, parando completamente el equipo y activando la alanna.

| Color:                      | Orden:                                                                                                    | Estado operativo previsto:                                                                                                    |
|-----------------------------|----------------------------------------------------------------------------------------------------|----------------------------------------------------------------------------------------------------|
| Rojo:                       | Paro, Desactivación                                                                                                   | Interrupción de la marcha de uno o<br>varios motores.<br>Interrupción del funcionamiento de<br>unidades de una máquina.<br>Desactivación de sistemas de sujeción<br>electromagnéticos.<br>Interrupción del ciclo de trabajo (si el<br>operario activa el pulsador durante un<br>ciclo, la máquina para antes de terminar<br>el ciclo). |
|                             | Paro de emergencia                                                                                                    | Desactivación en casos de peligro.                                                                                                    |
| Verde<br>o<br>Negro         | Arranque, activación, pulsar                                                                                          | Tensión puesta en los circuitos de<br>mando (estado de listo para funcionar).<br>Arranque de uno o varios motores para<br>las funciones auxiliares.<br>Activación de la unidad de ajuste<br>electromagnética.<br>Pulsación manual.                                                                                                    |
| <b>Amarillo</b>             | operativo<br>normal<br>ciclo<br>$\bullet$<br>activación de un movimiento<br>anular<br><b>DATS</b><br>un<br>peligroso. | Activación de un movimiento Retorno de unidades de la máquina al<br>de retorno no previsto en el punto de partida del ciclo si éste aún no<br>habia concluido. Puisando la tecla<br>amarilla pueden desactivarse funciones<br>estado antes activadas.                                                                                  |
| <b>Blanco</b><br>ິ<br>Negro | anteriores.                                                                                                    | Cualquier función a la que no Control de funciones auxiliares que no<br>se refiera uno de los colores están relacionadas directamente con el<br>ciclo de trabajo.<br>Desbloqueo de relés.                                                                                                    |

Figura 3.22

# 3.S.3 Lámpara de paro de emergencia

متعمل فيرودهما المهجمات فوجاني الإعاد وسندا وميروز والرواد

the second party of the contract of the company of the company of the company of the company of

También es de color rojo, indica que la máquina a sido detenida por acción de algún elemento de seguridad; indicación para desenergizar la máquina, asi como tomar las precauciones para resolver los problema que se vayan presentando.

.<br>موقع المستحدثة في يومنا الأمريكي وينتجز القوم 1993 من موقع الموقع الموقع الموقع الموقع الموقع الموقع الموقع ال

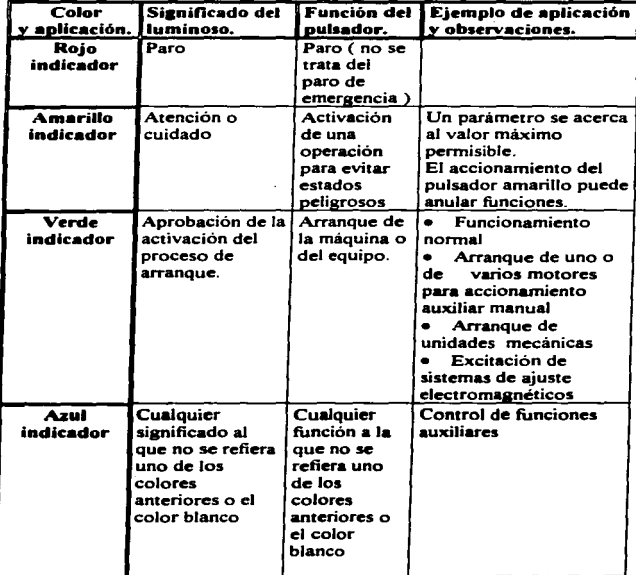

#### Figura 3.23A

ISO

#### Sistema Flectroneumático

and the property security

ţ

Washington Committee Substantial Control and a state of the

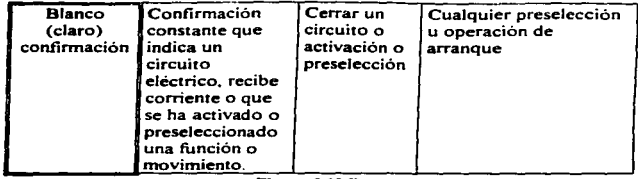

المتحدث والمستحدث والمستحدث والمحافظ المتحدث والمتحدث والمستنقل والمراد

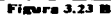

#### 3 *.S* .4 Botones de selección de unidades.

En la selección de unidades son utilizados botones pulsadores de color negro, cada uno de éstos nos selecciona uno de los tres tipos de unidades.

Los tres tipos de unidades que se pueden seleccionar son:

- Unidad 320 (  $3.20m \times 11.20m$  )
- Unidad 340 (  $3.40m \times 12.20m$  )
- Unidad 360 ( $3.60m \times 13.70m$ )

# 3.5.5 Lampara de selección de unidades.

والمساحية والمتوافق والمستورة كالمعمومة والمتواطن والمحالة المحالة المتعارض والمتواد المتوالي والمتوازن والمراري

Para el testigo de selección de unidades son utilizadas tres lámparas blandas que son encendidas cada una respectivamente cada vez que es seleccionado uno de los tres diferentes tipos de unidades.

## 3.5.6 Botón de reset.

Para el botón de reset se utiliza un botón de oblos teoro.

.<br>An adaptation may be experient that the contract the paper of prior to the contract of the contract of the con

**Norway** College

J.

El boton de resen restaulene la penperiola, en el capo de que se laggata a prapopua el paro de emergencia y se duebata una de la secuencia a la nusad de su kavaridad. a si subvart ni pudem tenerar noguno te co teneore te possion te og climates vise lecture a question "transpor"

Para numer restrea di continui de pertugalesi de desternosi desenvolve di social de seder The restraint is election to a unital abstract process secondary and the sal  $r = r - r - r$ 

 $-22.5$ 

*3.5.S* Lámpara de selección de unidades.

.<br>The masses agreement and a continued of the state of the contribution of the second contribution of the common

Para el testigo de selección de unidades son utilizadas tres lámparas blancas que son encendidas cada una respectivamente cada vez que es seleccionado uno de los tres diferentes tipos de unidades.

#### 3.5.6 Botón de reset.

Para el botón de reset se utiliza un botón de color negro.

an an an international Adaptation of the collection of a factor Theorem

El botón de reset restablece Ja secuencia; en el caso de que se llegará a presionar el paro de emergencia y se quedará una de la secuencias a la mitad de su recorrido. y el software no pudiera detectar ninguno de Jos sensores de posición de los cilindros y se llegara a quedar "trabado".

Para poder realizar el cambio de secuencia se necesita presionar el botón de reset para restablecer la selección de la unidad anterior y poder seleccionar otra de las unidades.

Sistema Electroneumático

# 3.5.7 Botones de secuencia.

and the company of the

Es de color negro. es utilizado para activar ó arrancar alguna secuencia predeterminada.

El ciclo de nuestro sistema se compone de tres secuencias automáticas las cuales podrán ser activadas una a una conforme se vayan cumpliendo cada una de las secuencias del ciclo.

# 3.5.8 Lampara de secuencia

El testigo es de color verde, indica activación de una secuencia o el arranque de un ciclo.

Nos indicara Ja secuencia que se haya realizado.

# **CAPITULO 4**

 $\frac{1}{2} \int_{\frac{1}{2}}^{\frac{1}{2}} \frac{1}{\sqrt{2}} \, \frac{d\theta}{\sqrt{2}} \, d\theta$ 

 $\label{eq:2.1} \begin{split} \mathcal{L}_{\text{max}}(\mathbf{r},\mathbf{r}) & = \mathcal{L}_{\text{max}}(\mathbf{r},\mathbf{r}) \mathcal{L}_{\text{max}}(\mathbf{r},\mathbf{r}) \\ & \times \mathcal{L}_{\text{max}}(\mathbf{r},\mathbf{r}) \mathcal{L}_{\text{max}}(\mathbf{r},\mathbf{r}) \mathcal{L}_{\text{max}}(\mathbf{r},\mathbf{r}) \mathcal{L}_{\text{max}}(\mathbf{r},\mathbf{r}) \mathcal{L}_{\text{max}}(\mathbf{r},\mathbf{r},\mathbf{r}) \mathcal{L}_{\text{max$ 

 $\mathbb{R}^{\mathbb{Z}^2}$ 

# **PROGRAMACION** DEL P.L.C.

and the company

and the second control of the second second

 $\sqrt{ }$ 

 $\sim$   $\sqrt{}$
# CAPITULO 4

# PROGRAMACIÓN DEL P.L.C.

## 4.1 Introducción

Por software se entienden los programas. Estos determinan los enlaces lógicos <sup>y</sup> por consiguiente la activación o desactivación.. o sea el mando. de los grupos controlables en la instalación o maquinaria. El software, o sea los programas, están archivados en la memoria del P.L.C., de la cual pueden ser recuperados y, en su caso. modificados en cualquier momento dado. Una modificación o cambio de software no implica un cambio del hardware.

Los datos que procesa y memoriza la CPU son seftales binarias. Estas se componen respectivamente casi siempre de un bit (estado cero inactivo) o (estado <sup>11110</sup>*activo).* 

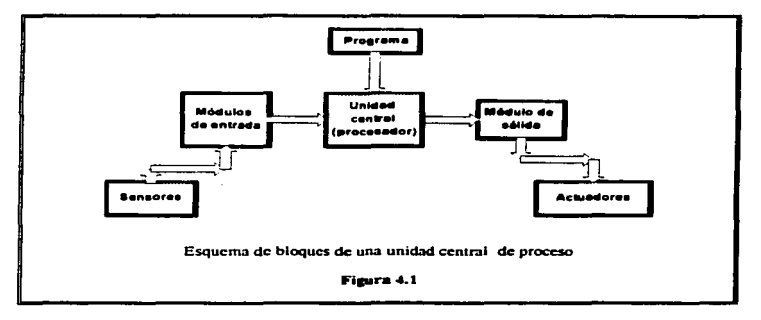

Programación del P.L.C.

.<br>2000 - Carl Carl Carl Law and States and Art Party of the American

En la figura 4. t podemos observar la manera en que Jos programas le indican al P.L.C. la secuencia que debe de seguir cuando recibe una seftal de los sensores y para que definan una salida hacia los actuadores. Estos programas son elaborados por el programador del P.L.C., partiendo de programas o códigos fuente y se puede confeccionar de tres formas distintas:

- en forma de programa listado de instrucciones ( AWL; Paso a paso).
- · en forma de diagrama de contactos (KOP; Escalera ).
- en fonna de diagrama de funciones ( FUP )

El diagrama de bloques de los diferentes tipos de programación, y la relación que .hay con el P.L.C. y el equipo programador se muestra en la figura 4.2.

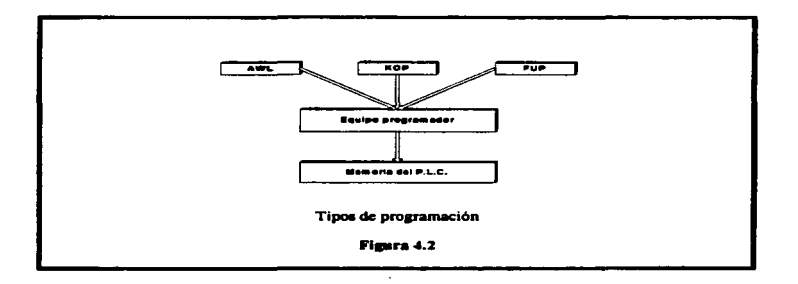

Las normas que existen en los tres tipos de programación definen las correspondencias de instrucciones y comandos en los tres lenguajes de programación que están especificadas en Ja nonna *DIN 192.39.* Cuando se programa el P.L.C. trabaja solo con el programa *••fuente".* El Jos memoriza.. corrige y documenta en et equipo programador que se encarga también de traducirlos al código maquina. este código es el que entiende la unidad de central de proceso. (Figura 4.2).

the contract of the company of the company of the company of the company of the company of the company of the company of the company of the company of the company of the company of the company of the company of the company

k.

El equipo programador se utiliza para introducir y editar los programas además de traducirlos al código máquina. para implementarlos en el P.L.C. y para comprobarlos

Los sistemas de programación implementados en ordenadores personales ofrecen. casi siempre~ varias alternativas de programación. El programador redacta el programa fuente gráficamente o bien el texto completo. El sistema de programación se encarga entonces de traducir el programa al código máquina; este es el que interpreta el correspondiente P.L.C.. Si el ordenador personal respectivo está dotado de un inteñaz correspondiente a la marca del control. los programas pueden ser pasados directamente a la memoria del P.L.C..

Programación del P.L.C.

Una instrucción puede contener varias direcciones; por ejemplo " cuando EØ y E2 entonces activa A7". En esta instrucción, E y A son los *operandos indicativos* de las direcciones; estos están normalizados por la norma DIN 19239.

- E: entrada.
- A: salida.
- M: recordador.
- T: temporizador.
- Z: contador.

En Ja anotación, el operando de indicación ha de ir acompai\ado de un número de dirección. Estos números están detenninados por el cableado seleccionado o por la designación de enchufes y por el número de enchufe del módulo E/S.(EI módulo E/S conecta a los sensores y actuadores con sus correspondientes entradas o salidas). Una vez designadas las direcciones no se les deberá. cambiar, pues son utilizadas después en el programa.

<u>లాయమం గు బిడిమా నవాలయం కానిపించిన వా</u>యితిలో

## 4.2 Listado de direcciones

Para fines de documentación, se anotan las direcciones P.L.C. en un *listado de* direcciones: éste contiene, además. la denominación exacta de cada sensor o actuador. También figuran en el listado tos calificativos abreviados y un comentario sobre el significado de ta infonnación en las entradas y salidas.

A las abreviaturas también se les llama direcciones simbólicas, son las etiquetas identificadoras de los sensores y los actuadores. Las direcciones simbólicas se utilizan también después para la programación.

El P.L.C. sólo conoce la información  $\emptyset$  ó 1. Esto, sin embargo, no tiene que ver con el significado y los efectos de esta información. Por ejemplo, la señal 1 en una salida puede significar el desplazamiento de un cilindro; la seftal o. por el contrario. puede producir la recuperación de un cilindro. Los actuadores pueden ser también conectados de tal forma que una señal Ø no tenga ningún efecto sobre la instalación (señal no definida). En este caso. ta reposición del cilindro está controlada por otra salida.

in which compared to consider the company of the company of the company of the contract of the first of the co

the company of the company and support the property of the second the first state of the company of the second

Para evitar confusiones, las direcciones y el significado de las informaciones en las entradas y salidas han de estar preestablecidos antes de confeccionar el programa, a manera de ejemplo se encuentra un listado con las direcciones que se pueden usar en un programa para el P.L.C. para que éste realice un ciclo determinado y se muestra en la figura 4.3.

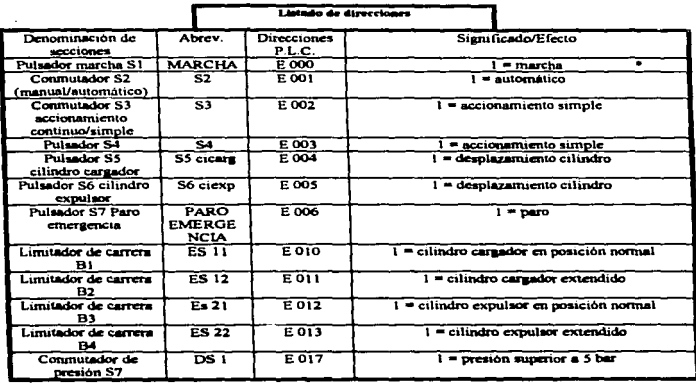

Ejemplo de listado de direcciones.

Figura 4.3

\* 1 - Estado lógico activo

ಗೆ ಬೆಳೆದು ಸಾಮಾನ್ಯ ನಡೆಸುವುದು ಬಂದಿದ್ದಾರೆ. ದೇವಿಸುವ ಸಾಮಾನ್ಯ ಮಾಡಿದ ಸಾಮಾನ್ಯ ಮಾಡಿದ್ದಾರೆ. ಹೊಸ ಸಾಮಾನ್ಯ ಮಾಡಿದ್ದಾರೆ. ಹೊಸ

### 4.3 Tipos de programación

Existen varias posibilidades para realizar una tarea de control a través del P.L.C las cuáles se realizan programándolo adecuadamente. las formas que se pueden usar para programar al P.L.C. son:

- en fonna de listado de instrucciones ( AWL; Paso a paso).
- en forma de diagrama de contactos (KOP; Escalera ).
- en fonna de diagrama de funciones ( FUP ).

والمحاجم والمحاج والمؤلف والمحاورة المتلق والمتحفظ والمرابط والمتحدث المتحدث

*Para este trabajo de tesis el tipo de* programació11 *que se* \.'Q *a utili:ar es el diagrama de contactos ( KOP ) y el Listado de instrucciones ( AWL ) ya que el* diagrama de funciones es una repetición del de contactos.

Al diagrama de contactos también se le denomina y se le conoce por su voz inglesa *" ladder diagramm* ". De hecho, el diagrama de contactos se parece mucho a una escalera ( inglés: ladder ). con dos lineas verticales. la de ta izquierda puesta a una fuente de tensión y la de la derecha puesta a tierra. Entre estas paralelas se trazan perpendiculares también paralelas. de izquierda a derecha: los *circ•ltos die* 

#### Programación del P.L.C.

called the control of the

corriente o líneas de contactos. Las entradas se representan con los siguientes simbolos:

- $-$ }  $[- \text{ contact } \circ \text{ a} \text{ biert } \circ \text{ a}$
- $-1/1-$ : contacto negado, cerrado.

Un enlace lógico de entradas por "Y" se realiza conectando varios contactos en serie; para enlace lógico de "O", se conectan los contactos en paralelo. En el diagrama de contactos, la entrada negada es representada por un interruptor cerrado (Figura 4.4).

 $Y$  las salidas son representadas por el simbolo  $-(-)$  - (bobina) en el extremo derecho de la línea respectiva. En la programación, a cada símbolo le es asignada una dirección del P.L.C. real o una dirección simbólica.

# 4.3.1 Diagrama de contactos o de escalera

**CONTRACTOR** 

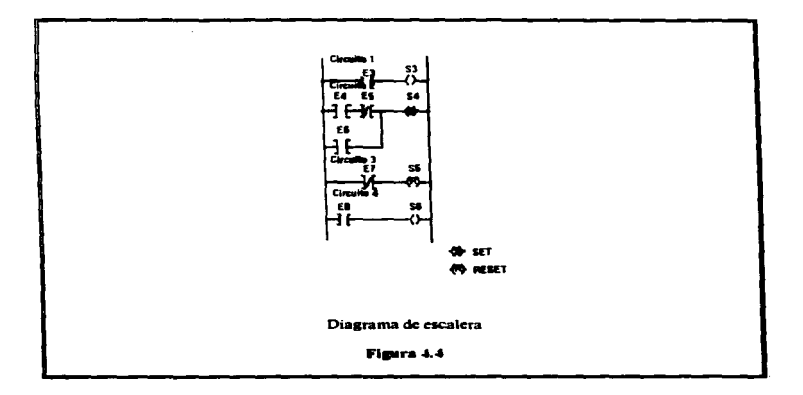

En la figura 4.4 se muestra ta fonna en la que es representado un diagrama de escalera. donde se observa la utilización de las salidas con set ( S ) y reset ( R ). es decir, el enclavamiento y el desenclavamiento de un determinado renglón.

the contract of the component state of the state of the state of the first state of the state of the state of

والمتعارب والمتعارض والمستور الانهياب والمراكب والمتعارض والمتحدث والمتحدث والمتحدث والمتحدث

Programación del P.L.C.

the company of the company of the company of the company of the company

Al contrario del diagrama de conexiones. el diagrama de contactos es de concepto esquemático; o sea que no se aprecia la precisa disposición de los grupos de renglones. El diagrama de contactos es una especie de esquema electrice por lo que se usa para programar un sistema de control. ya que se dispone previamente del correspondiente esquema eléctrico

n die Staatse kalender van die Romerse van die Berlingen van die Staatse kalender op die Staatse kalender van<br>Gebeure

### 4.3.2 Listado de instrucciones

El listado de instrucciones ( AWL ) no es una representación grifica. o sea un diagrama como. por ejemplo. los diagramas de funciones y *escalera.* El listado de instrucciones describe literalmente el programa.

El listado de instrucciones consta de lineas y en cada una de éstas figura una instrucción individual. Cada línea puede llevar. a la derecha. un comentario textual en lenguaje nonnal en el que se especifiquen exactamente los elementos de conmutación. Cada linea del listado de instrucciones comienza por un númet'o de orden. El conjunto de instrucciones engloba diversas instrucciones de operación y ejecución.

Las instrucciones son anotadas con abreviaturas. L ( voz inglesa *"load"* ) indica el comienzo de una secuencia de instrucciones; los enlaces lógicos "Y". "O" Y "NO" se abrevian respectivamente con sus siglas alemanas "U", "O" y "N". La instrucción de " activa y sino desactiva " significa: La correspondiente salida deberá activarse al recibir señal 1 o. respectivamente, desactivarse al recibir señal  $\mathcal{O}$ . (Figura 4.5).

|                                      | т.             |    |  |
|--------------------------------------|----------------|----|--|
|                                      | $\overline{N}$ | 12 |  |
|                                      |                | O6 |  |
|                                      | L              | 13 |  |
|                                      | ິ              | 14 |  |
|                                      |                | ਠ7 |  |
| Formato de listado de instrucciones. |                |    |  |

بمنعاش يهواني in govern

#### Figura 4.5

El listado de instrucciones según DIN no indica pasos y. por consiguiente. necesita recordadores de paso para crear programas secuenciales. ( También cuando se programa en diagrama de contactos es preciso dotarlo de recordadores de paso ). Aunque también se conoce una forma de programación en listado de instrucciones que indica por orden cronológico los pasos del programa y las correspondientes instrucciones que contienen. Con este listado de instrucciones se pueden resolver hasta los programas de control mas complejos.( Figura 4.6 ) .

the companies and companies are a serious constructions with

the company of the company of the company of the company of the company of the company of the company of the company of the company of the company of the company of the company of the company of the company of the company

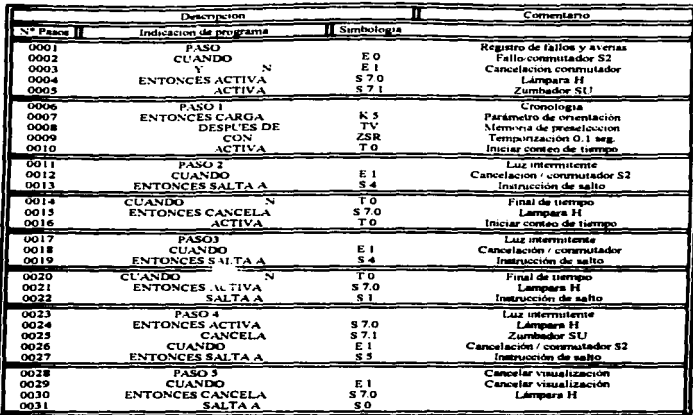

Listado de instrucciones (Programa de ciclo)

#### Figura 4.6

Los recordadores en los lenguajes de programación P.L.C. son procesados como si, además de recordadores, fuesen también salidas. Esto permite activarlo, desactivarlos y consultar su estado, cómo si se tratara de auténticas salidas. Un recordador es una tarjeta de salidas, o sea sin conexión entre la electrónica interna del P.L.C. y los actuadores.

ு என்னையை விளியாக பெரும் பெரும் படுத்து பொரும் பார்க்கும் என்று பெரும் பார்க்கும் பார்க்கை வான்றார்க்க வார்க்க

4.4 Consideraciones previas para la programación de el P.L.C.

Para poder realizar la programación del P.L.C. es necesario tener conocimiento acerca del proceso de control y sobre la metodología para realizar un programa del control, es muy importante estructurar el trabajo por pasos ejecutándolo uno después de otro. Desarrollaremos este concepto en cuatro pasos.

## 4.4.1 Primer paso: Consideraciones previas

2 Qué funciones tiene que desempeñar el control ?, El planteamiento tiene que ser muy claro. Es preciso describir exacta y detalladamente el problema de control. antes de confeccionar el programa del P.L.C.

ť

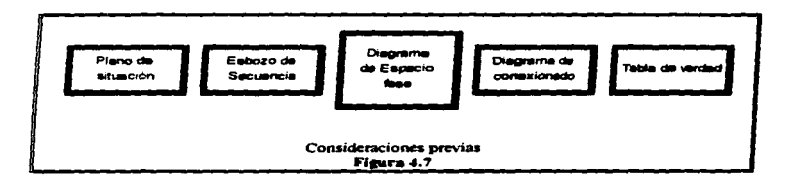

La figura 4.7 tiene un diagrama de bloques que nos muestra el planteamiento general que se debe tomar para la realización de la programación del P.L.C.

maansan ayaan limistatti, digmista hirtoguu too oo yoo saaraa tootti ku walaa ka marka marka 18 da ta'u 1900.

.<br>The contract against the company of the contract of the contract of the contract of the contract of the contract of the contract of the contract of the contract of the contract of the contract of the contract of the cont

the control of the second con-

La labor de programación exige infonnación previa; ésta ha de tenerse o procurarse antes de comenzar a programar ( diagrama de situación. esbozo de secuencia o diagrama de contactos ). También ha de conocerse el modo de funcionamiento y actuación de los sensores y Jos actuadores. Para tener una visión de conjunto completa de todos Jos elementos y grupos ejecutivos. tampoco se puede prescindir del correspondiente diagrama de flujo.

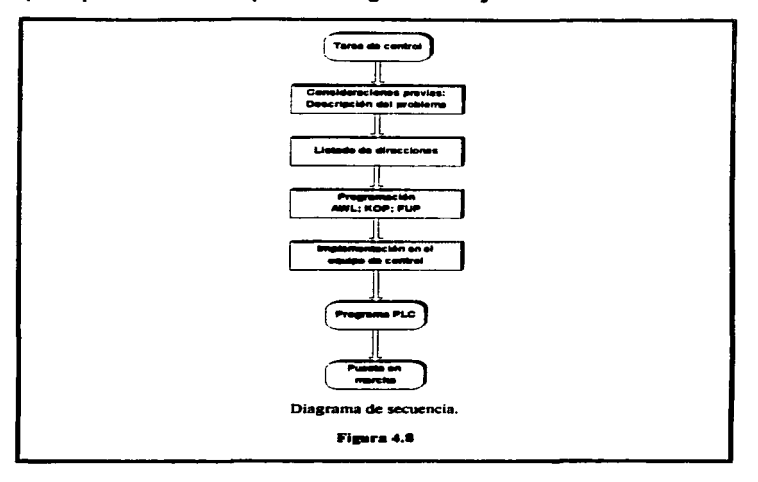

**The continuous and continued and continued at the choice of the continued of the continued of the continued of** 

**CONTRACTOR** CARDIOTE

Este diagrama de flujo nos indica las consideraciones que hay que tomar para la programación de un P.L.C .. son las consideraciones previas. eJ diagrama se muestra en la figura 4.8.

Cuando el problema de control es de menor envergadura y grado de dificultad. resulta muy útil establecer también la tabla de verdad para las entradas y salidas. Este listado permite consultar y aclarar rápidamente los detalles de un circuito así como efectuar un " ciclo de prueba "; así se excluyen posibles fallos antes de la puesta en marcha de la instalación controlada.

## 4.4.2 Seaundo paso: Listado de direcciones

c

Este paso consiste en establecer las condiciones generales para el programa. Para ello, se confecciona un listado de direcciones con cuatro criterios.

En la primera columna se anota la denominación exacta de las entradas y salidas. Aquí se toman las denominaciones del diagrama de conexionado. especificándolas acaso con comentarios textuales (P. ej. final de carrera).

...

Programación del P.I. C.

En la segunda columna figuran las abreviaturas ( también simbolos de comentario o. asi 1Jamadas direcciones simbólicas ) para las entradas y salidas indicadas. Estas etiquetas se utilizan también para la propia programación y pueden ser seleccionadas arbitrariamente; sólo que se tienen que tomar simbolos claros. inconfundibles y congruentes para impedir confusiones  $($  P. ei. S1, S2, S3  $\ldots$  para diferentes conmutadores ). La cifra y el tipo de caracteres empleados deberán ser compatibles con las caracteristicas y especificaciones del sistema de programación utilizado el cual se muestra en la figura 4.9.

and a complete the complete state of the complete state of the complete state of the complete state of the complete state of the complete state of the complete state of the complete state of the complete state of the compl

and the algorithm of the algorithm of the

En la tercera columna del cuadro se indican las direcciones P.L .. C. Las etiquetas . para los operandos están normalizadas; los números de dirección est&n determinados por la distribución de conectores que se haya seleccionado. Para el programa P.L.C. se emplean las abreviaturas o las direcciones P.L.C. Para ello, se establece un listado de declaraciones ( Listado de direcciones resumido ); esté listado de declaraciones muestra dos columnas. una para las abreviaturas y otra para las direcciones P.L.C.

En la cuana y última columna del listado de direcciones se anota comentarios. especificando el significado de las seftales en cada una de las entradas y salidas. Un comentario breve como, por ejemplo, "  $I = desplazamiento cilindro$  " es suficiente para dejar claro qué efecto tiene una señal determinada sobre la instalación.

and the most contract the contract of the contract of the contract of the contract of the contract of the contract of the contract of the contract of the contract of the contract of the contract of the contract of the cont

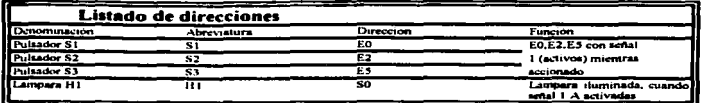

and the component of the component of the component of the component of the component of the component of the component of the component of the component of the component of the component of the component of the component

Listado de direcciones Figura 4.9

and the contract of

## 4.4.3 Tercer paso: Programación

Este paso consiste en lo siguiente: Dejar de lado la realización del sistema de control (esto se refiere a las tecnologías utilizadas ) y describir " abstractamente " la secuencia de control. En principio, existen tres posibilidades distintas ( hav equipos programadores que no ofrecen las tres alternativas ). La propia programación depende mucho de la naturaleza del problema así como de las preferencias del operador programador. (Figura 4.7)

El diagrama de secuencia (Figura 4.8) nos indica las consideraciones que hay que tomar para la programación de un P.L.C. que es la programación.

· Cuando el planteamiento del problema va documentado, entre otros, con un diagrama de contactos o con ecuaciones booleanas, el programa puede ser

and the property and an account of the sumption in the

confeccionado en forma de listado de instrucciones ( AWL ). (Figura 4.10).

- Para ciertos problemas de control se presta la programación con diaarama de contactos ( KOP ). particularmente cuando se dispone de un esquema eléctrico. El técnico electricista preferirá este método. (Figura 4. 11)
- Para los controles que funcionen según un proceso cronológico y lógico es preferible trabajar con el diagrama de flujo. Este diagrama se puede programar como diagrama de funciones ( FCH ), (Figura 4.12).

Aunque el primer ciclo del prosrama acabado no diera indicaciones de error o fallo, es conveniente efectuar una comprobación de consistencia lógica, utilizando el listado de direcciones.

La *programación.* consiste. pues. en dos fases:

- 1 La propia conrecci6n del programa.
- · 2<sup>e</sup> El tecleado del programa sobre el equipo programador.

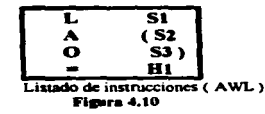

175

a a minimum and a comparability of the company of the company of the company of the company of the company of the company of the company of the company of the company of the company of the company of the company of the com

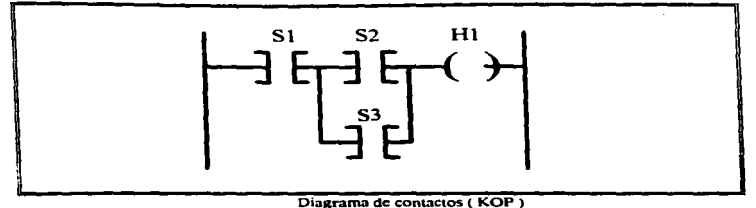

La figura 4.10 muestra la programación en formato de listado de instrucciones.

 $\sim$ 

.<br>The state of the state of the contract of the contract of the state of the state of the state of the state of

Figura 4.11 La figura 4. 11 muestra la programación en formato de diagrama de contactos.

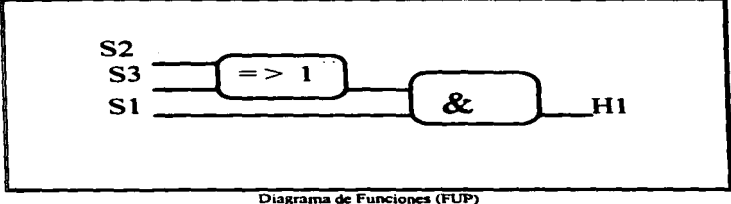

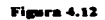

La figura 4.12 muestra la programación en formato de diagrama de funciones.

Programación del P.L.C.

## 4.4.4 Cuarto paso: Implementación sobre control

Ltesado a este momento. puede procederse a la traducción interna del programa al código maquina; este es el código que la unidad central sabe interpretar. El último paso que queda es la implementación del programa en código máquina y han de utilizarse las direcciones P.L.C. precisas. El programa ha sido desarrollado con direcciones simbólicas que se deriván de direcciones reales ( listado de declaraciones ).

Con la hoja de planteamiento verbal de la tarea de control y con el diagrama se procede entonces. de nuevo. a una comprobación del programa de control.

El diagrama de secuencia ( Figura 4.8 )nos indica las consideraciones que hay que tomar para la programación de un P.L.C .• es la implementación del equipo de control.

### 4.4.4.1 Mando de salidas

**SERVICE** 

.<br>Банкары анын ашын тошыштан алып алып талап алып келиптеги теритин келип (тооруктур) булуу ада борун ашырдыртар

Un P.L.C. se encarga de enlazar y correlacionar lógicamente. o sea de procesar señales binarias de entrada en función de las instrucciones del. programa. Según el resultado del proceso, las correspondientes salidas son activadas  $($  señal  $1$ ) ó respuestas a estado de desactivación ( señal Ø ).

El mando o sea la activación/desactivación. de las salidas se programa más fácilmente por transferencia directa de las señales de entrada.

## 4.4.4.2 Programas secuenciales

En muchos casos. el proceso controlable se desarrolla en varios pasos consecutivos independientes. Así, pues, se habla de controles secuenciales. En estos sistemas. es preciso que primero se cumplas ciertas condiciones en un paso antes de que el equipo proceda al siguiente ( por ejemplo, se consultan otras entradas o se activan otros actuadores ). Los estados de Ja instalación hay que consultarlos. es decir controlarlos. para que quede garantizada la seguridad del ciclo productivo.

Programación del P.1 **C**.

ر<br>را بهرهای ۱۳۷۴ کال در ایران در در این

El avance de los pasos no tiene necesariamente que seguir los números de orden. el programa permite saltos. bucles y bifurcaciones.

En un control secuencial no se cambia de un paso al siguiente programado hasta que no se cumplen ciertos requisitos o condiciones. Según si la correspondiente condición depende del tiempo o del proceso. se distinguen programas secuenciales de tiempo o programas secuenciales de proceso:

En el programa de tiempo, la condición de conmutación al siguiente paso depende únicamente del tiempo transcurrido; éste es controlado, por ejemplo, con módulos de temporización o contadores de tiempo.

En el proarama de proceso. la condición de conmutación al sipiente paso es activada por setlales de la instalación controlada.

En la práctica fabril. la gran mayoria de las tareas de control es resuelta con programas secuenciales. Naturalmente. también es perfectamente factible que las respectivas panes de un programa -los asi llamados programas parcialesconstituyan subprogramas independientes con enlaces lógicos.

En el diagrama de contactos, cada paso está marcado por un recordador de pasos. Con esta estructura queda asegurado que los pasos son dados en el orden consecutivo debido.

El diagrama de contactos para un control secuencial se compone de dos secciones:

- Sección de control determinación de los recordadores:
- Sección de operación mando de las salidas.

En la sección de control se establece la relación enlre los recordadores y las condiciones de cada paso. Para cada paso del programa secuencial hay que establecer un recordador. éstos se encargan del mando de las salidas en Ja sección de operación y para cada salida se necesita un circuito.

### 4.4.4.3 Prosramas secuenciales bifurcados

En la práctica de los controles secuenciales. también puede resultar necesario prever secuencias de pasos opcionales. Según las señales emitidas por los sensores, se ejecuta una u otra secuencia opcional.

...

the second control service of the

----------

En estos casos se trata de programas secuenciales bifurcados. En la ilustración se aprecia el esquema genérico de tal programa (deducido del diagrama de funciones). El programa circula por la secuencia 1, 2, 3, 4, 7 ó por la secuencia 1, 2, 5, 6, 7; (Figura 4. 13).

and the company of the company of the company of the company of the company of the company of the company of the company of the company of the company of the company of the company of the company of the company of the comp

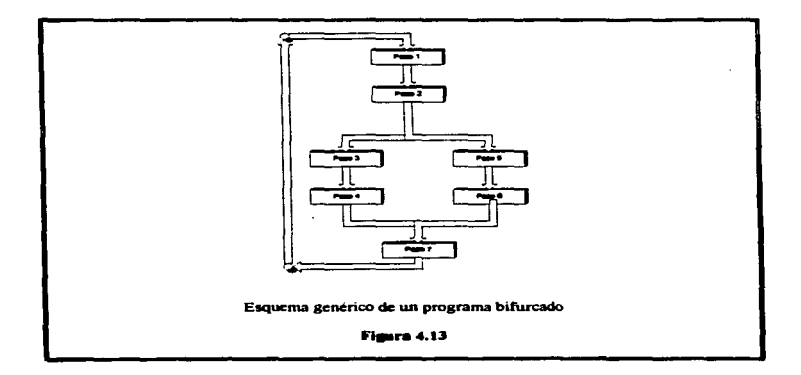

Diagrama de funciones: También en este caso la representación esquemática en diagrama de pasos es la más sencilla. El desvio se traza como muestra el diagrama en la figura anterior.

akan ing masa masa Masarahasin na masaran na mangangan mang atawan na mangangan sa mangangan na mangangan na m

Diagrama de contactos: El desvio se puede programar en la sección de control. Entonces, segun nuestro ejemplo, después del segundo paso se activa. alternativamente. el tercero o el quinto paso. según características de la pieza. Los recordadores de paso tres y cinco deben tener un circuito propio cada uno; la condición para ambos es la ejecución del primer paso. La condición para el séptimo paso es o el cuano o bien el sexto paso. ( El desvío se puede representar también en Ja sección de operación del programa ).

Listado de instrucciones: En el listado de instrucciones se activan los recordadores de paso después de cada paso correspondiente y se activan las salidas

...

 $\alpha$  ,  $\alpha$  ,  $\beta$  ,  $\beta$ 

Programación del P.L.C.

and the control

**Contract Contract Contract Contract Profiles Advised Association** 

## 4.5 Programación

 $\mathcal{L}^{\mathcal{L}}(\mathcal{L}^{\mathcal{L}}_{\mathcal{L}}(\mathcal{L}^{\mathcal{L}}_{\mathcal{L}}))$ 

the common state and

Para la prosramación de nuestro sistema podemos elegir entre dos tipos de programación:

Versión interprete - Programar desde el teclado.

Versión compilada - Programar por medio de una PC y el software FPC - 202C.

Para la programación debemos tomar en cuenta las consideraciones que se explicaron en los cuatro pasos anteriores. por lo que. enumeraremos nuestro Planteamiento Secuencial Intuitivo:

- l. Plano de Situación.
- 2. Diagrama de Potencia.
- 3. Diagrama de Espacio Fase.
- 4. Tabla de Asignaciones.
- 5. Diagrama Secuencial Digital Neyle.
- 6. Proaramación.

## .a.s. t Plano de 5ituación

En el plano de situación se puede observar la estructura completa del sistema que estamos desarrollando. (Figura 4.14 ).

Podemos tambien observar la colocación de cada uno de los grupos. en nuestro sistema, es decir cada una de las colocaciones de los grupos de pistones.

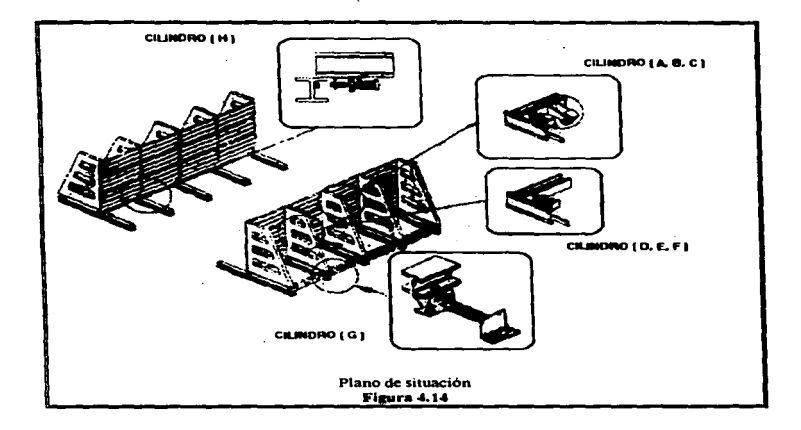

 $\mathcal{A}(\mathbf{z})$  , and  $\mathcal{A}(\mathbf{z})$  , and  $\mathcal{A}(\mathbf{z})$  , and

the company of the second company of the company of the company of the company of the company of the company of

Programación del P.I. C.

Plano de situación. nos ayuda a ubicarnos sobre la localización de todos los grupos de nuestro sistema. de está manera podremos entender la secuencia de pasos y entender el desarrollo del programa de cada uno de nuestros estilos de unidades.

## 4.5.2 Diagrama de potencia

En esta figura podemos observar la distribución de cada uno de los grupos de pistones y la cantidad de cilindros que tiene cada grupo, ( Figura 4. 1 *S* )

Así como la colocación de la válvula actuadora de control de cada grupo (válvula 5/2) y la válvula de paro de emergencia (válvula 3/2).

Podemos observar ta colocación de los sensores inductivos que tienen los pupos de carro de avance y el del freno del carro de avance. los cuales nos scnsan la posición de cada cilindro.

Para el grupo de carro de avance se tiene dos válvulas de control de flujo para cada cilindro, la cuál al regular el flujo del cilindro automáticamente nos regula la velocidad de nuestro cilindro.

En este diagrama podemos además observar la secuencia lógica de cada uno de los estilos (320, 340, 360) y la distribución de el tablero de control.

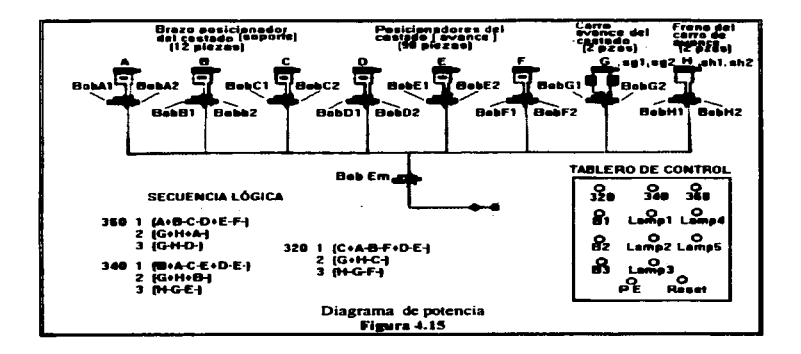

Con la ayuda de esté diagrama nos ubicamos; sobre la manera en que podemos relacionar la secuencia de pasos del sistema con las válvulas que se deben de ir activando para cumplirla. Nos ubicamos en la distribución del tablero de control y podemos ir relacionando los botones con la secuencia lógica del programa.

contact to the state of the state of the

and with control and a

## 4.5.3 Diagrama de Espacio - Fase

El diagrama Espacio-Fase, lo utilizamos para conocer gráficamente el movimiento de cada uno de los grupos de cilindros, así como poder observar la secuencia lógica de pasos, que realiza cada estilo de unidades de el sistema.

Como no lo muestra las figuras siguientes, (4.16, 17, 18).

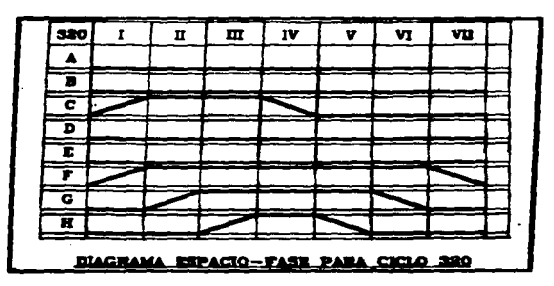

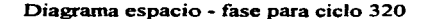

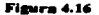

Este diagrama nos representa gráficamente la secuencia lógica para el estilo 320.

.<br>Manazarta magnasi Mina maga Karan atau sa ta ta 1999 - 19

والمعاونة المتعارضة المتعارض المتعارض

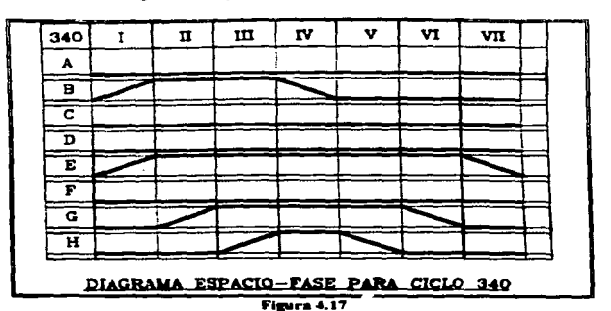

Diagrama espacio - fase para ciclo 340

The country of the company's control of the control of the company's company's company to company account any

ومالا والمستحدث والمستهيئ ومعاقب وبالمسترد والمتحدث والمستقيد استعماله والمستحدث والمستحدث

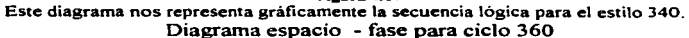

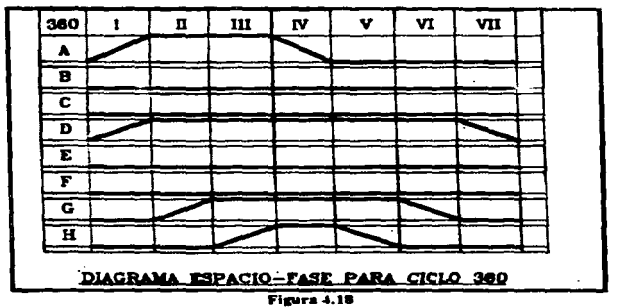

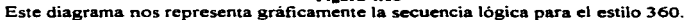

1994

such a successful control of the

La tabla de asignaciones la utilizamos para conocer la relación entre el operando. el símbolo y el comentario de cada una de nuestras condiciones. (Figura 4.19).

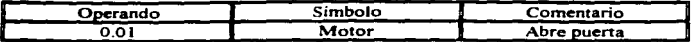

Tabla de asignaciones

#### **figura 4.19**

En las hojas siguientes podemos observar la tabla de asignaciones general de nuestro sistema, las cuáles se deben de considerar para la realización de la programación del sistema, va que para la programación es necesario que se den de alta en la tabla de asignaciones tanto las direcciones, el nombre simbólico y el comentario que aparecerá cada vez que se cumpla cada una de nuestras condiciones.

FESTO Software Tool FST

a. .<br>In a secret process of photosophics are not the present process paper to the accuracy

**Country** 

۰

 $\mathbf{I}$ 

 $\frac{1}{\sigma}$ 

ŧ

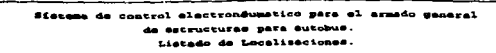

#### Operands of allocation list Absolute Symmotic Comment

and the company

**Service** 

 $\mathbf{r}$ 

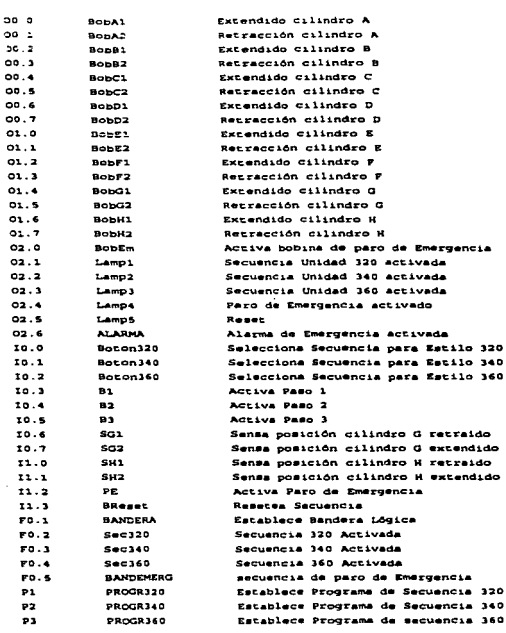

FPC302 Project: FINAL Sept 27, 1997

198

Programación del P.I. C.

 $\gamma$  , and the  $\gamma_{\rm eff}$ 

 $\mathcal{L}_{\text{max}}$  and  $\mathcal{L}_{\text{max}}$ Service Cardiac Program of the activity of the car become the same of

Surveyor.

32.02.00

 $\mathcal{C}=\mathcal{L}^2+\mathcal{L}^2$  .

The case of the control of the

 $\overline{a}$  $T<sub>0</sub>$ **P87**  $- - -$ 

asan control alectrondumetico para el ermedo espacal de estructuras para autobus. Listado de Localizaciones.

a strategic service provided and state of the state of the provided and state of

FOCSOS Sentano, PTOST

#### Operands of allocation list Absolute Symbolic Comment

÷.

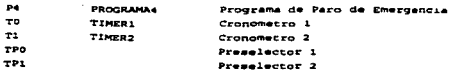

and the ground of

수 아이들의 그 사람이 아니다. 그 사람은 아이들의 사람들이 많은 사람들이 모르고 있다.

والمقابلهم كالجاري والكاكا كالموارقة الجحاري الأمالي المتحدة والجوار المتحدة والحجاج المحافظة هليلت

## 4.5.4 Diagrama Secuencial Digital Nevle

**André Alexa** 

En este diagrama podemos ver gráficamente la relación entre las condiciones y las acciones de nuestro sistema, en el Diagrama Secuencial Nevle nos basamos para la realización de la programación de tipo escalera o paso a paso, cada tipo de programación tiene un estilo de Diagrama Secuencial Neyle, consta de dos partes:

La primera parte es la de las condiciones, en la que podemos observar todas las señales de entrada, así como la representación de las banderas lógicas. La parte de las condiciones es la misma para le programación paso a paso o escalera.

Cada rengión representa el número de pasos o escalones de que consta el software del sistema, por lo que se van representando las señales de entrada conforme se van activando. En la figura 4.20 podemos observar el Diagrama Secuencial Neyle, El Diagrama Secuencial Neyle se realiza basándose en el diagrama Espacio-Fase.

 $\alpha$  . The contract  $\alpha$  and  $\alpha$  , and  $\alpha$ 

<u>المراد والمحدود المعروف المدير</u>

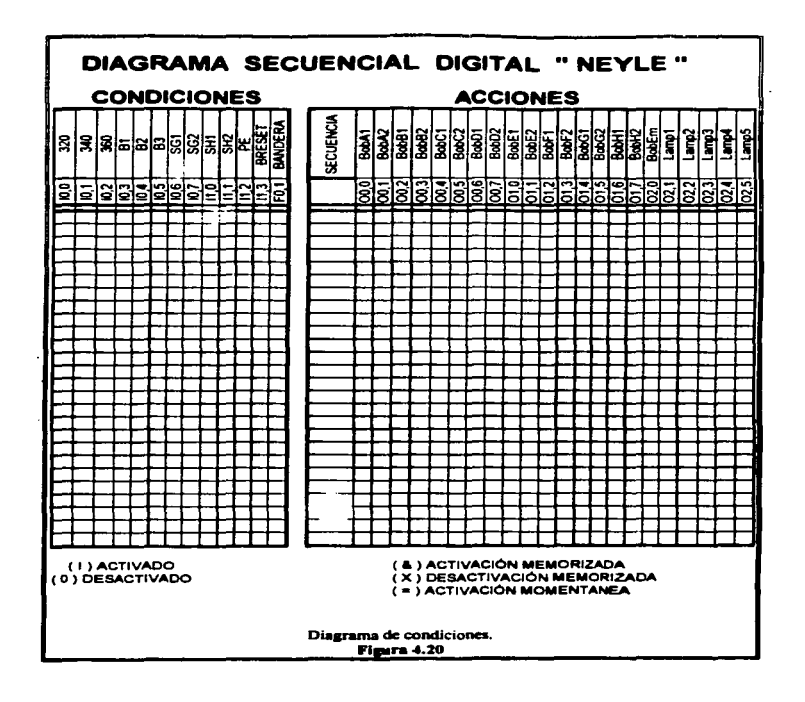

ana amin'ny fivondronan-kaominin'i Australia.

in the chief of subsidiary has a series and the deal

 $193$ 

s selbi ki tert und Persona allun lang art, beschwi dasta gal beste beständigten

**All and Construction Construction Construction** 

الأوسراني وأشربها والمواطئ وأوكوهم وأولونها وأنقاطه فللمتمام ومعاونات والمتار والمتار والمتارين والمرارين والمتالي
4.S.4.1 Diagrama Secuencial Neyle para la programación Paso a Paso.

En el diagrama de acciones para la programación paso a paso se deben de ir desactivando las acciones que son activadas en un paso anterior. debido a que las acciones de la programación paso a paso son memorizadas.

*Cada* 11110 *de los* re11g/011es *de* co1rcliciones tie11e 1111 *re11gló11 de acciones*  respectivamente, es decir, para cada condición de entrada corresponde una acción de salida.

Cada renglón de accion representa un movimiento en el sistema.

Figura 4.21.

Programación del P.U.C.

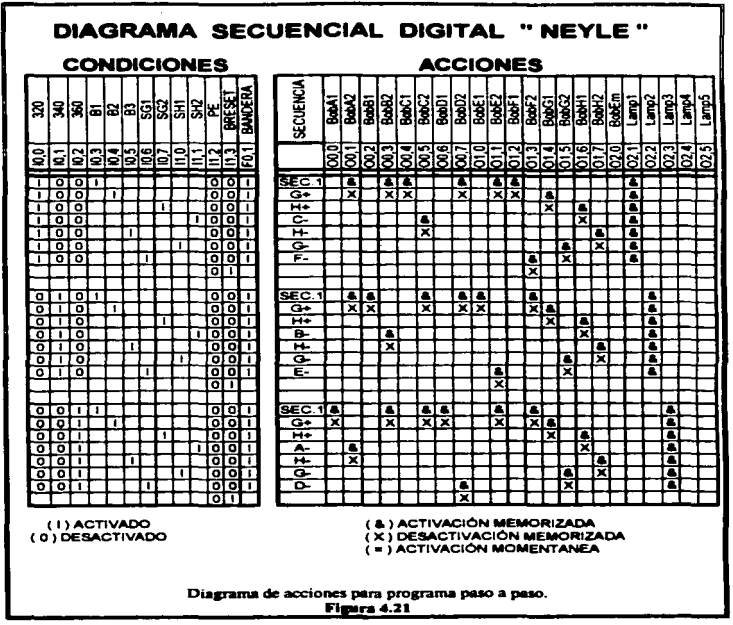

195

ż

4.5.4.2 Diagrama Secuencial Neyle para la programación de escalera.

Para el diagrama de aciones de programación escalera corresponde una acción para cada condición respectivamenre.

En este diasrama Secuencial Neyle las acciones tomadas en un paso anterior no es necesario que desactiven ya que estas no son memorizadas. para la programación escalera se deben de usar los recordadores ( enclavamientos ) para conservar memorizada señales que se vayan requiriendo a lo largo del programa. (Figura 4.22).

·-

·--·~----.. -------------------·- --·----

Programación del P.L.C.

.<br>The same contract the same of the same construction of the same of the same of the same of the same of the same of the same of the same of the same of the same of the same of the same of the same of the same of the same

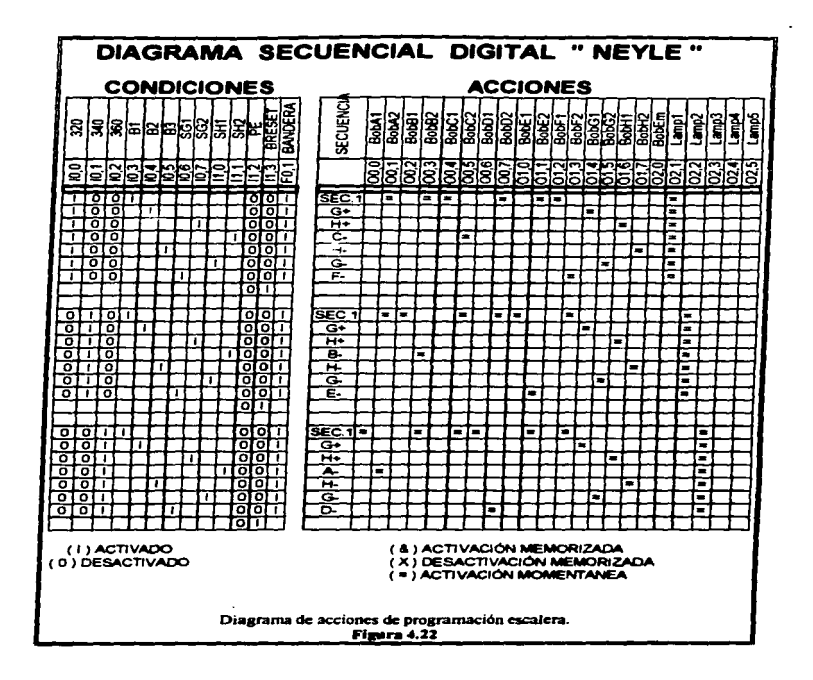

.<br>2002 - January Lander, market e president ferskele statistike foar it de fan tegenskilden en it it de statisti

## 4.5.4.3 Programación

# 4.5.4.3. l Programación del sistema en Listado de Instrucciones o Programación Paso a Paso

Para la realización de la programación paso a paso se debe de ir tomando uno a uno los renglones. ya que a cada condición corresponde una acción. y *a cada acció11 correspo11de 1111 paso del programa.* tomando como entrada a fas  $conditions$  (IF)  $y$  como salida a las acciones (THEN), sin olvidar desactivar (llESET) en cada paso las acciones que se encuentren activadas (SET).

En las hojas siguientes podemos observar la distribución de nuestro programa realizado en programación *de listado de instrucciones o paso a paso*, de esta manera podemos ir checando todo el desarrollo relacionando la imponancia de cada uno de los renglones pasos en los que se fue dividiendo nuestro sistema.

the second contract of the program and provided Ξ.

 $\blacksquare$ 

ومسدد

Programación del P.L.C.

PRITO doftware Tool  $757$ 

and when the first process complete complete the complete of the complete of the complete of the complete of the

gistana da control electronéunatico para el armado general de estructuras para autobus. Programa Organizador.

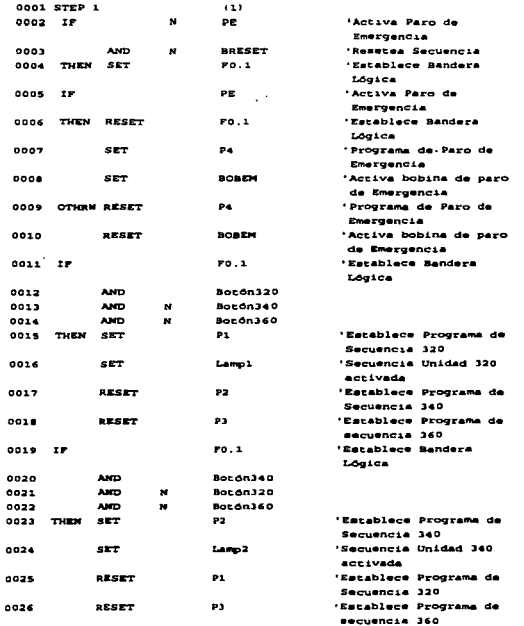

FPC102 Project:FINAL Program:0.00 V1 Sept 37, 1997 Page  $\blacksquare$  FRETO Software Tool  $241$  and the contract of the communications

L.

i

 $\mathbf{r}$ 

 $\blacksquare$ 

ń

. . . . . . . . .

fistess de control electronéusatico para el armado general de estructures para autobus. Programs Organizador.

the company of the company of the company

and the company of the company of

**Seattle** 

j.

 $\mathbf{I}$ 

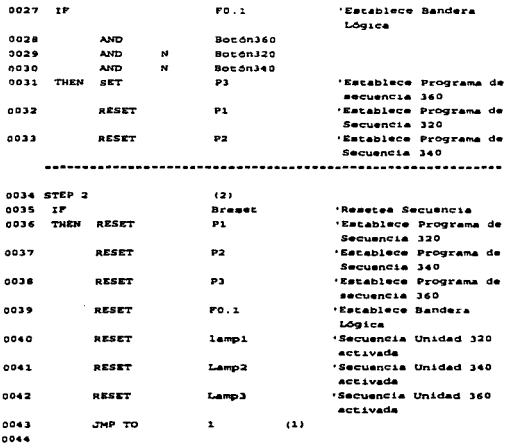

PPC202 Project: PINAL Program: 0.00 V1 Sept 27, 1997 Page the company of the company of the company  $\mathcal{L}_{\rm{max}}$ 

÷,

 $\sim$ 

 $\epsilon$  $\overline{\phantom{a}}$ 

 $\sim$   $^{\circ}$ 

Programación del P.I. C.

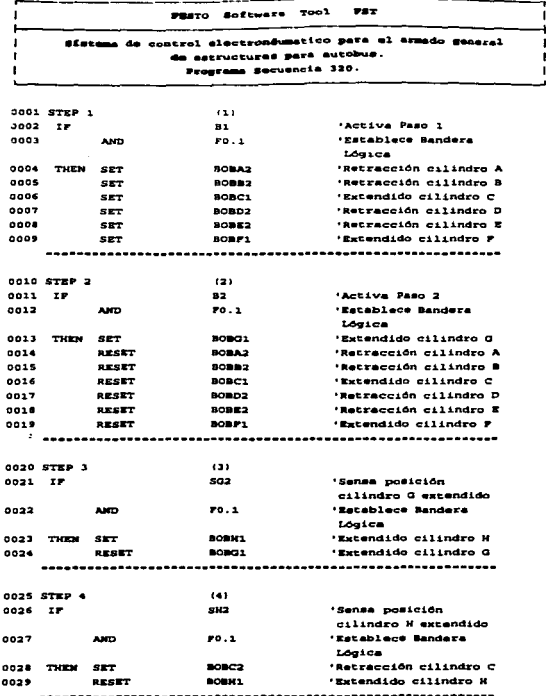

.<br>La componente de la contrata del contrata del contrata del contrata del contrata del contrata del contrata del

÷.

Top Service Explorer's United St

<u>. . . . . . . . . . . . . .</u>

FPC101 Project: FINAL Program: 0.00 V1 . 27.

201

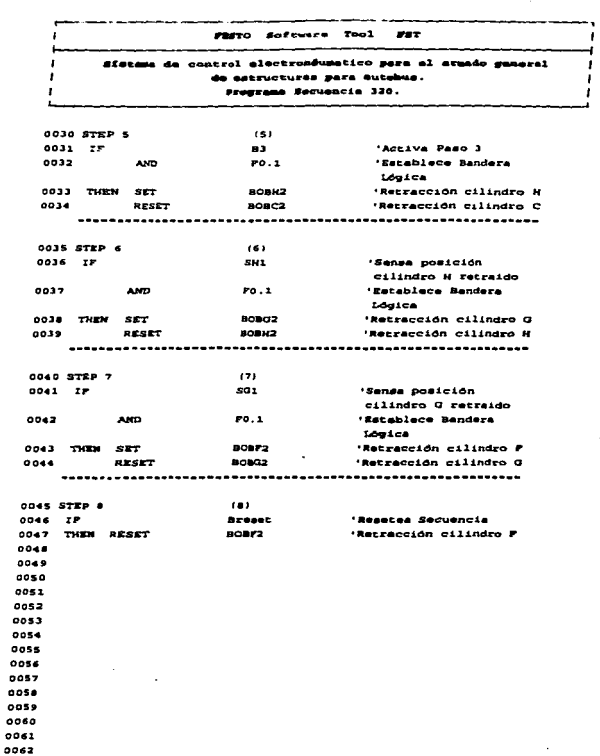

المستعمل وبالمنا

**CONTRACTOR** 

Í

 $\mathbf{r}$  $\mathbf{r}$  $\mathbf{I}$  $\sim 100$  $\mathbf{r}$ 

ł ï f

aan ah s

o  $\bullet$  $\bullet$  a come e comunica

 $\mathcal{O}(n) \times \mathcal{O}(n)$ 

PPC202 Project: PINAL Program: 0.00 V2 Sapt 27, 1997

mación del P.L.C. ...

.<br>The project including the MMMMM management

 $\ddot{\phantom{a}}$ 

 $\mathbf{v}$  .

 $\mathcal{L}_\mathbf{a}$ 

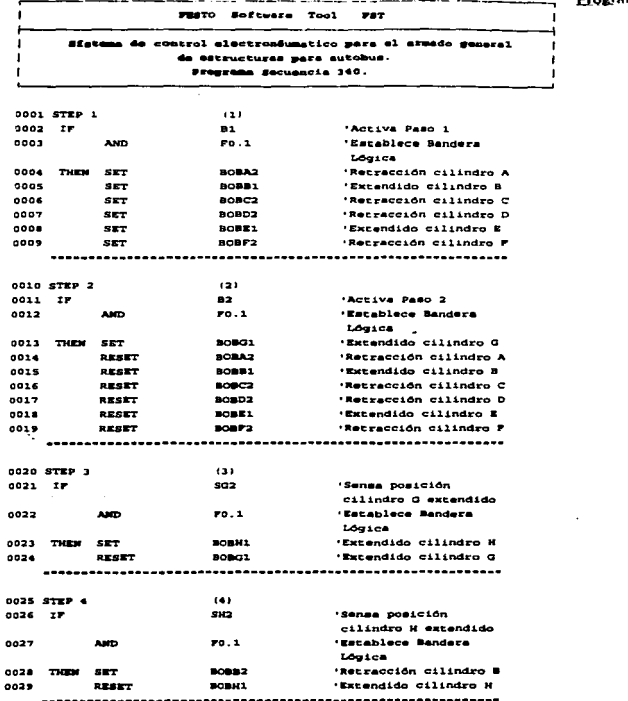

.<br>.........

÷,

FPC202 Project:FINAL Pregram:0.00 V1 Sept 27, 1997 æ. ×

### FRETO Software Tool  $-$

and the company of the

and a strategic material contracts with

 $\blacksquare$ 

×

presson.

٠

 $\cdot$ 

 $\omega_{\rm{max}}$  and  $\omega_{\rm{max}}$ 

 $\mathbb{R}^3$ 

 $\sim$ 

à.

 $\chi$  , where  $\chi$  is a set of  $\chi$ 

Sistema de control electronéumetico para el armedo general de estructuras para autobus. Programs Secuencia 340.

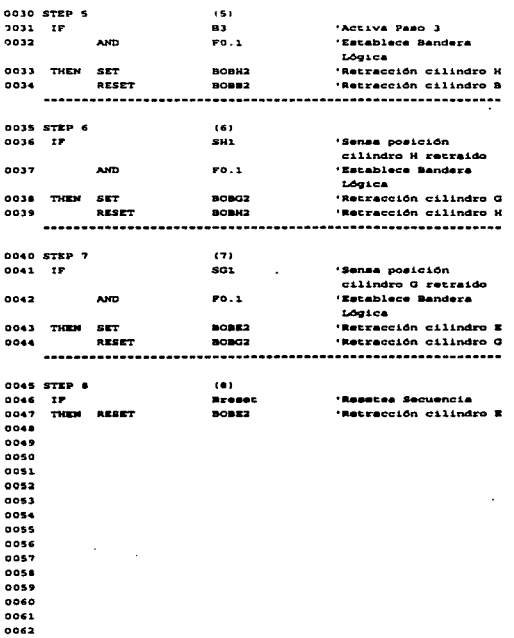

#### FUC101 Frotest:FINL Presten:0.00 V1 Sept 17, 1997 **Basic** ×

.<br>De la programme de la Per

284

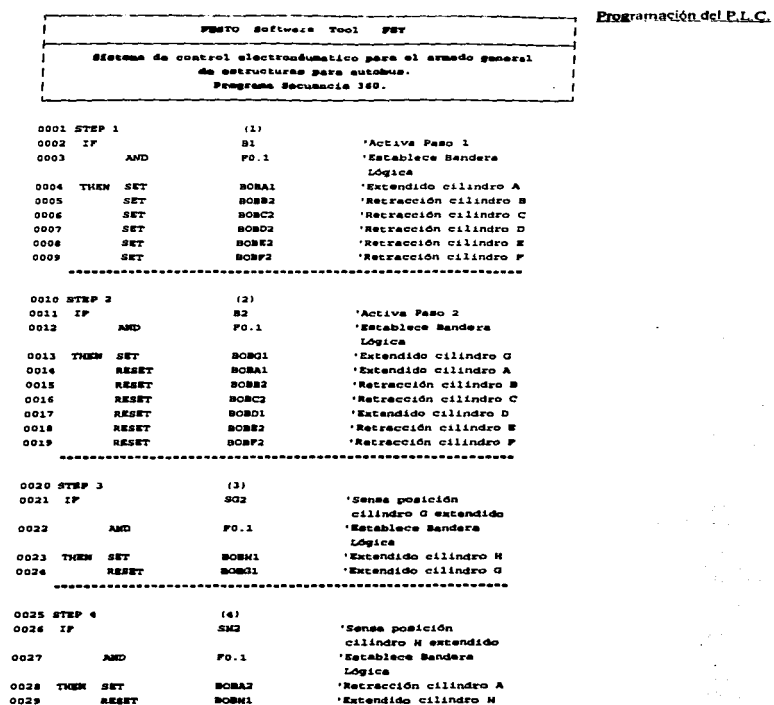

and any company with the

المحاسب المحاسبات ستعدد

 $\mathcal{L}$ 

÷

 $\overline{a}$ 

participants with a state of paper of the car

 $\Box$ 

 $\frac{1}{2} \left( \frac{1}{2} \right)^2 \left( \frac{1}{2} \right)^2$ 

 $\mathcal{L}^{(1)}$  .

 $\hat{\mathbf{v}}$ 

 $\cdot$ 

 $\mathbb{R}^{n \times n}$  .  $\sim 10^{-11}$ 

n.

 $\epsilon$ 

FUC202 Project: FINAL Program: 0.00 Ve Sept 27, 1997

 $\cdot$ 

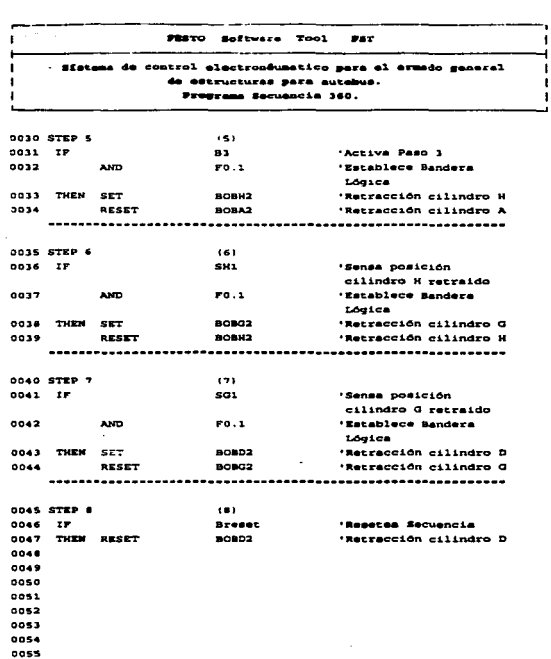

المستحدث  $\sim$ 

**Continued and** 

J.

 $\sim$   $_{\star}$ 

÷

 $\mathcal{L}$ 

 $\sim 1.5$ 

 $\omega_{\rm{eff}}$  .

 $\sim$ 

í.

ŧ

ś,

٠

### FPC102 Project:FINAL Progres:0.

0014  $0017$ 

### Programación del P.L.C.

 $\mathcal{L}_{\mathrm{L}}$  ,  $\mathcal{L}_{\mathrm{L}}$  ,  $\mathcal{L}_{\mathrm{L}}$ 

**Contractor** 

signals and provide a state

and and complete

 $\langle\phi_{\rm eff}\rangle$  , and the state  $\phi_{\rm eff}$ 

 $\tau = 1$ 

and the state of the state of the state and the company of the company of the com-

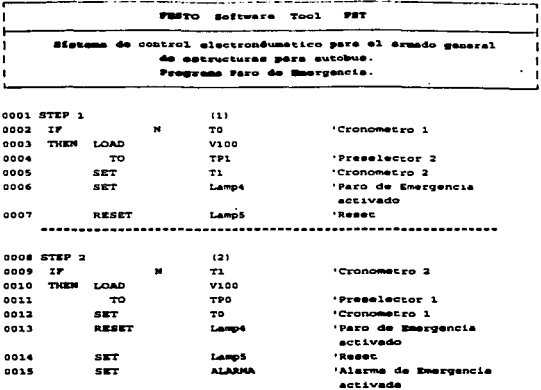

 $(1)$ 

 $\mathbf{r}$ 

...... vs

医血管血管瘤 化二氧化碳 电电子电子 计数据 医白细胞 医白细胞 医阿尔伯氏征

287

# 4.5.4.3.2 Programación del sistema en Diagrama de Contactos o Programación de Escalera

controla.

f,

.<br>The concentration of the second contract of the second contract of the second contract of the second contract of the second contract of the second contract of the second contract of the second contract of the second cont

Para la realización de la programación escalera se debe de ir tomando uno a uno los renglones.. ya que a cada condición corresponde una acción. y *a cada acción*  corresponde un escalón del programa, tomando como entrada a las condiciones  $-I$   $\rightarrow$  y como salida a las acciones  $-($ )-.

En las hojas siguientes podemos observar la distribución de nuestro prosrama realizado en programación *de escalera*, de esta manera podemos ir checando todo el desarrollo relacionando la imponancia de cada uno de los *rengla11es/esca/ones* en los que se fue dividiendo nuestro sistema.

Podemos observar las similitudes que hay al realizar la programación en escalera con respecto a la programación paso a paso. para prosramar se pane de la misma fonna del diagrama Secuencia Neyle.

and the state of the state -- Programación del P.L.C.

**Contract Committee Contract Contract** 

 $\sim$ 

PRATO Software Tool  $227$ 

 $rac{1}{2}$ ----

 $\mathbb{R}^2$ 

 $\mathbf{I}$ 

 $\ddot{\phantom{1}}$ 

j. ÷

÷

× ×

Sføttme de control electrondumatico para el ernedo general da estructuras para autobus. Programs Gaseral.  $\ddot{\phantom{a}}$ 

 $-$ 

 $\mathbf{r}$ 

 $\sim 10^{-1}$ 

 $\mathbf{r}$ 

 $\cdot$ 

 $\mathbf{r}$ 

 $\cdot$ 

and a company

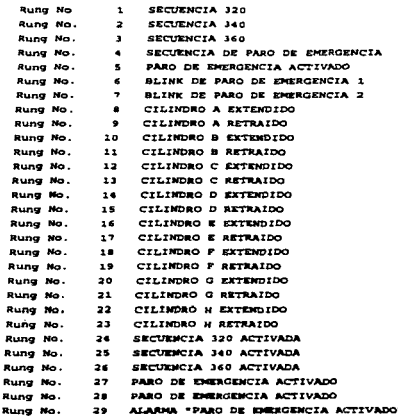

#### FPC202 Project:FIML Progress:0.01 V1 Sept 27. 1997 **District**  $\mathbf{a}$

**STORIES** 

FRATO Software Tool  $PAT$ Sisteme de control electronéumetico para el ermedo general de estructures para eutobus. Programs General.

**Maria consumer designation and consumer** 

 $P = 1$ SECUENCIA 320  $10.0$  $10.1$  $10.2$  $11.2$  $21.3$  $70.2$  $\lambda$ Ï  $F0.2$  $\mathbf{I}$  $- - - 1$   $1 - - -$ Rung no. SECUENCIA 340 Î.  $\rightarrow$  $\blacksquare$  $\mathbf{r}$ 10.0  $10.1$  $10.2$  $11.2$  $11.3$  $20.3$  $\mathbf{r}$  $\ddot{\phantom{1}}$  $1.70.3$ ennet (ennen SECUENCIA 360 Rung no. 3  $10.1$  $11.2$  $11.1$  $I<sub>0</sub>$ .c  $10.2$ FO.4  $\cdot$ п  $1.50.4$  $\blacksquare$ .....) [....  $\blacksquare$ 

FPC101 Project:FINAL Program:0.01 V1 Sept 27, 1997

Programación del P.L.C.

 $\sim$  100  $\sim$ 

PRATO Software Tool  $\sim$ Sistema de control electrondumetico para el ermado concent de est micruzas para autobus. Programs General.

 $\sim$ 

<u>and the member of the sta</u>

SECUENCIA DE PARO DE EMERGENCIA Rung no. 4  $\bullet$  $\ddot{\phantom{1}}$  $11.2$  $13.3$ ro.s  $\cdot$  $-1 - 1$  $\mathbf{A}$  and  $\mathbf{A}$  and  $\mathbf{A}$  $\mathbf{r}$ п  $\blacksquare$ PO.5  $\blacksquare$  $\mathbf{r}$  $\mathbf{I}$ Rung no. 5 PARO DE EMERGENCIA ACTIVADO FO.S  $02.0$ × ٠ waji yawago wa wasana wa | Rung no. 6 BLINK DE PARO DE ENERGENCIA 1  $T1$  $\mathbf{I}$ тo  $\overline{10}$ Times × I Rung no. 7 BLINK DE PARO DE EMERGENCIA 2  $TQ$  $\mathbf{r}$  $\mathbf{r}$  $\mathbf{z}$  $T1 \blacksquare$  $\mathbf{I}$ 

FFC202 Freject:FIRAL Program:0.01 V1 Sept 27, 1997

**PRIZE** Seftware Tool **PAT** 

sfetema de control electronéumetico para el armedo general .<br>Efucturas para qutobus. Programs Goneral.

CILINDRO A EXTENDIDO 81 Po. 4  $11.2$  $10.3$  $00.0$  $\sim$   $\sim$   $\sim$   $\sim$  $-11 - 1 - 1$ CILINDRO A RETRAIDO Rung no.  $\bullet$  $\overline{\mathbf{a}}$  $20.2$  $11.2$  $10.3$  $00.1$  $-1$   $\overline{1}$  $...$  $-11$  $\mathbf{B}$  $20.3$  $11.2$ 10.3 \*\*\*\*|/[\*\*\*\*\*\*\*] [\*\* -15 cus. PO.4  $11.2$  $11.1$ **t** f.  $-1$   $1 - 1$ --1/[-------] [---+ Rung no 10 CILIMOSO B EXTERPIDO  $\mathbf{a}$  $20.3$  $10.3$  $11.1$ ı  $00.2$  $-1$   $1 - 1$  $-1/1$  $---1$ Î

### FPC102 Project:FISML Program:0.01 V1 Sapt 27. 1227

212

Programación del P.L.C. PRITO goftware Too!  $227$ distant de control electromóumetico para el armado esassal atructures pers autobus. Prescona General. | Rung no. 11 CILIMDRO B RETRAIDO  $\mathbf{B}$  $22.1$  $10.3$  $00.3$  $\mathbf{I}$ 70.2 .....) [........]/[........] [.....  $\blacksquare$  $\mathbf{r}$ ×  $\blacksquare$  $\mathbf{a}$ п  $1 - 70.4$  $11.1$  $10.3$  $\blacksquare$ \*\*\*\*] [---\*---+]/[++-\*---] [-+-+ [ kung no, 12 CILIMBRO C EXTENDIDO  $\bullet$  $11.1$ 20.3 PO.2  $00.4$ ...) [-------]/[-------] [--------| Rung no. 13 CILIMDRO C RETRAIDO 812  $20.2$  $11.1$  $11.1$  $\blacksquare$  $\sigma_{\rm{1}} \propto 10^{-1}$ ×  $\mathcal{O}_{\mathbf{1}}$  as  $P0.3$   $P1.1$  $10.3$ -...) {--------]/[-------] {---- $\mathbf{I}$  $\blacksquare$ 70.4  $11.1$  $10.3$ --) [-------)/[-------] [---- $\blacksquare$  $\sim 10$  $\mathbf I$ 

.<br>Altre de la compagnitura de la compagnitura

and the contract of the contract of the contract of the contract of the contract of the contract of the contract of the contract of the contract of the contract of the contract of the contract of the contract of the contra

### FDC202 Project: FIELL Fregram: 0.01 V1 **Smt 37.**

- - -

**ATO** Software Tool **PRT** 

control electron@umatico pera el armedo e **Adou Contract** de estructuras para autabus. Pressure General.

والمعرس

CILINDRO D EXTENDIDO Rung no. 14 81  $11.1$  $10.3$  $\blacksquare$  $70.4$  $00.6$  $\cdot$ -1 {-------1/[-------] {-CILINDRO D RETRAIDO  $i$  Rung no. 15 81.  $70.2$  $11.1$  $10.3$  $00.7$  $\mathbf{B}$  $70.3$  $11.1$  $10.3$ -1 [-------1/[-------1 [----J.  $\mathbf{r}$  $\bullet$ 70.4  $11.1$  $20.3$  $\mathbf{1}$  $-1$   $-1$  $-1/1$ --1 1-CILIMDRO E ENTENDIDO  $i$  Rung no. 16 81. PR.3  $11.1$  $10.3$  $01.0$ --1 --------------1. 6

FOC101 Project:FINAL Progress:0.01 V1 de

فتواصلهم فالمتواصل والمتواد المتعارض والمدار

214

..., Programación del P.I. C.

Playo Software Tool  $287$ 

. . . . . . . . . .

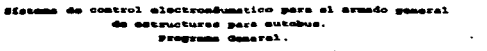

 $\mathbf{A}$ CILINDRO E RETRAIDO Rung no.  $B1$  $\blacksquare$  $11.1$  $10.3$  $01.1$  $\mathbf{r}$ Fo. 2 ... ..  $-1/1 - -1$ k.  $582$  $11.1$  $11.1$  $70.3$ --) [--------]/[-------] [----501 FO. 4  $11.1$  $10.6$  $\mathbf{r}$ --- --- $+ - - 1/1 - - - - - 1$  $\overline{\phantom{a}}$  $\mathbf{r}$ CILIMDRO P EXTENDIDO  $\mathbf{a}$  $70.2$  $11.1$ 10.3 os la  $\mathbf{I}$ --) {--------}/{--------} {  $\mathbf{r}$  $\mathbf{r}$  $\ddot{\phantom{a}}$ CILIMBRO F RETRAIDO  $\blacksquare$ **Business Press**  $\mathbf{r}$ saa f.  $70.7$  $11.1$  $01.3$  $P<sub>0.2</sub>$  $\blacksquare$ --) [-------]/[-------] [-.... ۰. Ĩ. - 1  $\mathbf{1}$  $\mathbf{B}$  $11.1$  $10.3$ PO.3 - 11 --) [---+---)/[---+---] [--81 70.4  $11.1$  $10.3$ п ..) [-------]/[-------] [----٠

FPC202 Project:FIELL Program:0.01 V1 Sept 27, 1997  $\mathbf{r}$ 

J.

 $\mathbf{I}$ 

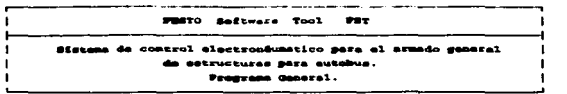

CILIMBRO G EXTENDIDO  $l$  Superno, 20  $\blacksquare$  $\blacksquare$  $_{\rm 32}$  $70.2$  $11.1$  $10.4$  $03.4$  $\frac{1}{2}$  ...,  $\frac{1}{2}$ ...)/[---+---] [--٠  $\mathbf{z}$  $\mathbf{u}$ .  $\ddot{\phantom{1}}$  $PQ, R$ 10.4  $+ - - 1$  [  $+ - - - - - 1$ ]  $/$  [  $- - - - - - - 1$ ] [  $-$ 82  $1.70.4$  $11.1$  $10.4$ \*\*\*\*| [\*\*\*\*\*\*\*\*]/[\*\*\*\*\*\*\*\*] [\*\*\*\* | Rung no. 21 CILIMDRO G RETRAIDO s ele **I SK1**  $11.1$  $11.0$ **PO.2**  $\sim$   $\sim$ ----1 [-------1/[-------1] [---883.  $\mathbf{I}$ f.  $1 - 10.3$  $11.1$ 11.0 i  $\blacksquare$ \*\*\*\*] [\*\*\*\*\*\*\*\*]/[\*\*\*\*\*\*\*] [\*\*\*\*  $\blacksquare$ ŧ  $\mathbf{t}$  $\mathbf{r}$  $\mathbf{1}$ 8003  $\blacksquare$ -1  $1.3044 - 1.1$  $11.1$ 11.0  $\blacksquare$ \*\*\*\*] [\*\*\*\*\*\*\*\*]/[\*\*\*\*\*\*\*\*] [\*\*\*\* t  $\blacksquare$  $\mathbf{I}$ 

**FPC202 3** 

Programación del P.L.C.

**PRODUCT BARNEY** ومسعا المنا **PAT** --tico para el armedo seneral .<br>Fucturas para autobus. **grams General.** CILINDRO N EXTRADIDO Rung no.  $22$  $5a2$ PO. 2  $11.1$  $10.7$  $01.6$ 1  $-1$  $- - - - - - \blacksquare$  $\blacksquare$  $5<sub>3</sub>$ л  $\blacksquare$  $P<sub>0.3</sub>$  $11.1$  $10.7$  $\mathbf{f}$  $\blacksquare$ -----) [--------]/[-------] [----٠  $rac{1}{2}$ PO. 4  $22.2$  $10.7$ × --) [---+--|/[--++--] [---+  $\blacksquare$ CILIMBRO N RETRAIDO  $22$  $\blacksquare$ **Burner Hotel** 93  $P0.2$  $11.1$  $10.5$  $01.7$  $-1 - 1$ ------}/[-------] [  $\cdot$ aa.  $20.3$  $22.1$  $10.5$ ----) [-------]/[-------] [as 70.4  $11.1$  $10.5$  $\mathbf{r}$  $\blacksquare$ **SECURRICIA 130 ACTIVADA Bund no. 24**  $\blacksquare$  $02.1$ PO.2 **I**  $-1$ 

FIC101 Project:FIML Program:0.01 V1 **Bapt 37.**  ÷

 $\mathbf{r}$ 

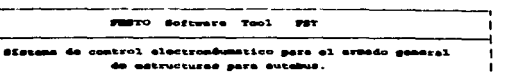

 $\label{eq:2.1} \mathcal{F}(\mathcal{F}) = \mathcal{F}(\mathcal{F}) = \mathcal{F}(\mathcal{F}) = \mathcal{F}(\mathcal{F}) = \mathcal{F}(\mathcal{F})$ 

 $\mathbf{A}_{\text{model}}$ 

÷,

 $\alpha_{1}$  ,  $\alpha_{2}$ 

 $\,$  .

 $\sim$ 

and the contract of the contract of the contract of the contract of the contract of the contract of the contract of

 $\blacksquare$ 

Programs General.

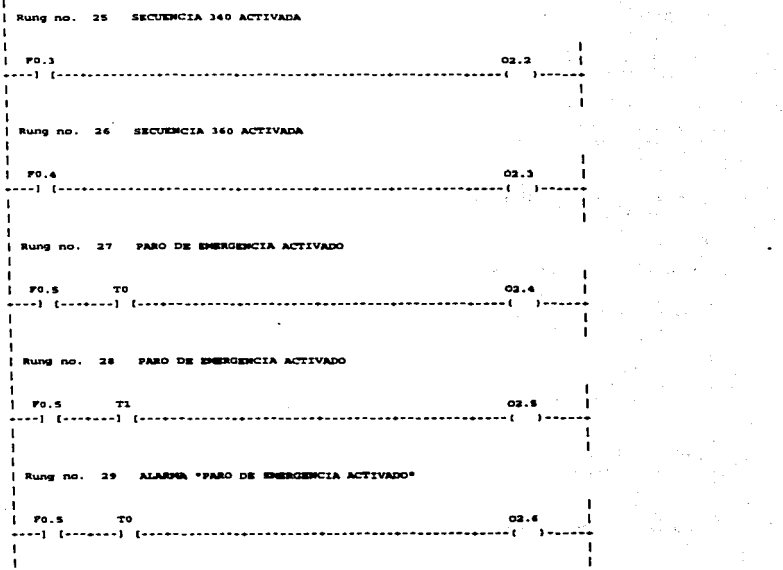

End of the ladder diagram

#### FFC302 Project:FINAL Program:0.01 Vi **Sept. 27.** 1.997 -

Conclusiones

# **CONCLUSIONES**

La automatización ha adquirido un gran apogeo a nivel mundial. La industria extranjera tiene un gran impulso tecnológico, aún el progreso a nivel nacional no se ha conseguido debido a la falta de apoyo, ésto nos limita al uso de la tecnología extranjera.

La pequeña y mediana empresa es el motor decisivo en el desarrollo económico del país y que por lo mismo requieren de más recursos para competir en los mercados locales y extranjeros, además de la iniciativa para desarrollar sistemas automáticos que los hagan más competitivos.

La formación tecnológica de los Ingenieros Mexicanos debe de aprovechar al máximo los recursos a su alcance, para poder contribuir a la recuperación económica de las empresas que están rezagadas tecnológicamente.

**Durante la última década la presión de la competitividad le ha sumado nuevos enfoques a la tlex.ibilidad de procesos productivos, aunado a \a administración de la**  ~idad **total y satisfacción del cliente. Debido a esto existe la necesidad de implementar sistemas que nos hapn mis productivos.** 

**En poco tiempo la automatización se ha impuesto como una solución a este**  problema, agilizando la productividad sin descuidar los indices de calidad.

Con la realización de esta tesis se dan nuevas alternativas para lograr una mayor productividad. la cual aradas a la automatización va liaada de un menor eosto del producto; como resultado del aseauramiento de la calidad. la oplimizac:ión de recursos humanos y la disminución en los tiempos de proceso.

Con el P.L.C. se elevo en un 100% la productividad, ya que anteriormente para desarrollar la estructura de un autobús se montaban loa laterales manualmente. se presoldaban.. se procedia a escuadrar la estructura y se soldaba por completo. todo

### **Conclusiones**

ésto tomaba aproximadamente 2 horas; actualmente todo este proceso toma aproximadamente 60 minutos; y por lo que respecta a la calidad, con la nueva tecnología se disminuyerón los defectos en un 30%.

En la siguiente gráfica podemos observar la productividad del equipo::

Aumento de la productividad y disminución de los costos.

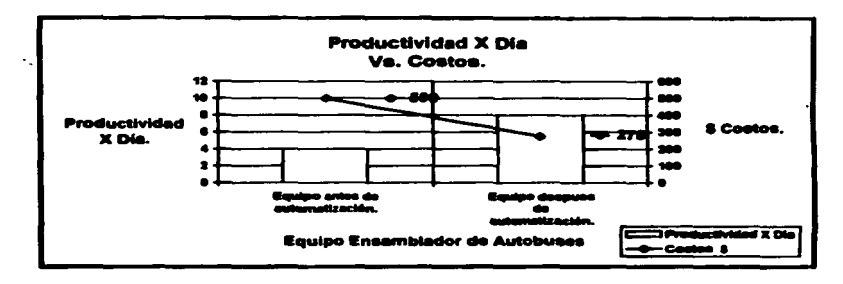

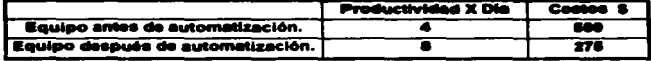

En las siguientes gráficas se puede observar la optimización de recursos humanos v el tiempo de desarrollo de cada unidad.

Con el nuevo equipo se redujo el tiempo y los costos.

 $100 - 100 - 100$ 

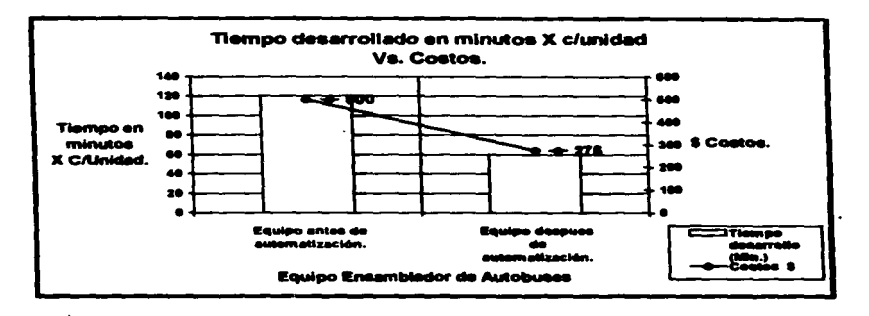

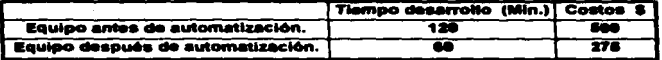

La optimización de recursos humanos que se logro es de 45%. De un grupo de 20 personas calificadas, actualmente se necesitan 11 personas.

333

**Allen and All Constitution** 

and a series of the

Conclusiones

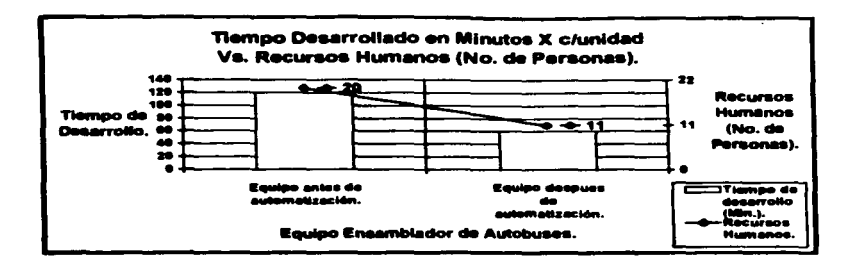

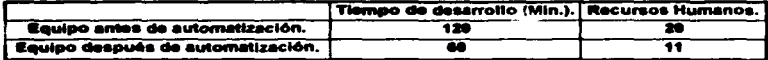

El sueldo que percibe una persona calificada aproximadamente es de \$3000\*\* mensuales; por lo que el total de personas que se optimizarón percibia \$27000<sup>00</sup> mensuales.

Sin tomar en cuenta la depreciación del equipo y el aumento de la producción, podemos observar que con la optimización de recursos humanos que se logro, el equipo se paga en aproximadamente 10 meses. Con esto se justifica la costeabilidad del equipo.

# **BIBLIOGRAFÍA**

Severns.

La Producción de Energía mediante Vapor de agua, el Aire y los Gases.

Barcelona, Reverte.

Depert, Werner.

Dispositivos Neumáticos.

Barcelona, Marcombo.

Ziesling, Konrad.

Circuitos Neumáticos, Regulación y Mando de Maquinaria.

Barcelona, Blume.

Roldan Viloria, José.

Neumática, Hidráulica y Electricidad Aplicada.

Madrid, Paraninfo.

 $\alpha$  and  $\alpha$  , an angular constant of a maximal of the same of  $\beta$  is

**Bibliografia** 

P. Croser.

Neumática.

# **FESTO DIDACTIC KG - Esslingen.**

H. Meizner, E. Sauer.

## Introducción a la Electroneumática.

FESTO DIDACTIC KG - Esslingen.

R. Ackermann.

**J. Franz.** 

T. Hartmann.

A. Honf

M. Kantel.

**B. Plagemann.** 

Controles Lógicos Programables.

FESTO DIDACTIC KG - Esslingen.